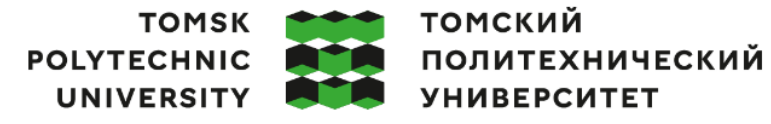

Министерство науки и высшего образования Российской Федерации федеральное государственное автономное редеральное тосударственное автономное<br>образовательное учреждение высшего образования<br>«Национальный исследовательский Томский политехнический университет» (ТПУ)

Инженерная школа информационных технологий и робототехники Направление подготовки 09.04.02 «Информационные системы и технологии» Отделение информационных технологий

## **МАГИСТЕРСКАЯ ДИССЕРТАЦИЯ**

**Тема работы**

Измерение вариабельности сердечного ритма на основе видеозаписи

УДК: 612.172.2-028.23

Студент

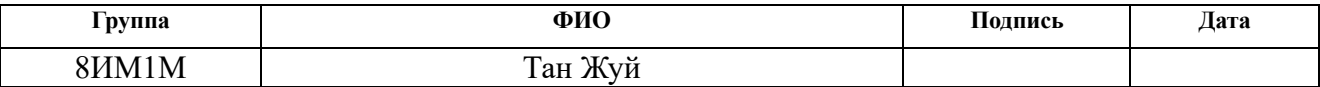

Руководитель ВКР

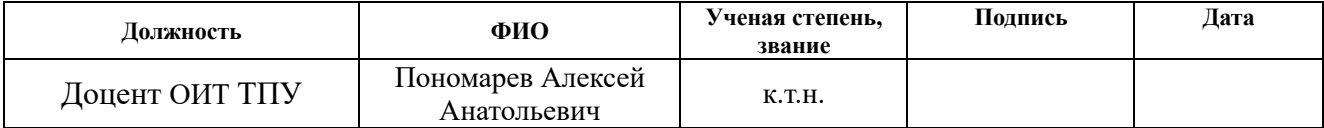

## **КОНСУЛЬТАНТЫ ПО РАЗДЕЛАМ:**

По разделу «Финансовый менеджмент, ресурсоэффективность и ресурсосбережение»

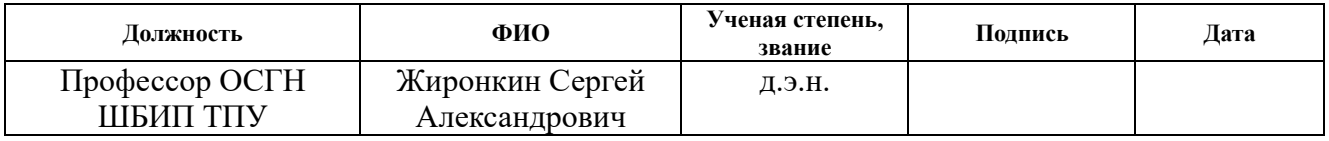

По разделу «Социальная ответственность»

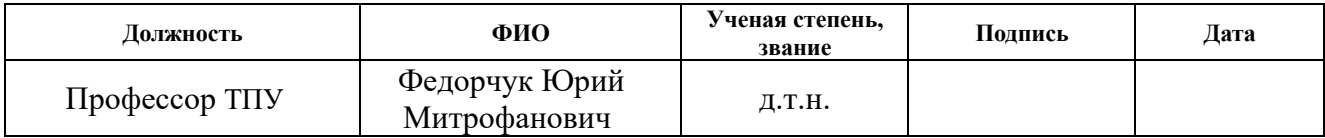

#### **ДОПУСТИТЬ К ЗАЩИТЕ:**

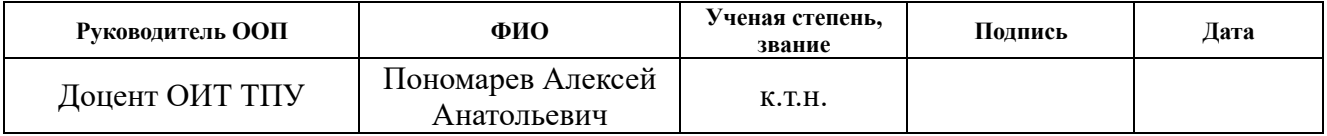

## **ПЛАНИРУЕМЫЕ РЕЗУЛЬТАТЫ ОБУЧЕНИЯ**

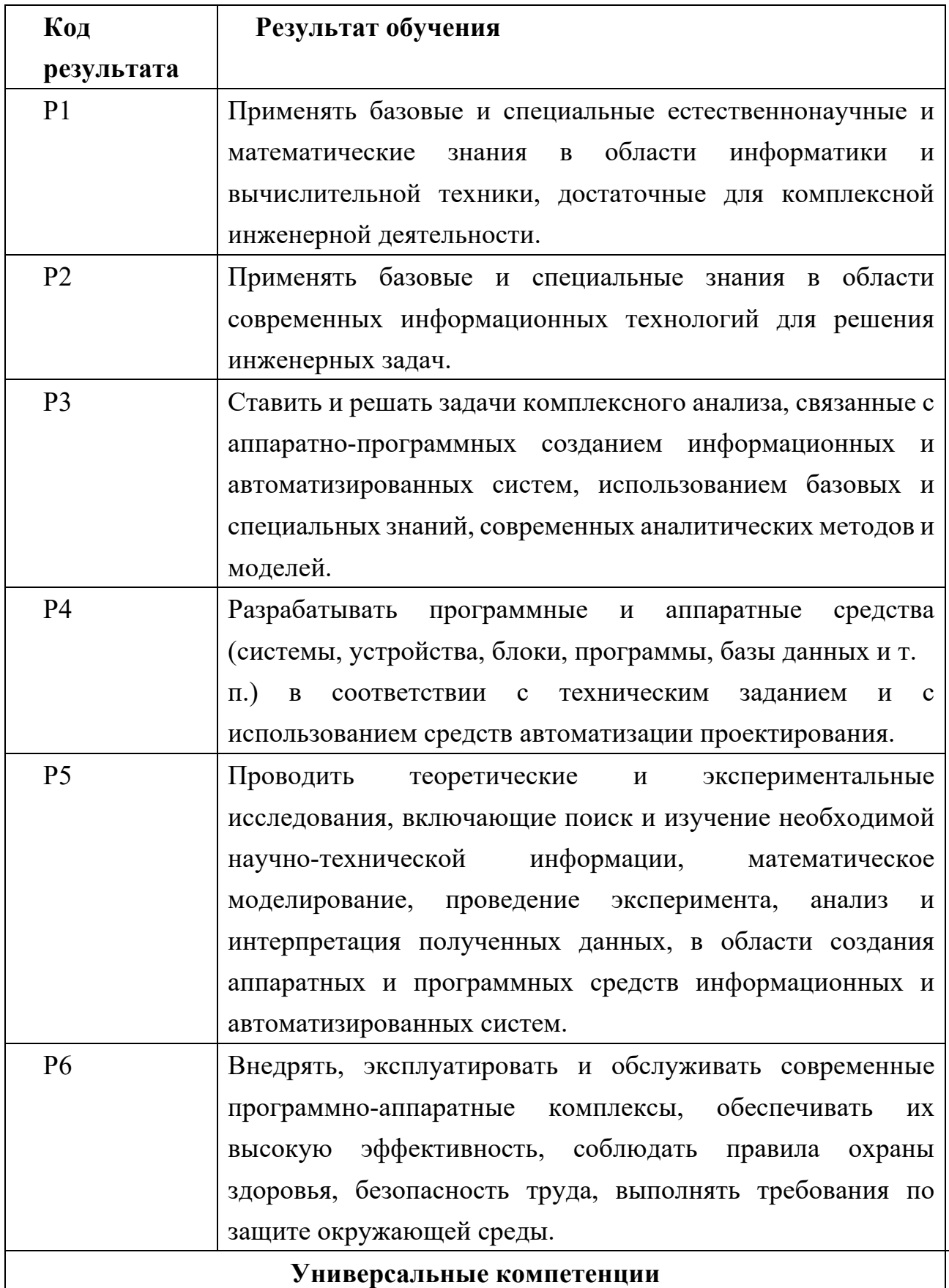

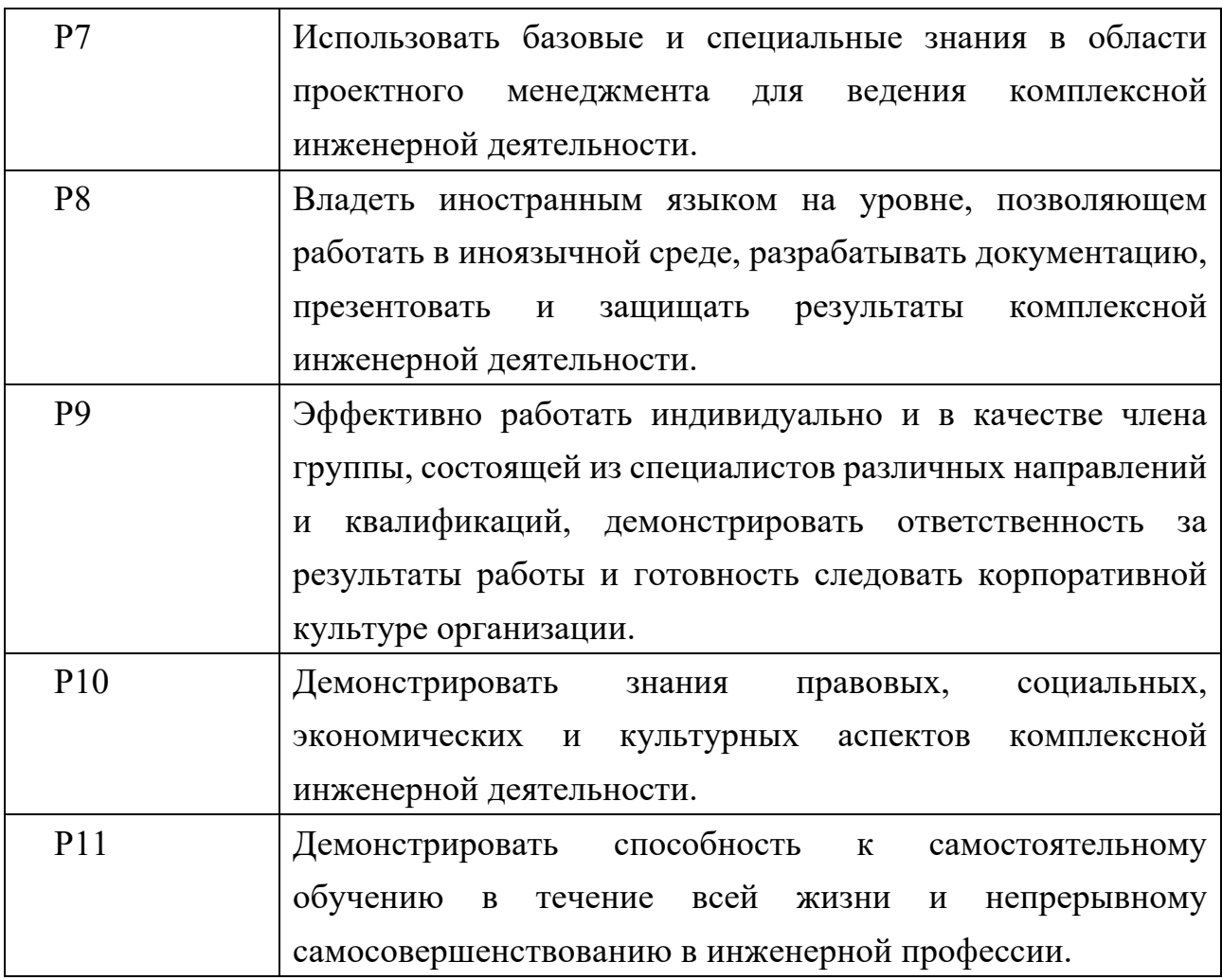

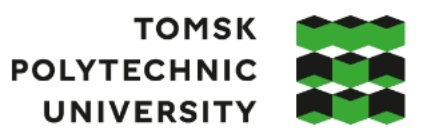

## томский **ПОЛИТЕХНИЧЕСКИЙ УНИВЕРСИТЕТ**

## Министерство науки и высшего образования Российской Федерации федеральное государственное автономное редеральное государственное автономное<br>образовательное учреждение высшего образования<br>«Национальный исследовательский Томский политехнический университет» (ТПУ)

Инженерная школа Информационных технологий и робототехники

Направление подготовки 09.04.02 «Информационные системы и технологии»

Отделение информационных технологий

УТВЕРЖДАЮ:

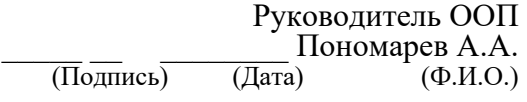

**ЗАДАНИЕ**

**на выполнение выпускной квалификационной работы** В форме:

Магистерской диссертации

Студенту:

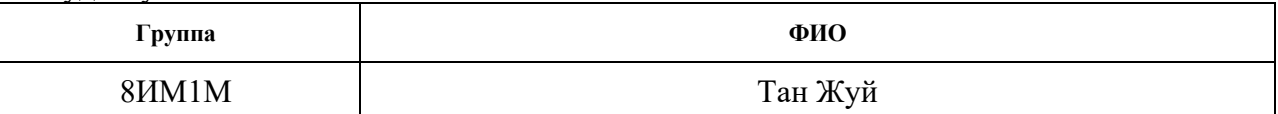

Тема работы:

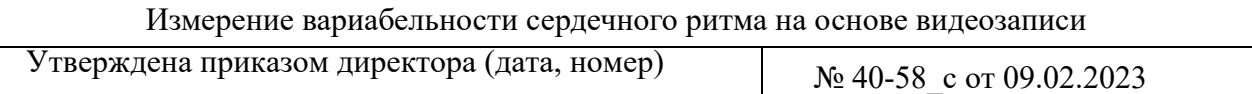

Срок сдачи студентом выполненной работы: 05.06.2023

### **ТЕХНИЧЕСКОЕ ЗАДАНИЕ:**

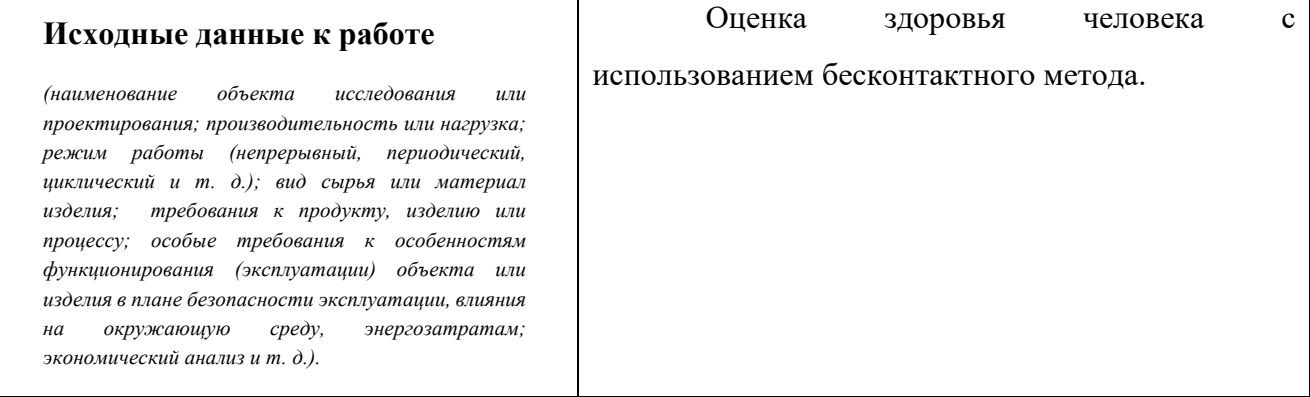

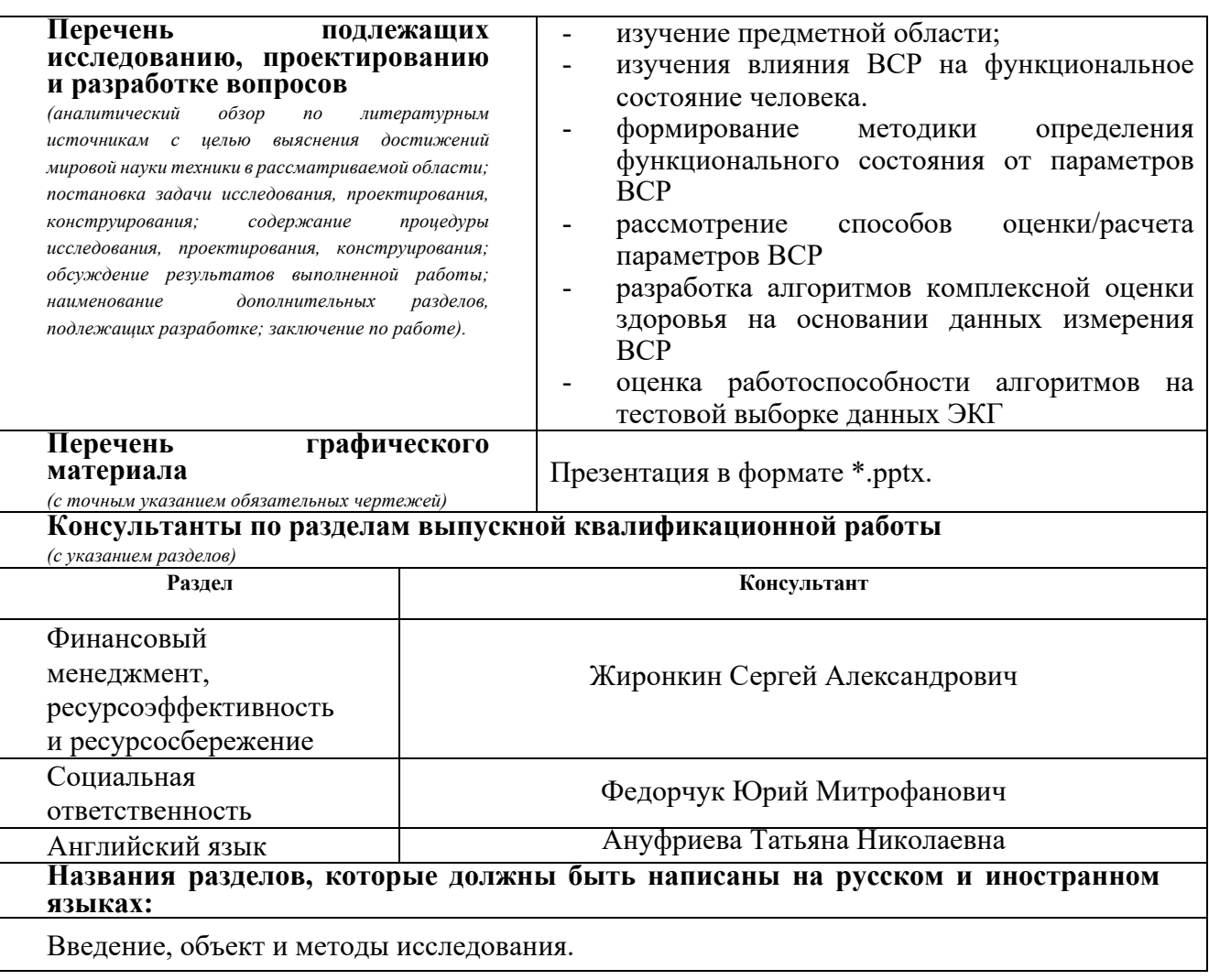

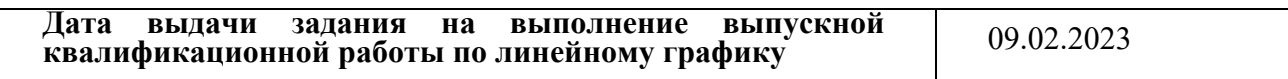

#### **Задание выдал руководитель / консультант (при наличии):**

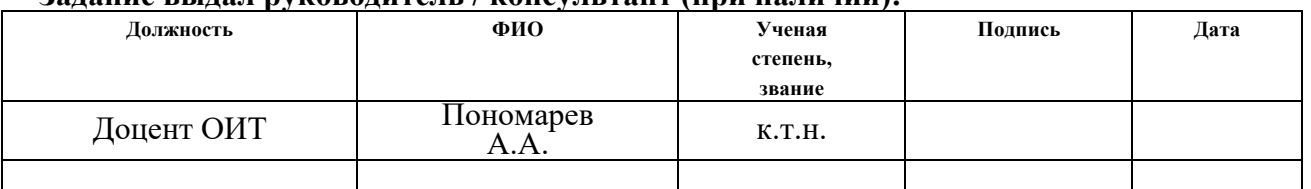

## **Задание принял к исполнению студент:**

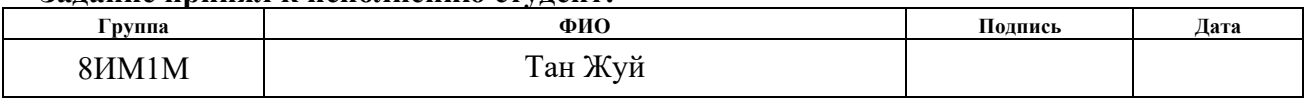

## ЗАДАНИЕ ДЛЯ РАЗДЕЛА

## «ФИНАНСОВЫЙ МЕНЕДЖМЕНТ, РЕСУРСОЭФФЕКТИВНОСТЬ И

#### **РЕСУРСОСБЕРЕЖЕНИЕ»**

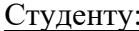

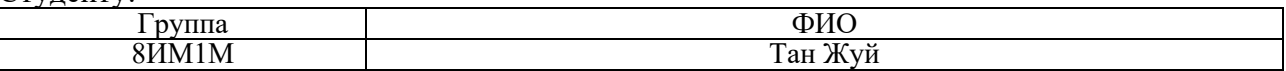

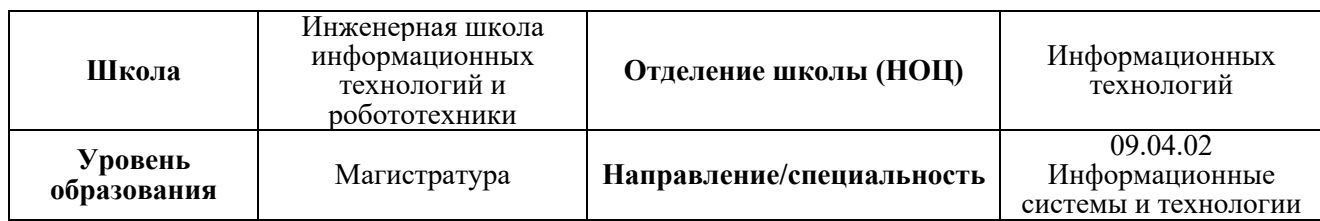

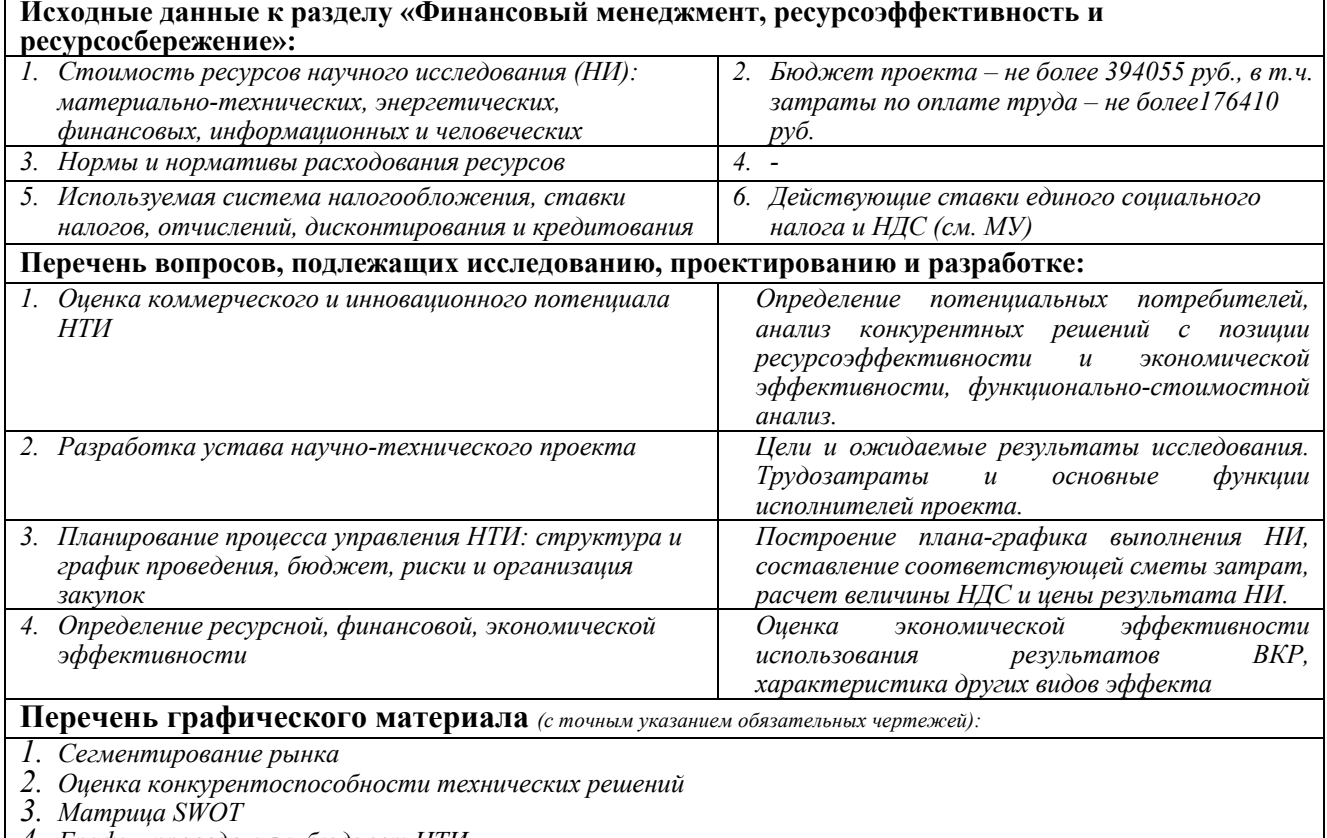

- 
- 4. График проведения и бюджет НТИ<br>5. Оценка ресурсной, финансовой и экономической эффективности НТИ

#### Дата выдачи задания для раздела по линейному графику

#### Задание выдал консультант:

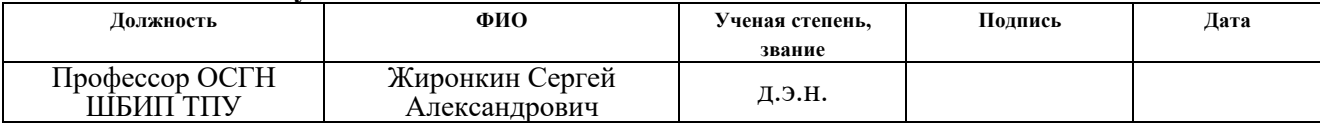

#### Задание принял к исполнению студент:

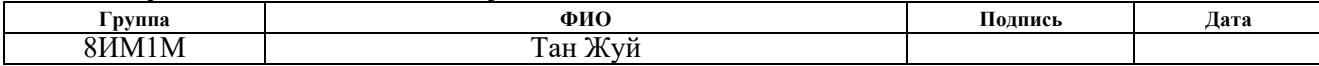

# **ЗАДАНИЕ ДЛЯ РАЗДЕЛА**

## **«СОЦИАЛЬНАЯ ОТВЕТСТВЕННОСТЬ»**

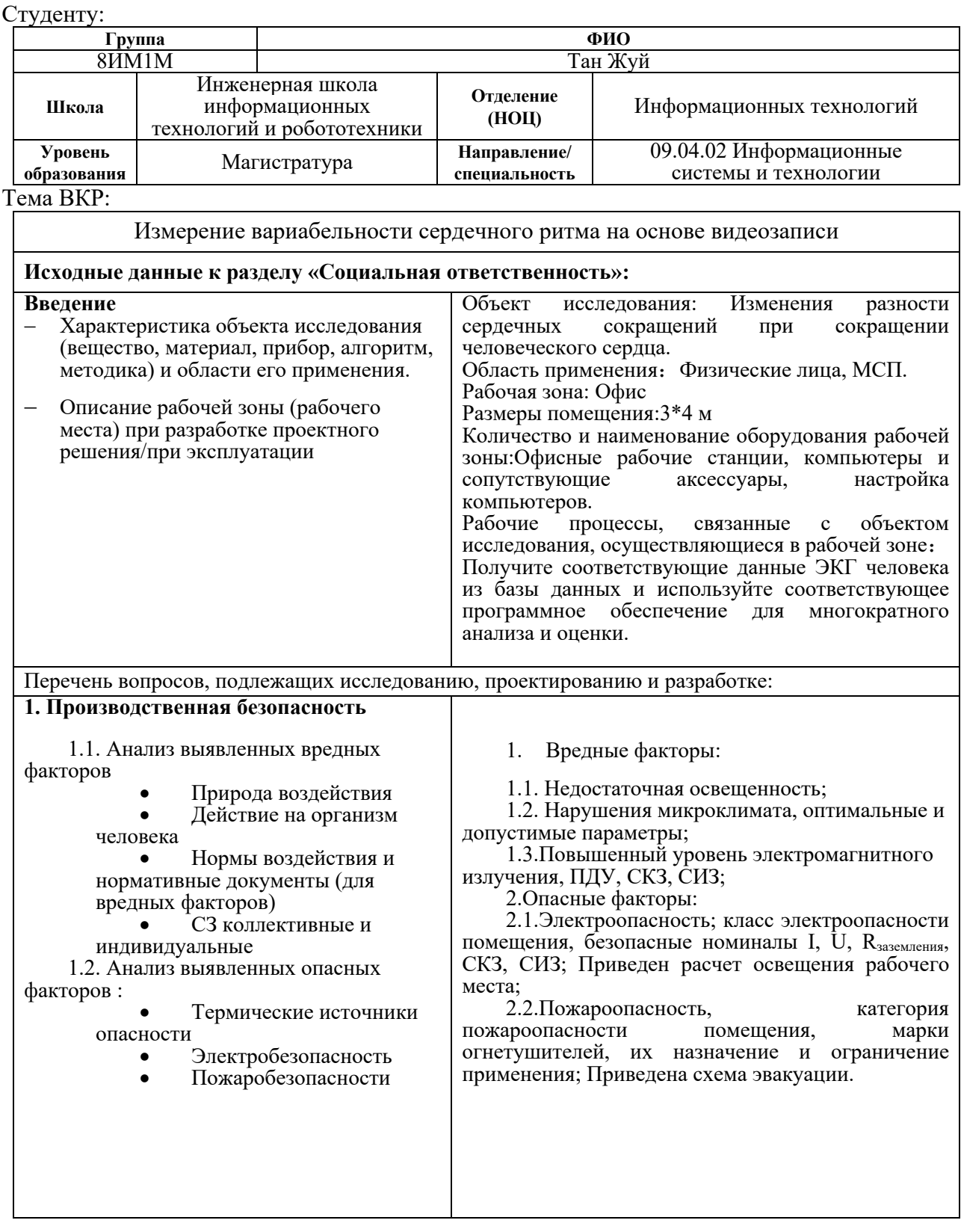

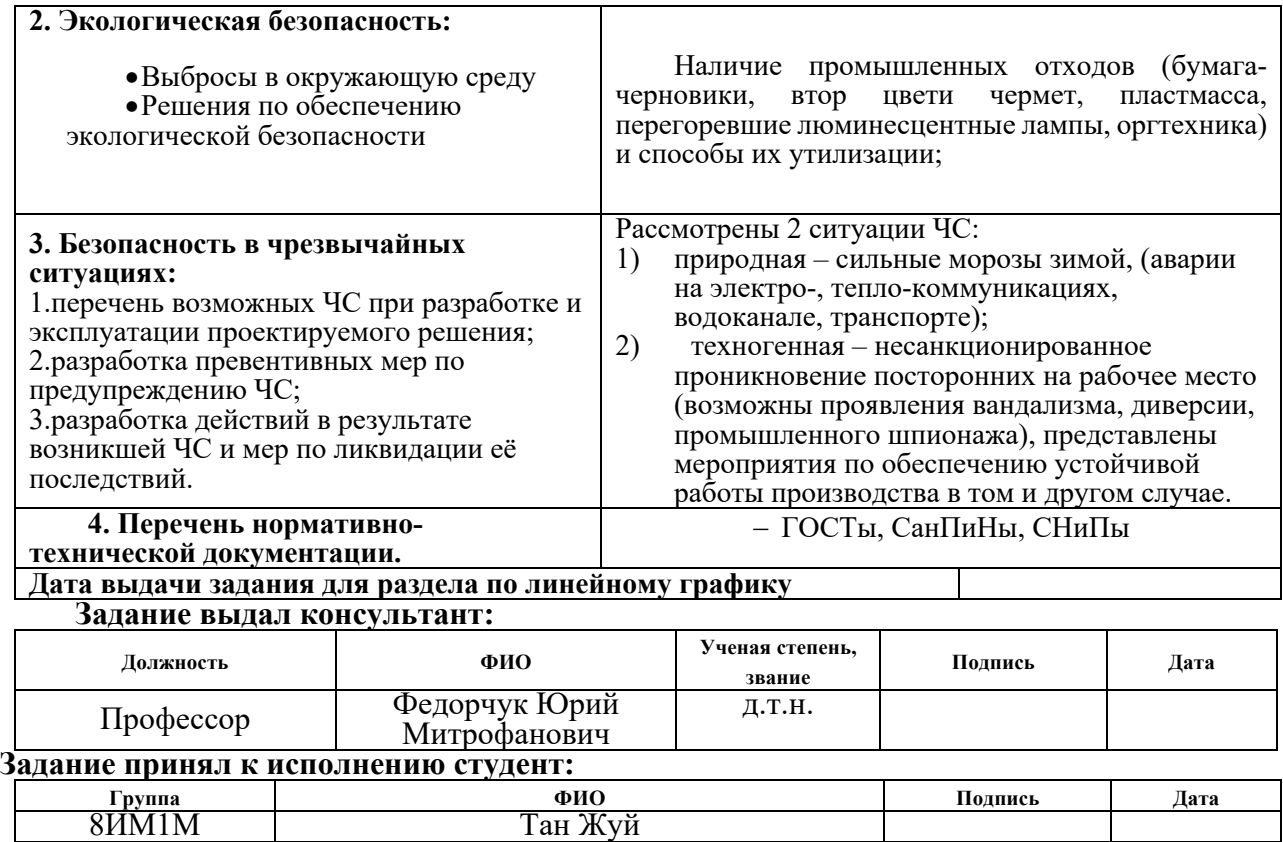

## **РЕФЕРАТ**

Выпускная квалификационная работа 142 с., 21 рис., 32 табл., 48 источников, 1 прил.

Ключевые слова: Вариабельность сердечного ритма, обнаружение пиков, усиление Эйлера, анализ состояния здоровья.

Объектами исследования являются пациенты и население в целом, нуждающееся в анализе состояния здоровья.

Цели работы: Разработка неинвазивных методов оценки функционального состояния и комплексной оценки здоровья человека.

Первая глава исследования в основном знакомит с фоном, процессом и алгоритмом измерения частоты сердечных сокращений.

Вторая глава знакомит с алгоритмом вариабельности сердечного ритма и значением соответствующих показателей.

В третьей главе анализируются данные, включая определение условных показателей и два различных анализа вариабельности сердечного ритма.

Четвертая глава знакомит с прикладными заболеваниями вариабельности сердечного ритма и основными показателями наблюдения.

Результаты исследований реализуют оценку здоровья человека, которая может быть использована для ежедневного анализа здоровья и анализа состояния особых групп больных.

Экономическая эффективность работы заключается в конечной стоимости единицы разработанного программно-аппаратного комплекса, выгодно выделяющейся среди конкурентных решений.

## **Сокращения и обозначения (часто встречаемые)**

**АД** артериальное давление **АНС** автономная нервная система **ВНС** вегетативная нервная система **ВСР** вариабельность сердечного ритма **ПСНС** парасимпатическая нервная система **СНС** симпатическая нервная система **ФИ** фракция изгнания левого желудочка **ЧД** частота дыхания **ЧСС** частота сердечных сокращений **HF** мощность высокочастотного звена общего спектра ВСР **LF** мощность среднечастотного звена общего спектра ВСР **VL** мощность низкочастотного звена общего спектра ВСР **ULF** мощность очень низкочастотного звена общего спектра ВСР

**LF/HF** баланс медленного и быстрого звеньев общего спектра ВСР (мера симпато-вагального баланса)

**SDNN** стандартное отклонение средней продолжительности сердечного цикла

**Var** вариация средней продолжительности сердечного

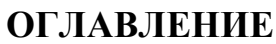

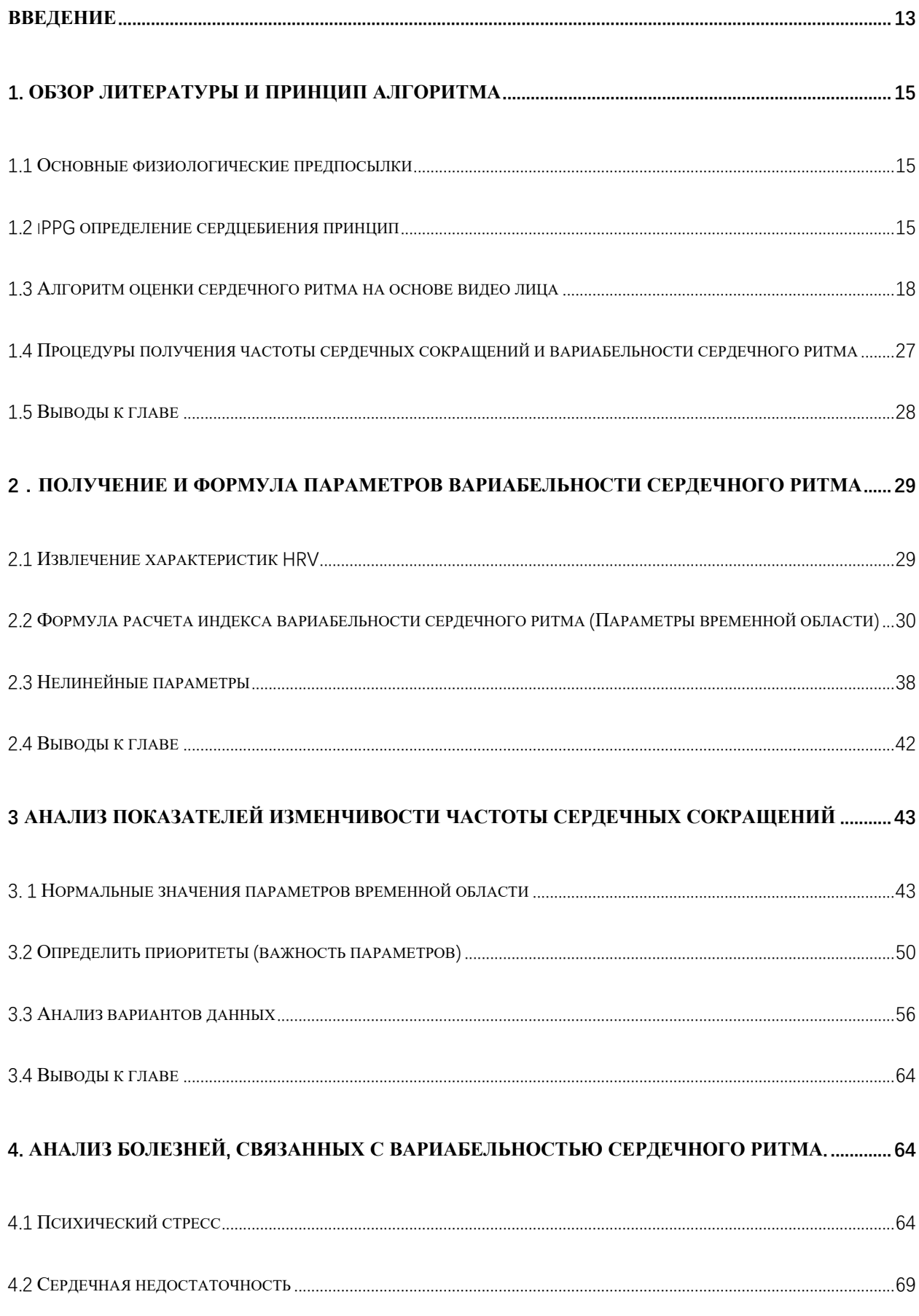

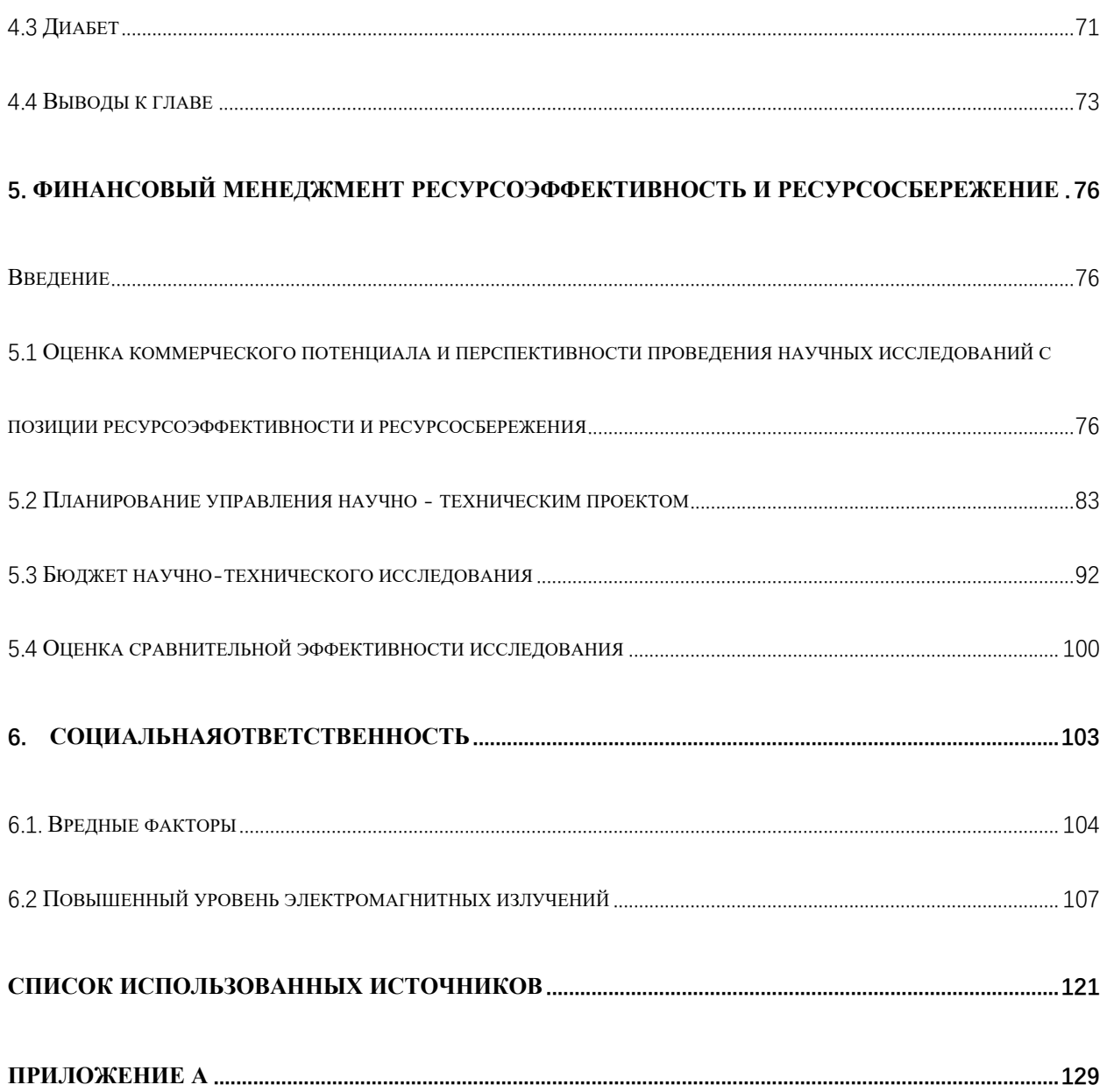

## **Введение**

При стремительном развитии общества люди сталкиваются с возрастающим давлением со стороны работы и жизни, а пребывание в состоянии стресса длительное время вредно для физического и психического здоровья, поэтому выявление стресса имеет большое значение для занятых людей. Стрессовое состояние организма человека можно определить по параметру вариабельности сердечного ритма (ВСР). В последние годы произошли печальные события, вызванные высоким рабочим давлением: например, 24-летний китайский сотрудник Ogilvy скоропостижно скончался в офисе. Темп современного общества ускоряется, и многие молодые люди испытывают повышенное давление в жизни и на работе, а психические стрессы и т. д. являются причинами внезапной смерти. Стресс-конференции приносят людям некоторые психические проблемы, поэтому многие люди уделяют все больше внимания мониторингу физического и психического здоровья в повседневной жизни. Если вы сможете обнаружить свои собственные проблемы на ранней стадии, скорректировать и решить свои собственные проблемы, вы сможете активно предотвращать ущерб своему физическому и психическому здоровью, вызванный жизненным стрессом. Отслеживая физиологические сигналы человеческого тела, можно получить физиологические параметры, связанные с физическим и психическим здоровьем человеческого тела, помогая людям легко и эффективно понимать

свое недавнее состояние физического и психического здоровья и своевременно вносить коррективы в свою работу и жизнь.

ВСР, в интервалах времени от удара к удару (интервалы R-R), в последние десятилетия приветствовалась как новый метод оценки способности людей к саморегуляции и выявления риска для их здоровья. [1] Поэтому мы будем использовать видео для обнаружения лиц и анализа данных о частоте сердечных сокращений и вариабельности сердечного ритма:

- 1. Изучения влияния ВСР на функциональное состояние человека.
- 2. Формирование методики определения функционального состояния от параметров ВСР
- 3. Рассмотрение способов оценки/расчета параметров ВСР
- 4. Разработка алгоритмов комплексной оценки здоровья на основании данных измерения ВСР
- 5. Оценка работоспособности алгоритмов на тестовой выборке данных ЭКГ

#### **1. Обзор литературы и принцип алгоритма**

#### **1.1 Основные физиологические предпосылки**

Сердечно-сосудистые заболевания (ССЗ) являются распространенным заболеванием, которое серьезно угрожает здоровью и жизни человека, а электрокардиограмма (ЭКГ) является важным показателем метода, обычно используемым для проверки и диагностики ССЗ. Сигналы ЭКГ легко загрязняются шумом окружающей среды В портативных и носимых системах мониторинга ЭКГ шум окружающей среды является более сложным и серьезным. при высоких ССЗ пропущенный диагноз и частота ошибочных диагнозов.

Анализ вариабельности сердечного ритма (ВСР) в настоящее время является единственным методом клинической диагностики, позволяющим количественно анализировать вегетативную нервную активность и регуляторную функцию, а также важным и ценным методом клинической диагностики сердечно-сосудистых заболеваний. Анализ ВСР нечувствителен к шуму и обладает сильными противошумовыми свойствами, что позволяет эффективно оценивать профилактику, диагностику, лечение и прогноз сердечно-сосудистых заболеваний.

#### **1.2 iPPG определение сердцебиения принцип**

iPPG разработан на основе фотоплетизмографа (photoplethysmograph, PPG). В отличие от PPG, iPPG использует устройство формирования

изображения вместо определенного датчика, избавляется от ограничения контакта с кожей человека и не требует определенного источника света, но принцип заключается в том, что-то же, что ППГ. Учитывая, что мышечная, жировая, костная и другие ткани человеческого тела в принципе не изменяют эффект поглощения падающего света в условиях кратковременной статики. Поскольку человеческое сердце бьется непрерывно, когда сердце сокращается, кровь человеческого тела течет из сердца в кровеносные сосуды всего тела. В это время кровь в сосудах человеческого организма находится в состоянии наполнения. Когда сердце расслабляется, кровь течет от кровеносных сосудов к внутренним органам, кровеносным сосудам человеческого тела.

Объем крови снижен. Это изменение объема крови во время систолы и диастолы приводит к изменению интенсивности отраженного света, и iPPG использует оборудование для визуализации, чтобы записать это изменение цвета кожи для определения частоты сердечных сокращений.

Определение частоты сердечных сокращений на основе iPPG основано на законе Ламбера-Бера (Lamber-Beer). Согласно закону Ламберта-Бера, когда монохроматический свет с длиной волны λ облучается на кровь, интенсивность прошедшего света I и интенсивность излучаемого света I0 находятся в следующем соотношении:

$$
I = I_0 e^{-\varepsilon(\lambda)CL} \tag{1}
$$

 $\varepsilon(\lambda)$ : Коэффициент поглощения кровью света определенной длины волны. С: Концентрация крови в кровеносном сосуде в соответствующем положении

области интереса. L: Расстояние, которое проходит свет в крови, то есть оптический путь.

Закон Ламберта-Бера определяет логарифм отношения интенсивности прошедшего света к интенсивности падающего света как оптическую плотность, поэтому выражение для абсорбции А показано в формуле.

$$
A = -\lg\left(\frac{l}{l_0}\right) = \varepsilon(\lambda) \, cd \tag{2}
$$

Если вещество состоит из различных частей, не взаимодействуют, абсорбция вещества может быть выражена как взвешенная сумма абсорбций каждого компонента, как показано в уравнении.

$$
A = \sum_{i=1}^{n} \varepsilon_i(\lambda) c_i d_i \tag{3}
$$

Источник света облучает поверхность кожи человека, а поглощение состоит из поглощения крови и поглощения других тканей. Поскольку объем других тканей в основном не изменяется во время сокращения сердца, поглощение других тканей считается постоянным, что обозначается как Aother. При диастолическом ритме сердца объем крови в сосудах тела постепенно уменьшается до минимального значения, а абсорбция Amin кожной ткани в этот момент составляет:

$$
A_{min} = A_{other} + \varepsilon_b(\lambda)c_b d_{bmin} \tag{4}
$$

 $\varepsilon_h(\lambda)c_h d_{hmin}$  - представляет собой поглощение крови, когда сердце находится в диастолическом состоянии,  $d_{bmin}$ - представляет собой расстояние,

которое свет проходит в крови, когда объем крови уменьшается до минимального значения.

Следовательно, в процессе непрерывного сокращения сердца объем крови в кровеносных сосудах тела будет изменяться взад-вперед между максимальным и минимальным значениями, а обратная связь с поглощением света кожной тканью заключается в том, что поглощение будет проявляться между двумя значениями Amin и Amax. Периодические изменения, собирая изменения в отраженном или проходящем свете, воздействующем на кожу человека, можно использовать для отслеживания изменений объема крови в кровеносных сосудах тела и оценки частоты сердечных сокращений.

Коэффициент поглощения крови на определенной длине волны представляет собой сумму коэффициентов поглощения на этой длине волны каждого вещества, входящего в состав крови. В iPPG, когда источник света освещает кожную ткань, интенсивность света будет изменяться с изменением объема крови в кровеносном сосуде (то есть изменением компонентов, составляющих кровь), и изменением, обнаруженным с помощью визуализации. устройство включает в себя физиологические характеристики сердца.

#### **1.3 Алгоритм оценки сердечного ритма на основе видео лица**

#### **1.3.1 Технология видеоувеличения Эйлера**

Невооруженным глазом людей легко ограничить время и пространство при получении изображений, и трудно уловить тонкие изменения в

изображениях. Когда сердце бьется, периодические изменения объема крови приводят к периодическим изменениям света, поглощаемого кожей. Эти тонкие периодические изменения содержат не только информацию о частоте сердечных сокращений, но и информацию о физиологических характеристиках, таких как частота дыхания, артериальное давление и артериальное давление. концентрация кислорода... Технология увеличения видео Эйлера может усиливать изменения цвета и движения в видео. В задаче бесконтактной оценки частоты сердечных сокращений технология увеличения видео Эйлера используется для усиления изменений цвета в видео для извлечения частоты сердечных сокращений.

#### 1.3.1.1 Принцип алгоритма улучшения цвета видео Эйлера

Как правило, собранное видео лица содержит множество мелких изменений, которые не могут быть обнаружены человеческим глазом, и в этих небольших изменениях скрыта физиологическая информация о периодической жизнедеятельности человеческого организма, такой как дыхание и сердцебиение. С другой стороны, небольшие изменения в видео неизбежно смешиваются с шумовой информацией, такой как артефакты движения и изменения окружающего освещения, которые не имеют отношения к жизнедеятельности человека и мешают извлечению физиологических параметров. С точки зрения Эйлера предлагается алгоритм EVM.С помощью знаний о цифровой обработке сигналов сигнал частоты сердечных сокращений в информации о небольших изменениях усиливается, а отношение сигнал/шум исходного сигнала частоты сердечных сокращений эффективно улучшается. Алгоритм EVM показан на рис.

2 и в основном состоит из трех этапов: пространственная фильтрация, фильтрация во временной области, усиление и реконструкция. Цель пространственной фильтрации — уменьшить шум изображения. Этот шаг обычно реализуется с использованием пирамид изображений, а временная фильтрация — для извлечения интересующего сигнала частоты сердечных сокращений. В зависимости от цели усиления пространственная фильтрация и временная фильтрация должны выбирать разные фильтры. методы для достижения наилучших результатов.

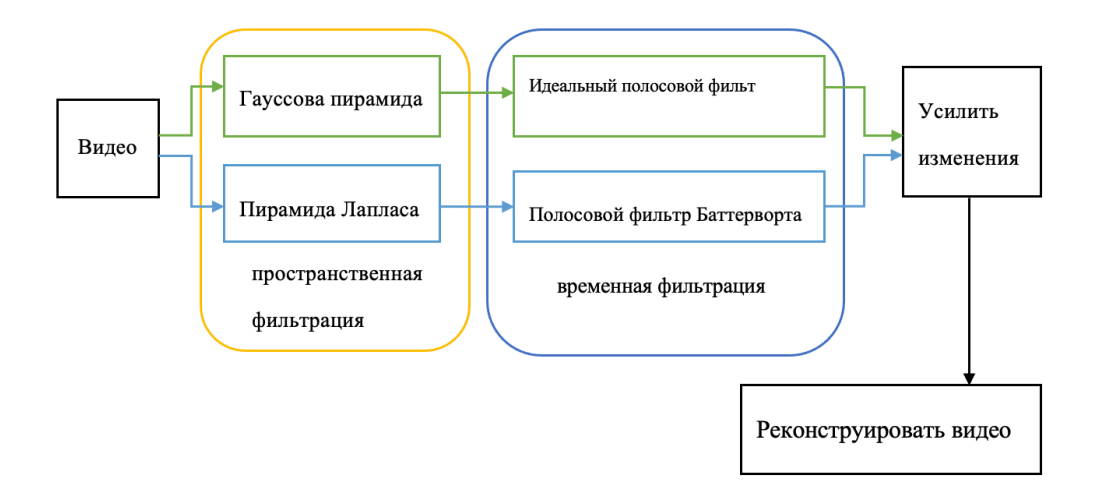

Рисунок 1- Блок-схема EVM.

В процессе усиления и реконструкции EVM реализует усиление интересующего сигнала через коэффициент усиления, а затем линейно накладывает его на исходное видео для реконструкции нового видео. Предполагая, что одномерный сигнал  $I(x,t)$  представляет значение интенсивности точки пикселя изображения во временном ряду, где x представляет положение точки пикселя, t-представляет время, имеем:

$$
I(x,t) = f(x + \delta(t))
$$
\n(5)

Среди них  $f(x)$  — функция интенсивности сигнала пикселя x,  $\delta(t)$  функция смещения в момент времени t, когда  $t = 0$ ,  $I(x, 0)$  равно

$$
I(x,t) = f(x) \tag{6}
$$

Используя алгоритм EVM для обработки I (x, t), выполняется расширение формулы Тейлора первого порядка для  $f(x + \delta(t))$  для разделения изменяющихся частей, мы можем получить:

$$
I(x,t) \approx f(x) + \delta(t) \frac{\partial f(x)}{\partial x} \tag{7}
$$

Часть f(x) отфильтровывается с помощью полосового фильтра во временной области, а выходной сигнал полосы пропускания B(x,t):

$$
B(x,t) \approx \delta(t) \frac{\partial f(x)}{\partial x} \tag{8}
$$

Затем усилить полученный полосовой сигнал в α раз и наложить его на исходный сигнал I(x, t), тогда усиленный результат I(x, t):

$$
I(x,t) = I(x,t) + \alpha B(x,t) \tag{9}
$$

В итоге

$$
I(x,t) = f(x) + (1+\alpha)\delta(t)\frac{\partial f(x)}{\partial x} \approx f(x + (1+\alpha)\delta(t))
$$
 (10)

Можно сделать вывод, что результат обработки EVM приблизительно увеличивает функцию смещения  $\delta(t)$  в момент времени t в  $(1+\alpha)$  раз. Благодаря обработке видео с кожи человека с помощью технологии EVM сигнал частоты сердечных сокращений выборочно усиливается, а точность оценки частоты сердечных сокращений повышается.

Когда стабильный источник света освещает кожу человеческого лица, тонкие изменения цвета кожи, вызванные биением сердца, с течением времени трудно обнаружить невооруженным глазом. Однако после использования технологии видеоусиления Эйлера, цвет между кадрами Изменения легче зафиксировать на камеру. На рисунках (а) и (б) соответственно представлены изображения, введенные в разные моменты времени, и изображения, увеличенные с помощью видео Эйлера. Видно, что изменение цвета не ощущается на четырех входных изображениях, но после увеличения видео Эйлера более очевидный цвет

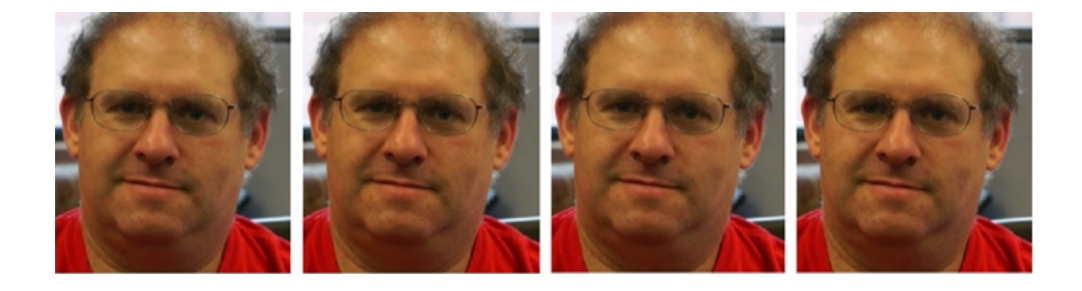

(а) входное изображение

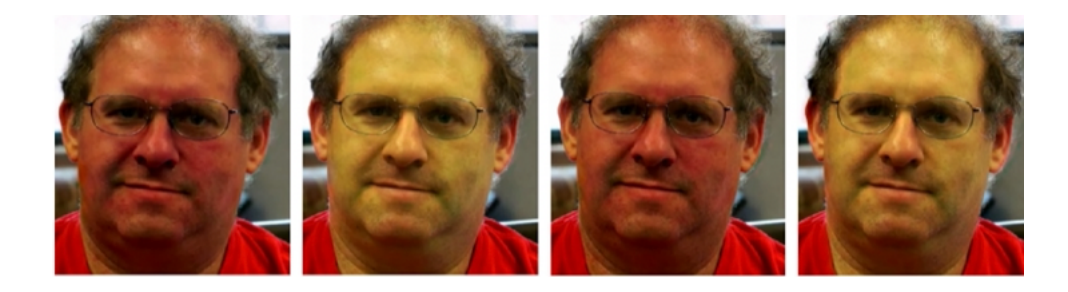

(б) Увеличенное изображение видео Эйлера

Рисунок 2 - Пример визуализации сердечного ритма с помощью платформы увеличения видео Эйлера

1.3.1.2 Процесс обработки алгоритма улучшения цвета видео Эйлера

1. Преобразование цветового пространства. Преобразование изображения интересующей области в подходящее для обработки цветовое пространство

является необходимой предпосылкой для лучшего анализа частоты сердечных сокращений. Изображения демонстрируют разное отношение сигнал-шум на разных пространственных частотах, обычно чем ниже пространственная частота, тем выше отношение сигнал-шум.

2. Построить пирамиду Гаусса. Существует два метода построения пирамид изображений: один — пирамида Гаусса, а другой — пирамида Лапласа. Пирамиды Гаусса часто используются для усиления цветов, а пирамиды Лапласа — для усиления движения с использованием функций pyrDown и pyrUp в OpenCV.

3. Фильтрация во временной области. При оценке частоты сердечных сокращений, поскольку частота сердечных сокращений нормального человека составляет от 60 до 100 ударов в минуту, можно выбрать полосовой фильтр с частотным диапазоном 0,5–4 Гц, что соответствует частоте сердечных сокращений от 30 до 240 ударов в минуту. Полосовой фильтр использует signal.fftpack.fft в Scipy, идеальный полосовой фильтр работает непосредственно в частотной области, где ось параметра в функции signal.fftpack.fft указана как 0, так что она выполняется по направлению времени fft расчет.

4. Восстановите пирамиду Гаусса. Повысьте частоту дискретизации наименьшего уровня пирамиды Гаусса и, наконец, наложите результат повышения частоты дискретизации на исходное видео.

5. Композиция изображений. Синтезируйте усиленные сигналы изменений с разными разрешениями и накладывайте их на исходное изображение, чтобы получить окончательный результат.

1.3.2 Разделение цветовых каналов RGB

Разделите три основных цвета характерных точек на изображении области интереса, чтобы сгенерировать трехканальные данные RGB. 10 секундное видео имеет в общей сложности кадры изображений 300. Для каждого пикселя изображения будут сгенерированы 3 набора исходных последовательностей сигналов r (t), g (t) и b (t), и каждый набор сигнальные последовательности имеют n данных. Видеопоследовательность показана на рисунке 3, где  $r(t)$  — сигнал красного компонента изображения,  $g(t)$  — сигнал зеленого компонента изображения, а b(t) — сигнал синего компонента изображения.

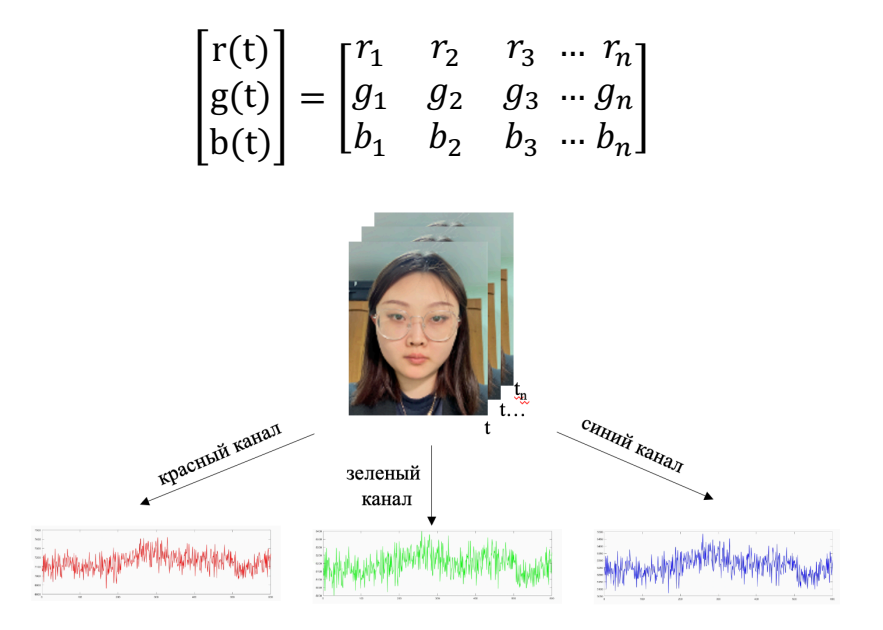

Рисунок 3 – Принципиальная схема выделения исходного сигнала

пульсовой волны из видеоряда

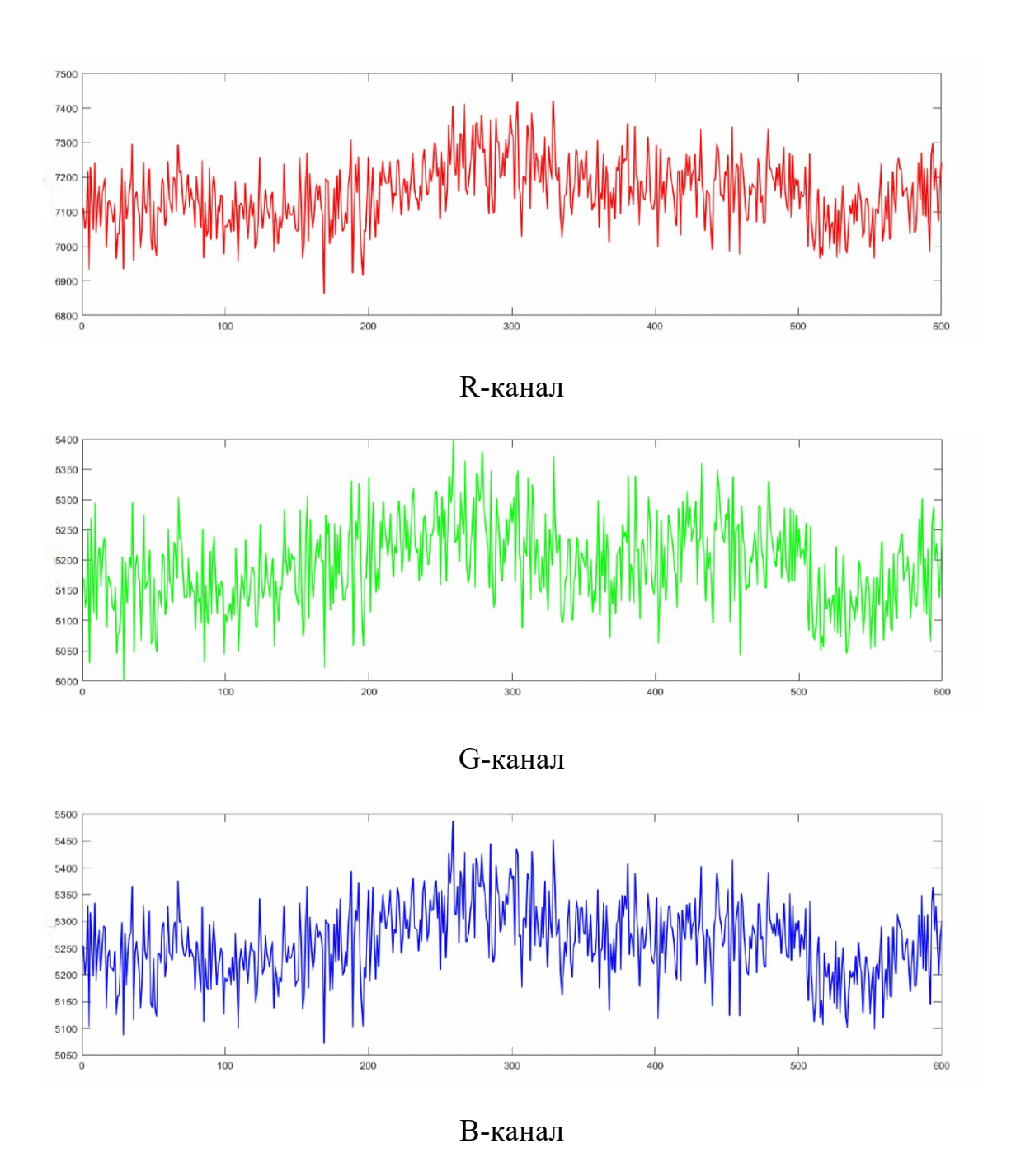

Рисунок 4 - Раздельное трехканальное цветовое пространство

## 1.3.3 Определение пика

Обнаружение пиков — один из наиболее часто используемых методов обработки сигналов, основная идея которого заключается в обнаружении и записи пиковых точек, которые появляются в форме волны сигнала. Поскольку сигнал пульсовой волны сохраняет основную форму основного пика, тренд его пиков и впадин точно такой же, как и цикл сердечных сокращений. Предполагая, что количество пиков сигнала пульсовой волны в течение t секунд равно N, значение частоты сердечных сокращений М можно рассчитать по формуле 11.

$$
M = \frac{60N}{t} \tag{11}
$$

Принцип обнаружения пиков заключается в том, чтобы найти точку перегиба в последовательности сигналов и установить порог для оценки. Пусть последовательность сигналов пульсовой волны равна  $x(t)$ , длина последовательности равна L, возьмем три последовательные точки x<sub>i</sub>, x<sub>j</sub>, x<sub>k</sub>, начиная с любой позиции в последовательности, где i, j, k удовлетворяют условию  $0 \le i \le j \le k \le L$ , Пройдите всю последовательность, начиная с начальной точки последовательности, и запишите значения и индексы нижних индексов точек пика и минимума.

Пиковая точка удовлетворяет следующим условиям:

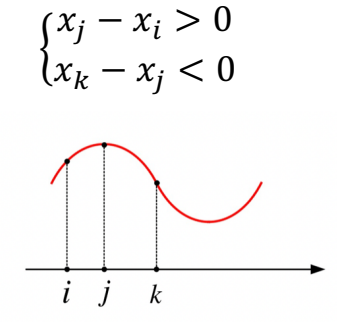

Рисунок 5 - Схематическая диаграмма пиковых точек

Точка желоба удовлетворяет следующим условиям:

$$
\begin{cases} x_j - x_i < 0\\ x_k - x_j > 0 \end{cases}
$$

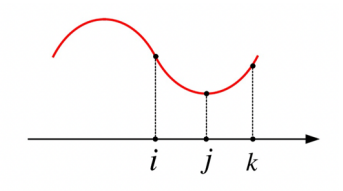

Рисунок 6 – Схематическая диаграмма точек долины

**1.4 Процедуры получения частоты сердечных сокращений и вариабельности сердечного ритма**

1. Ввод видео лица

Используйте камеру компьютера для ввода и записи видео лица.

2.Обнаружение и извлечение интересующей области

Используйте OpenFace для обнаружения характерных точек и отслеживания лиц, и потеря кадров происходит редко.

3. Эйлер Видео Зум

Используйте алгоритм масштабирования видео Эйлера, чтобы выполнить масштабирование видео в интересующей области в цветовом пространстве RBG.

4. Разделение цветовых каналов

После улучшения цвета три канала в цветовом пространстве RGB разделяются.

5. Постобработка сигнала

Чтобы улучшить отношение сигнал-шум сигнала пульсовой волны, используется полосовой фильтр Баттерворта третьего порядка 0,7–40 Гц, а соответствующее значение частоты сердечных сокращений составляет 42–240 ударов в минуту.

[B, A] =butter (3, [0.7 40])

Извлеченный сигнал пульсовой волны показан на рисунке 7.

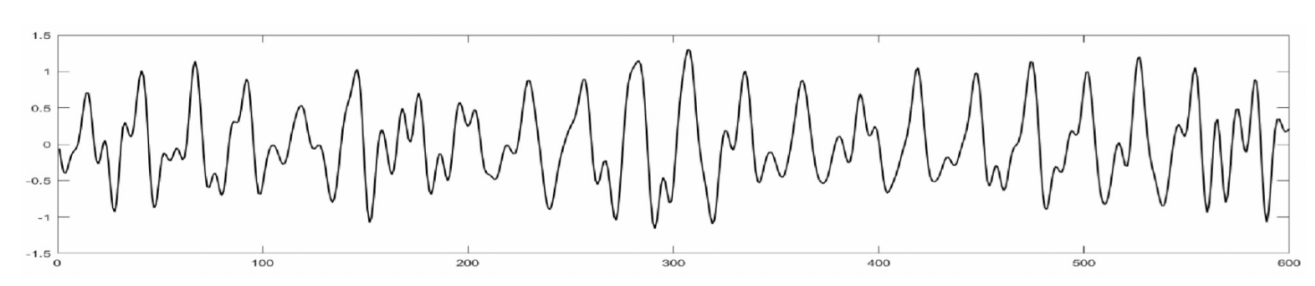

Рисунок 7 - сигнал пульсовой волны

7. Извлечение частоты сердечных сокращений с обнаружением пиков

Количество пиковых волн представляет цикл сердечных сокращений, а количество пиковых волн в течение периода времени рассчитывается для преобразования частоты сердечных сокращений. И запишите координаты пика волны.

8. Сбор данных о вариабельности сердечного ритма

Используйте камеру со скоростью 1000 кадров в секунду, чтобы получить сигнал пульсовой волны с помощью описанных выше шагов после получения видео. Анализ извлекает наивысшую точку пульса для получения каждого интервала RR. Показатель вариабельности сердечного ритма можно получить по формуле второй главы.

## **1.5 Выводы к главе**

В этой главе в основном рассказывается о том, что вариабельность сердечного ритма может использоваться в качестве индикатора для анализа и оценки личного здоровья, а также о том, что принцип измерения основан на разнице в поглощении зеленого света, когда лицо человека

гиперемировано и кровопускает, чтобы получить набор данных. Процесс измерения заключается в выполнении видеоусиления Эйлера для каждого кадра в видео и использовании канала RGB для разделения пульсовой волны (выберите зеленый канал) и использовании режекторного фильтра для фильтрации формы волны для получения пульсовой волны в соответствующем частотном диапазоне. Затем используйте обнаружение пика для измерения частоты сердечных сокращений и запишите координаты пика для расчета соответствующих показателей вариабельности сердечного ритма.

#### **2**.**Получение и формула параметров вариабельности сердечного ритма**

#### **2.1 Извлечение характеристик HRV**

Используйте шаги в первой главе для обработки изображения и сигнала. После того, как сигнал пульсовой волны и точка пика будут получены, можно выполнить анализ ВСР (как показано на рисунке). Извлеките временные и нелинейные функции.

Точность интервала RR вариабельности сердечного ритма определяется в 1 мс, то есть частота кадров камеры должна достигать 1000 кадров в секунду, то есть за одну секунду регистрируется 1000 снимков. Таким образом, мы можем получить точный временной интервал между соседними пиковыми точками. По формуле раздела 2.2 можно получить значение вариабельности сердечного ритма.

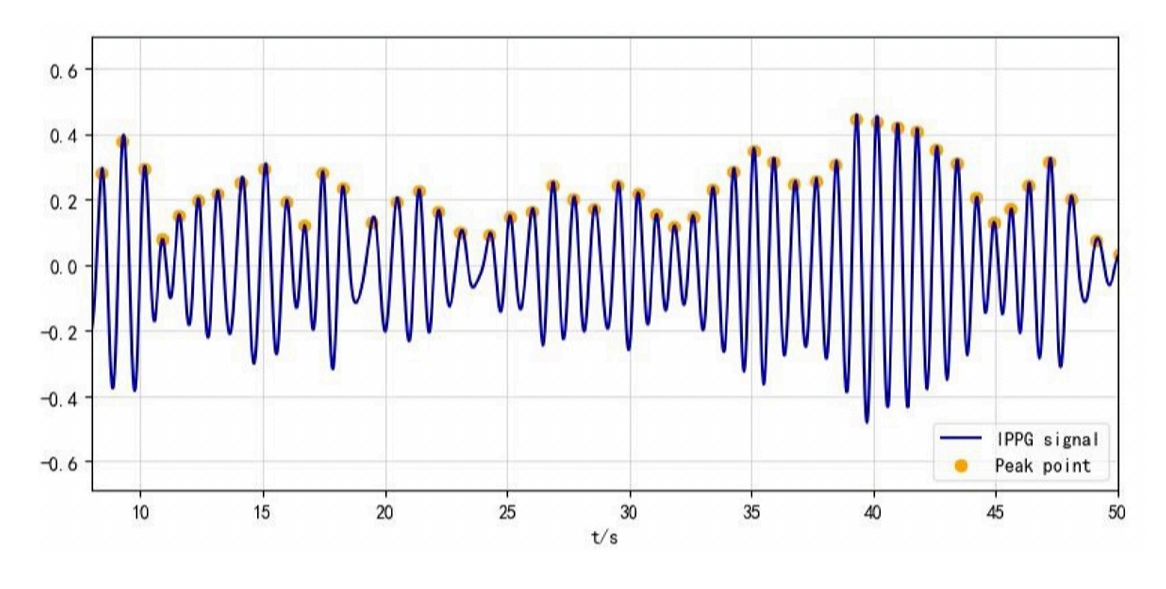

Рисунок 8 - Пульсовая волна и точка пика

# 2.2 Формула расчета индекса вариабельности сердечного ритма (Параметры временной области)

#### 2.2.1 NN интервальные параметры

Вычисление ряда NNI из набора данных с n R-peaks вернет набор данных с n  $-1$  элементами NNI, поскольку для определения интервала между ними требуются два R- peaks и учитывая, что последний R-пик Rn не имеет последовательных R - peaks провести такую операцию. Вычисление NNI выполняется в соответствии с уравнением 1 для  $0 \le i \le n - 1$ .

$$
NN_j = R_{j+1} - R_j \tag{12}
$$

Где:

 $NN_i$ : интервал  $NN_i$  в [*MC*] RR<sub>i</sub>: текущий R-peaks в [*мс*] или [*c*]  $RR_{i+1}$ : последовательный R-peaks в [мс] или [с]

Обычными параметрами, извлеченными из этого набора данных, являются минимальный NNI, максимальный NNI, средняя продолжительность NNI и максимальная разница между последовательными интервалами. Для последнего параметра необходимо провести дополнительные вычисления, которые создают набор данных длины n−2 с различиями между соседними NNI в соответствии с уравнением 13. Соотношение между R- peaks, NNI и различиями NNI показано на рисунке 1.

$$
\Delta NN_J = |NN_{j+1} - NN_J| \tag{13}
$$

Где:

∆*NN*j: Разница интервалов NN в [*мс*] *NN*j: Текущий NNI в [*мс*] *NN*j+1: Последовательный NNI в [*мс*]

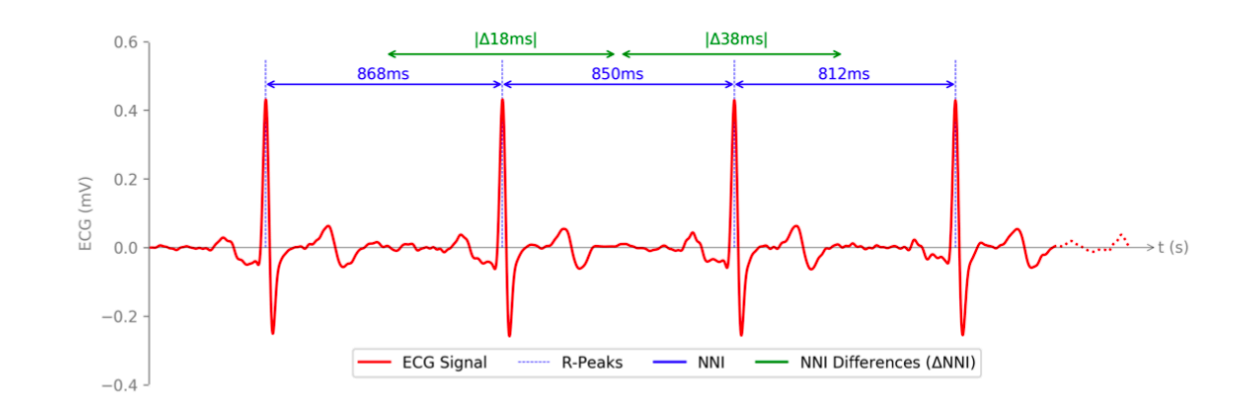

Рисунок 9 - Взаимосвязь между R-peaks сигнала ЭКГ (красный), интервалами NN (синий) и различиями интервалов NN (зеленый).

Из сигнала с n R-peaks и n - 1 интервалами NN можно получить n - 2 разности интервалов NN. Параметры NN обычно не очень значимы при использовании по отдельности, особенно когда они основаны на одном NNI. Например, максимальное или минимальное значение ряда NNI само по себе не дает достаточно значимой информации для проведения какой-либо

надлежащей оценки ВСР по набору данных. По этой причине эти параметры следует использовать в связи с другими параметрами временной области, представленными на следующих страницах.

#### 2.2.2 Частота сердечных сокращений

Частота сердечных сокращений (ЧСС) является стандартной мерой для определения количества ударов сердца в минуту (уд/мин) [7].  $O<sub>H</sub>$ рассчитывается по уравнению 14 и представляет собой удобную для пользователя меру общего мониторинга сердечной деятельности и реакции сердца на физический или эмоциональный стресс [8].

$$
HR = \frac{60000[mc]}{NNI[mc]} = \frac{60[c]}{NNI[c]}
$$
\n(14)

HR: Частота сердечных сокращений в [уд/мин] NNI: Интервал NN в [мс] или [с]

приспосабливается Известно, что ЧCC  $\mathbf K$ физическому  $\mathbf{M}$ эмоциональному состоянию субъекта, как это наблюдали Толг и др. [9] в исследованиях, проведенных на субъектах, испытывающих беспокойство по виртуальной реальности, ПОВОДУ производительности в средах где наблюдалось увеличение ЧСС с увеличением эмоционального напряжения. наиболее часто используемыми параметрами, которые непосредственно связаны с ЧСС и используются в HRVA, являются минимальная ЧСС, максимальная ЧСС, средняя ЧСС и разница между максимальной и минимальной ЧСС [10].

 $32<sub>1</sub>$ 

### **2.2.3 Тахограммы (Tachogram)**

Ряды HR часто отображаются вместе с рядами NNI на графике, называемом Tachogram, где оба ряда отображаются в зависимости от их временного появления. Этот график обеспечивает более четкое визуальное представление обоих наборов данных, таким образом, являясь полезным инструментом для первичной визуальной проверки ВСР. На рис. 10 (внизу) показан пример тахограммы с сериями NNI и HR, полученными из сигнала ЭКГ (вверху).

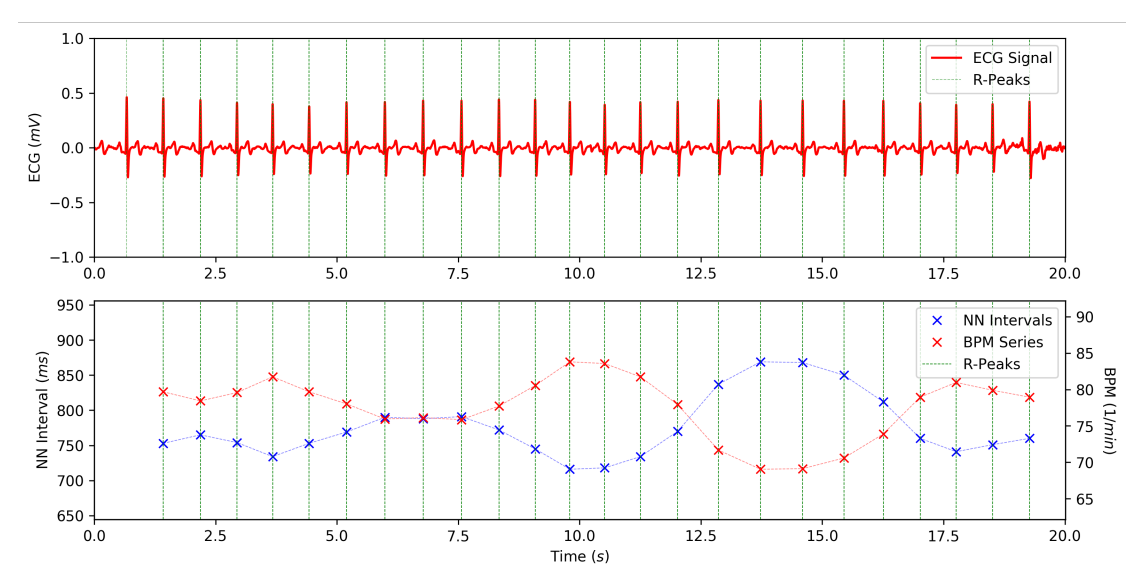

Рисунок 10 - Образец сигнала ЭКГ (вверху) и тахограмма с полученными сериями NNI и HR (внизу).

#### **2.2.4 SDNN**

Стандартное отклонение (Standard Deviation SD) обычно является мерой для количественной оценки степени дисперсии в наборе данных. Стандартное отклонение последовательных интервалов NN (SDNN) количественно определяет это изменение длительности NNI вокруг среднего значения NNI и рассчитывается в соответствии с уравнением 15.

$$
SDNN = \sqrt{\frac{1}{n-1} \cdot \sum_{j=1}^{n} (NN_j - \overline{NN})^2}
$$
 (15)

 $\Gamma$ де:

SDNN: Стандартное отклонение ряда NNI в [мс] n: Количество интервалов NN в [мс]  $NN_i$ : Интервал NN і в [мс] NN : Среднее значение интервалов NN в [мс]

SDNN служит мерой активности всей вегетативной нервной системы (агрегированных ВНС и ПНС), что в конечном итоге отражается в NNI. Наборы данных ЭКГ с низкой ВСР, то есть низкой вариацией длительности NNI, наблюдались у субъектов с существующими заболеваниями (например, после инфаркта миокарда, сахарного диабета) и приводили к небольшим результатам SDNN, в то время как более высокие результаты SDNN наблюдались в наборах данных, полученных от здоровых людей. субъекты с большими вариациями NNI [[11], [12]]. Что касается других параметров ВСР, рекомендуется определять значения SDNN на наборах данных ЭКГ с обычной продолжительностью 5 минут или 24 часа, хотя следует отметить, что сама продолжительность влияет на результат, учитывая, что общая дисперсия естественным образом увеличивается с увеличением продолжительности. сеанса записи [8].

## **2.2.6 SDANN**

 $SDANN$  — это стандартное отклонение среднего значения NNI в пределах отдельных 5-минутных сегментов при длительных записях ЭКГ [13]. Подобно процессу, используемому при вычислении SDNNI, серия NNI 24-

часовой записи ЭКГ разбивается на 288 сегментов продолжительностью 5 минут с последующим вычислением среднего значения каждого сегмента. Затем вычисляется стандартное отклонение всех средних значений. Визуализация шагов этого расчета показана в уравнении 16.

$$
SDANN = \sqrt{\frac{1}{n-1} \cdot \sum_{j=1}^{n} (\overline{NNI_j} - \overline{NNI})^2}
$$
(16)

Где:

*SDANN*: Стандартное отклонение среднего значения NNI во всех 5 минутных сегментах в [мс]

*n*: Количество 5-минутных сегментов

 $\overline{NNI_i}$ : Среднее значение 5-минутного сегмента j в [мс]

 $\overline{NNI}$ : Среднее значение средних значений 5-минутных сегментов в  $\lceil$ MC $\rceil$ 

## **2.2.7 RMSSD**

RMSSD представляет собой среднее значение суммы квадратов разностей между последовательными интервалами NN. Этот параметр определяется сначала вычислением всех разностей между соседними интервалами NN, которые затем используются для вычисления параметра RMSSD в соответствии с уравнением 11 [[8],[13]].

$$
RMSSD = \sqrt{\frac{1}{n-1} \cdot \sum_{j=1}^{n} \Delta N N I_j^2}
$$
 (17)

Где:

*RMSSD*: Среднеквадратичное значение последовательных разностей NNI в [*мс*]

*n*: Количество вычисленных различий NNI. ∆*NNI*i: разница NNI в [*мс*]

RMSSD измеряет краткосрочные изменения последовательных NNI и предоставляет информацию об активности PNS. Он часто используется в качестве индикатора реабилитации, физической формы и здоровья и является основным параметром во временной области для оценки вагусноопосредованных изменений ВСР [14]. Высокое среднеквадратичное отклонение указывает на способность быстрой адаптации ЧСС, в то время как низкое среднеквадратичное отклонение указывает на низкую способность адаптации ЧСС, как правило, вызванную физическим, психическим стрессом или болезнью, причем последняя причина наблюдается, например, у больных сахарным диабетом, где значительно более низкие результаты RMSSD могут быть получены по сравнению со здоровыми субъектами [11].

Подобно SDNN, этот параметр обычно применяется к краткосрочным записям ЭКГ, хотя Thong et al. [15] исследовали применимость и достоверность этого параметра в сверхкратковременных 10-секундных записях, показав высокую корреляцию между полученными значениями и значениями из 5 минутных записей. Это характеристика, которая может быть полезна для разработки носимых систем как в медицине, так и в быту.

## **2.2.8 SDSD**

SDSD представляет собой SD различий последовательных NNI и имеет большое сходство с параметром RMSSD. Однако основное различие между SDSD и RMSSD заключается в его зависимости от стационарных характеристик ряда NNI. Этот параметр вычисляется по уравнению 18.
$$
SDSD = \sqrt{\frac{1}{n-1} \cdot \sum_{j=1}^{n} (\Delta NNI_j - \overline{\Delta NNI})^2}
$$
(18)

 $\Gamma$ ле:

SDSD: стандартное отклонение последовательных различий NNI в  $\lceil MC \rceil$ 

n: Количество различий NNI

ΔNNI<sub>i</sub>: разница ј NNI в [мс]

**ANNI**: Среднее значение различий NNI в [мс]

SDSD дает те же результаты, что и параметр RMSSD, при применении к стационарным временным рядам, т. е. временным рядам без смещения базового уровня сигнала или независимых от времени спектров, таким образом, имея аналогичный физиологический контекст, что и RMSSD [[16],[17]]. Однако, поскольку стандартное отклонение неустойчиво к выбросам или нестационарным временным рядам, применение этого параметра к таким наборам данных не даст надлежащих результатов, поэтому рекомендуется использовать параметр RMSSD.

### $2.2.9$  NN<sub>x и pNN<sub>x</sub></sub>

Параметры NN<sub>x</sub> основаны на общем количестве различий между последовательными NNI, которые превышают определенный порог х в миллисекундах. Это предложение было основано на наблюдении и сравнении наборов данных ЭКГ здоровых субъектов и субъектов с сахарным диабетом, где здоровые субъекты показали значительно более высокие случайные появления больших различий между последовательными NNI. Параметр pNNx был добавлен в качестве второго параметра, вычисляемого как деление значения NN<sub>x</sub> на общее количество ANNI [8]. Этот параметр облегчает

интерпретацию параметров NN<sub>x</sub>, поскольку он обеспечивает отношение, а не целое число, без которого труднее интерпретировать, если общее количество **ANNI** неизвестно.

$$
pNNx = \frac{NNx}{n} \tag{19}
$$

Где:

 $NNx$ : Количество  $\triangle NNI > x$  в [мс] n: Количество различий ANNI

В более новых исследованиях порог в 50 мс был пересмотрен для оценки применимости вариаций порога в диапазоне от 1 до 100 мс. Эти исследования показывают, что пороги ниже 50 мс способны создавать значительные различия между здоровыми и патологическими пациентами, в то время как параметры NN50 этого не делают. Однако эти пороги подвергались критике за слишком большую зависимость от методов статистического сравнения по сравнению с порогом 50 мс и работали только в явных сравнениях, а не в общих приложениях [[18], [19]].

#### 2.3 Нелинейные параметры

Нелинейные параметры предназначены для улучшения нелинейных характеристик и непредсказуемости ряда NNI, которые вызваны различной сложной физиологической динамикой человеческого тела, которая приводит к ВСР (например, СНС против ПНС) [[10], [20]]. В руководствах по ВСР было названо несколько методов для получени различных параметров, но не удалось установить набор надежных и значимых нелинейных методов для клинических

контекстов из-за отсутствия научных данных и технологических достижений в то время [10].

В последние годы в исследованиях ВСР применялись различные математические методы анализа нелинейности. Однако было обнаружено, что многие из них не подходят для ВСР из-за их сложности или отсутствия достаточной научной поддержки, и только несколько методов обычно используются в исследованиях ВСР [[20], [21]]. В таблице 1 представлена подборка наиболее часто встречающихся методов [[21], [10], [22], [23]]. Таблица 1 – Обзор нелинейных параметров.

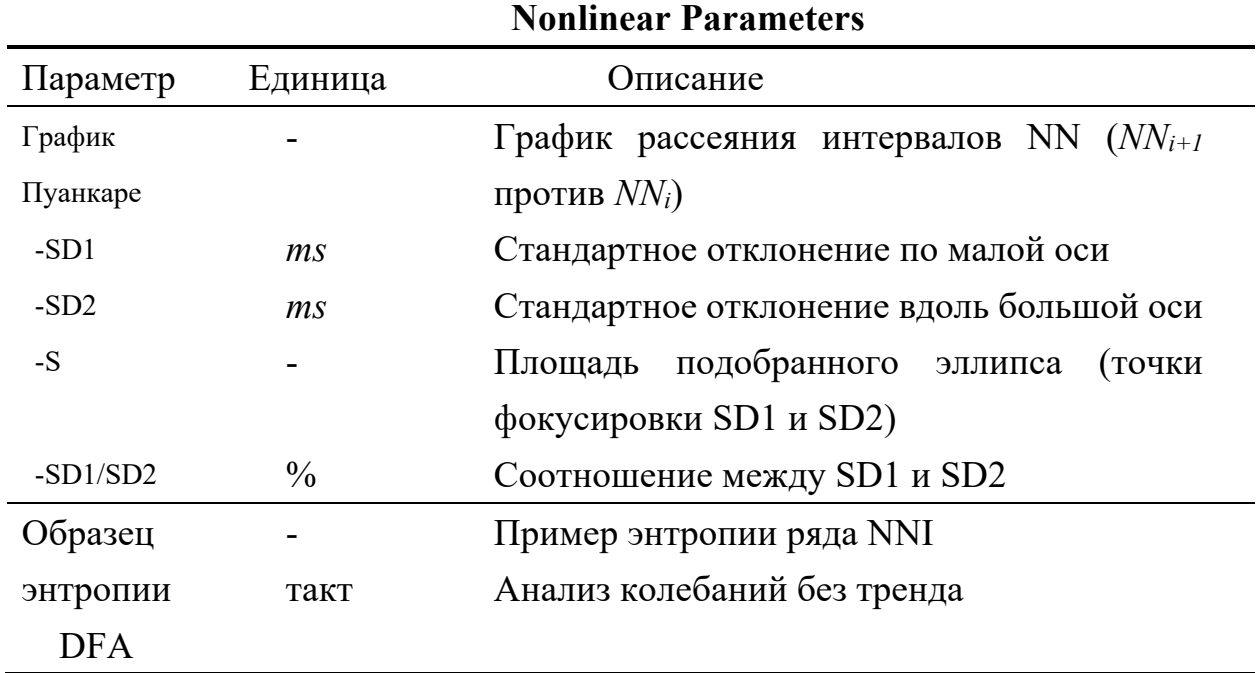

## **2.2.10 График Пуанкаре**

График Пуанкаре представляет собой точечную диаграмму, на которой данный NNIj отображается в зависимости от его преемника NNIj+1. Это графический инструмент для анализа ВСР набора данных NNI, который позволяет быстро оценить состояние здоровья субъекта, поскольку форма

графика рассеяния обеспечивает визуальное представление общей ВСР [22]. Ву и др. [23] исследовали паттерны здоровых людей с далеко зашедшей сердечной недостаточностью и наблюдали торпедообразные или кометообразные графики Пуанкаре в наборах данных здоровых людей, в то время как круговые, хаотические или веерообразные формы с множественными скоплениями точек наблюдались в наборах данных больных с названными пороками сердца.

Рисунок 11 (а) демонстрирует пример графика Пуанкаре для набора данных NNI с относительно низкой ВСР, поскольку большинство точек тесно сгруппированы вокруг средней точки набора данных (при NNi+1 = NNi = NN, что в данном случае составляет 775,19 мс). Рисунок 11 (b), с другой стороны, демонстрирует пример графика Пуанкаре для набора данных NNI с высокой ВСР, с точками, широко разбросанными вокруг среднего значения набора данных вдоль главной оси графика (тождественная линия с  $y = x$ ), создавая кометоподобную форму.

Помимо самого графика, метод Пуанкаре предоставляет параметры, которые можно использовать для более подробного анализа графика рассеяния на основе NNI: SD1, SD2, площадь эллипса и отношение SD1/SD2. SD1, стандартное отклонение точек, перпендикулярных большой оси вдоль малой оси, является мерой мгновенной изменчивости от сокращения к сокращению, другими словами, краткосрочной изменчивости, и коррелирует с мощностями ВЧ ряда NNI [[8],[25],[26]].Параметр SD1 обычно визуализируется на графике как вектор с его началом в среднем значении графика рассеяния и длиной SD1

40

вдоль оси, перпендикулярной главной оси, как показано на рисунке 12 с вектором SD1 (зеленая стрелка) и малая ось (зеленая пунктирная линия).

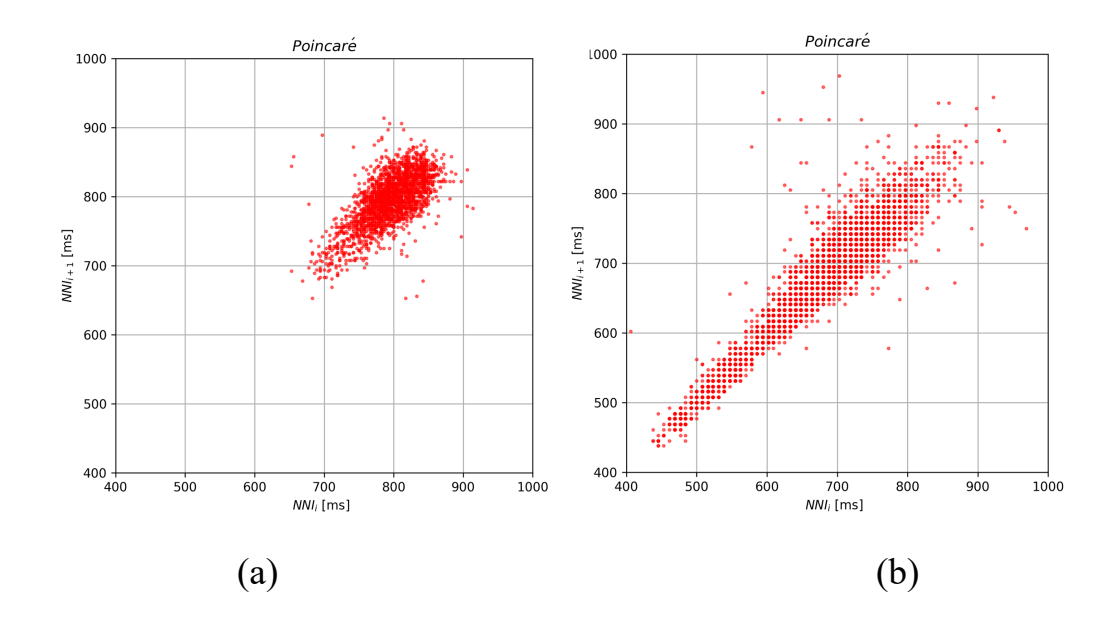

Рисунок 11 - (а) График Пуанкаре набора данных NNI нормального субъекта в состоянии покоя. Точки графика плотно сгруппированы вокруг среднего значения набора данных. (b) График Пуанкаре набора данных NNI с высокой ВСР. Точки графика широко разбросаны вдоль линии тождества и создают форму кометы (источник набора данных:[24]).

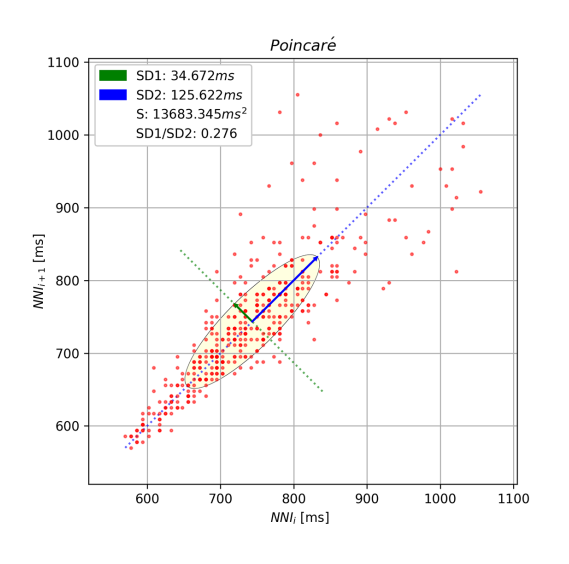

Рисунок 12 - График Пуанкаре, изображающий параметр SD1 (зеленая стрелка) вдоль оси, перпендикулярной линии тождества (зеленая точка), параметр SD2 (синяя стрелка) вдоль линии тождества (синяя точка) и эллипс с его центром в среднем

графике рассеяния.

$$
SD1 = \sqrt{\frac{1}{2} \cdot SDSD^2}
$$
 (20)

$$
SD1 = \frac{1}{\sqrt{2}} \cdot \sigma(\overrightarrow{NN_{l+1}} - \overrightarrow{NN_{l}}) \tag{21}
$$

Гле:

SDSD: Стандартное отклонение последовательных различий в [мс]  $\overrightarrow{NN_{i+1}}$ : Вектор последовательных интервалов NN в [*MC*]  $\overrightarrow{NNi}$ : Вектор текуших интервалов NN в [*MC*]

Другим широко распространенным методом, используемым в анализе на основе Пуанкаре, является подбор эллипса на графике с зависимостью параметров  $\overrightarrow{NN}$ , SD1 и SD2, что обеспечивает еще одну визуальную подсветку таких параметров. Для этого центр эллипса помещается в среднее значение графика  $\overrightarrow{(NN_{i+1})}$  = NNi =  $\overrightarrow{NN}$ , в данном случае с 775,19 мс), при этом точки фокусировки эллипса являются концами векторов SD1 и SD2, как показано на рисунке 8 (желтый эллипс). Тайел и др. [20] показали, что площадь S (в дюймах [мс2]) эллипса больше у здоровых лиц из-за более высокой ВСР в целом и очень мала для критических случаев у лиц с существующими заболеваниями сердца, по причине чего площадь эллипса также можно вычислить по уравнению 16 [30].

$$
S = \pi \cdot SD1 \cdot SD2 \tag{22}
$$

#### 2.4 Выволы к главе

В этой главе в основном представлена формула расчета и значение индекса вариабельности сердечного ритма, а если камера не может обеспечить измерение вариабельности сердечного ритма, используйте базу данных для его анализа. Показатели вариабельности сердечного ритма включают показатели во временной области и нелинейные показатели. Наконец, источник данных и ситуация с данными объясняются.

#### **3 Анализ показателей изменчивости частоты сердечных сокращений**

#### **3. 1 Нормальные значения параметров временной области**

## **3.1.1 BPM**:**beats per minute**

Нормальная частота сердечных сокращений в состоянии покоя составляет от 60 до 100 ударов в минуту. Но у некоторых людей частота сердечных сокращений в состоянии покоя может быть ниже 60 ударов в минуту, и это все равно считается нормальным. Стремитесь к частоте сердечных сокращений примерно от 50% до 70% от максимальной частоты сердечных сокращений во время активности средней интенсивности. Энергичная физическая активность должна составлять от 70 до 85 процентов ваших максимальных усилий. Итак, для 35-летнего человека целевая частота сердечных сокращений составляет от 93 до 157 ударов в минуту (от 50% до 85% от максимума).

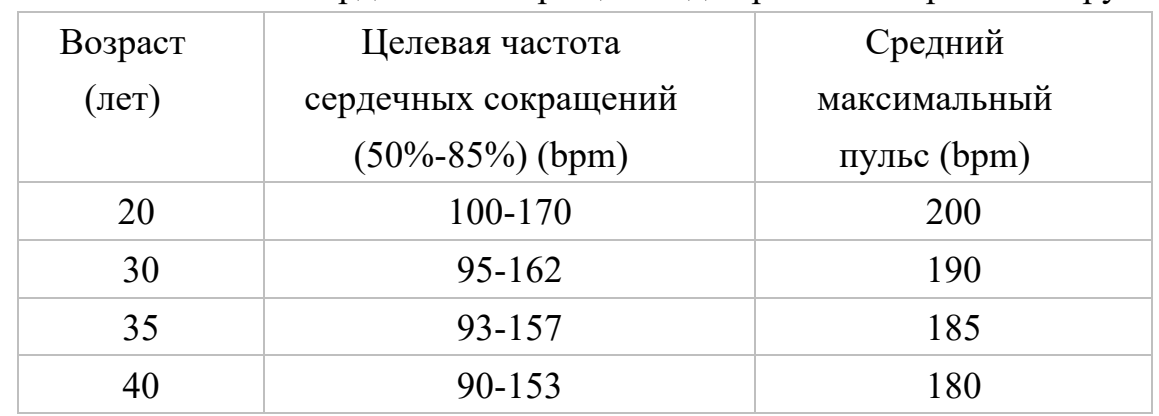

Таблица 2 – Целевой диапазон частоты сердечных сокращений и средняя максимальная частота сердечных сокращений для разных возрастных групп

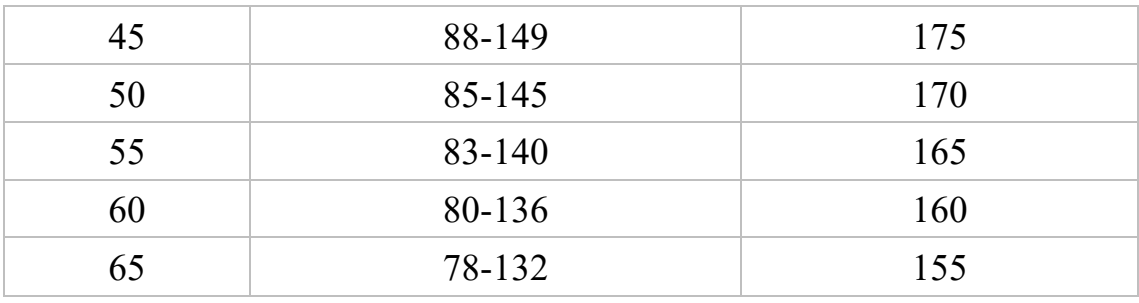

Продолжение таблицы 2

Стандартные электрокардиограммы взрослых китайцев в 12 отведениях были автоматически проанализированы в 1983 случаях, при этом у взрослых мужчин было 51-99, а у женщин 54-99. [27] Всемирная организация здравоохранения предполагает, что средняя частота сердечных сокращений здорового взрослого человека составляет 75 ударов в минуту (нормальный диапазон составляет 60-100 ударов в минуту) в состоянии покоя. Взрослые с частотой сердечных сокращений в состоянии покоя, превышающей 100 ударов в минуту. считаются тахикардией. Если она ниже 60 ударов в минуту, это брадикардия. Согласно журналу Американского колледжа кардиологов, нормальный диапазон синусового пульса для мужчин должен быть между 44 и 84 ударами в минуту, а для женщин должен быть от 50 до 90 ударов в минуту. [28]

Мы можем получить общий результат: в основном частота сердечных сокращений взрослых с частотой сердечных сокращений от 55 до 100 здорова, но если она ниже 55 или выше 100, может быть брадикардия или тахикардия. Когда значение частоты сердечных сокращений меньше 40 или даже выше 200, возникает большая проблема даже после состояния тренировки, поэтому мы определяем это как красный цвет.

### **3.1.2 IBI: Inter beat interval**

Из соответствующих данных можно узнать, что нормальное значение составляет 836-1016 мс, а когда оно не находится в этом диапазоне, оно отображается желтым цветом. В то же время есть связь и с bpm, поэтому мы учитываем только bpm при анализе показателей. (формулу 23)

$$
BPM = \frac{6000}{IBI} \tag{23}
$$

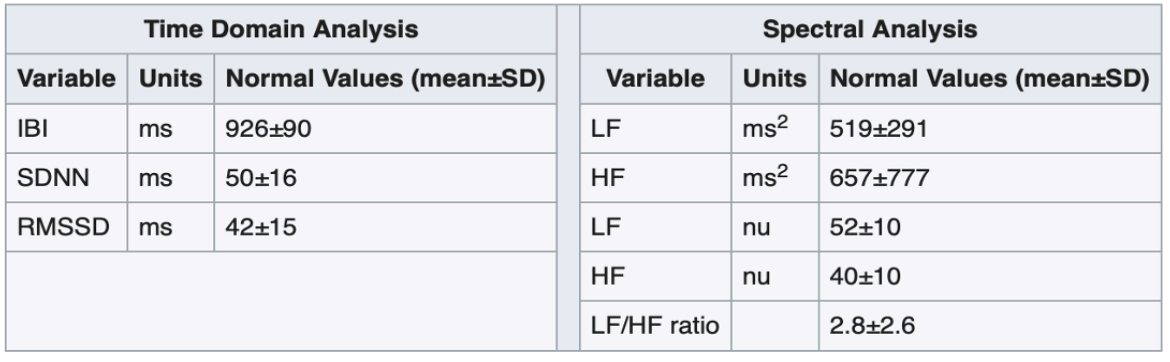

Таблица 3 – Нормальные значения стандартных показателей ВСР

### **3.1.3 SDNN**:**Standard Deviation of Normal to Normal**

Стандартное отклонение (Standard Deviation SD) обычно является мерой для количественной оценки степени дисперсии в наборе данных. SDNN, стандартное отклонение интервалов NN (интервалов RR без аритмий/нарушений/маскирующих аномалий) за 24 часа. SDNN, регистрируемый в течение 24 часов, является «золотым стандартом» для медицинской стратификации сердечного риска. Значения SDNN могут прогнозировать заболеваемость и смертность. По данным 24-часового мониторинга больные со значениями SDNN ниже 50 мс классифицировались

как нездоровые, больные со значениями 50-100 мс — больные, а больные выше  $100$  мс — здоровые.

SDNN служит мерой активности всей вегетативной нервной системы (агрегированных ВНС и ПНС), что в конечном итоге отражается в NNI. Наборы данных ЭКГ с низкой ВСР, то есть низкой вариацией длительности NNI, наблюдались у субъектов с существующими заболеваниями (например, после инфаркта миокарда, сахарного диабета) и приводили к небольшим результатам SDNN, в то время как более высокие результаты SDNN наблюдались в наборах данных, полученных от здоровых людей. субъекты с большими вариациями NNI [29, 30].

#### **3.1.4 SDSD**

SDSD представляет собой SD различий последовательных NNI и имеет большое сходство с параметром RMSSD. Однако основное различие между SDSD и RMSSD заключается в его зависимости от стационарных характеристик ряда NNI.

SDSD дает те же результаты, что и параметр RMSSD, при применении к стационарным временным рядам, т. е. временным рядам без смещения базового уровня сигнала или независимых от времени спектров, таким образом, имея аналогичный физиологический контекст, что и RMSSD [31,32]. Однако, поскольку стандартное отклонение неустойчиво к выбросам или нестационарным временным рядам, применение этого параметра к таким наборам данных не даст надлежащих результатов, поэтому рекомендуется

использовать параметр RMSSD. И RMSSD, и SDSD имеют схожий физиологический контекст и клиническое применение.

Поэтому мы не рассматриваем SDSD как отдельный индикатор при анализе индикаторов.

#### **3.1.5 RMSSD**

RMSSD представляет собой среднее значение суммы квадратов разностей между последовательными интервалами NN. Высокое среднеквадратичное отклонение указывает на способность быстрой адаптации ЧСС, в то время как низкое среднеквадратичное отклонение указывает на низкую способность адаптации ЧСС, как правило, вызванную физическим, психическим стрессом или болезнью, причем последняя причина наблюдается, например, у больных сахарным диабетом, где значительно более низкие результаты RMSSD могут быть получены по сравнению со здоровыми субъектами [30]. Нормальный диапазон значений составляет (27±12) мс.

#### **3.1.6 NNx и pNNx**

Параметры NNx основаны на общем количестве различий между последовательными NNI, которые превышают определенный порог x в миллисекундах. Юинг и др. были первыми, кто предложил и исследовал этот параметр в долгосрочных записях с установленным порогом 50 миллисекунд, установив его в качестве стандартного порога, используемого в традиционной HRVA. Это предложение было основано на наблюдении и сравнении наборов данных ЭКГ здоровых субъектов и субъектов с сахарным диабетом, где

47

здоровые субъекты показали значительно более высокие случайные появления больших различий между последовательными NNI. Параметр pNNx был добавлен в качестве второго параметра, вычисляемого как деление значения NNx на общее количество ∆NNI [32].

В более новых исследованиях порог в 50 мс был пересмотрен для оценки применимости вариаций порога в диапазоне от 1 до 100 мс. Эти исследования показывают, что пороги ниже 50 мс способны создавать значительные различия между здоровыми и патологическими пациентами, в то время как параметры NN50 этого не делают. Однако эти пороги подвергались критике за слишком большую зависимость от методов статистического сравнения по сравнению с порогом 50 мс и работали только в явных сравнениях, а не в общих приложениях [[33], [34]].

В следующей таблице 4 показана реальная ситуация, измеренная индексом вариабельности сердечного ритма у больных диабетом и пациентов без диабета, во втором столбце показана реальная ситуация, измеренная индексом вариабельности сердечного ритма в группе пациентов с диабетом, а в третьем столбце показана реальная ситуация, измеряемая индексом вариабельности сердечного ритма в группе пациентов без диабета.

Таблица 4 – Сравнение частоты сердечных сокращений у пациентов с диабетом и без него.[33]

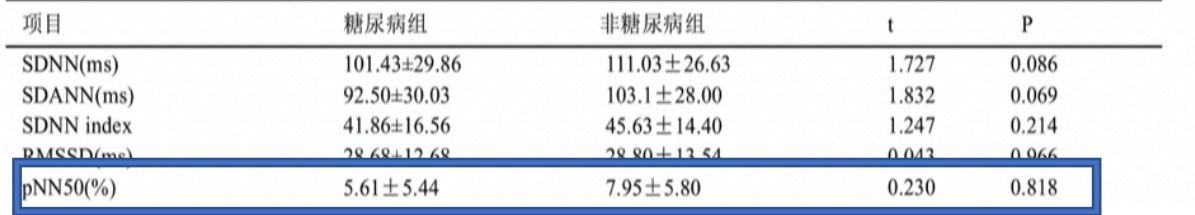

В таблице 5 ниже показана реальная ситуация, измеренная индексом вариабельности сердечного ритма у здоровых людей и пациентов с сердечной недостаточностью, второй столбец - группа здоровых пациентов, а третий столбец - реальная ситуация, измеренная индексом вариабельности сердечного ритма у пациентов с сердечной недостаточностью.

Таблица 5 – Сравнение показателей временного анализа ВСР между нормальными людьми и пациентами с сердечной недостаточностью.

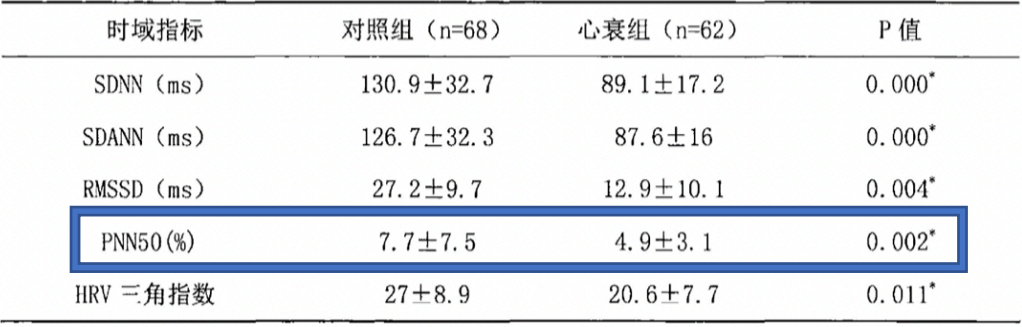

На рисунке 13 ниже показано распределение значений pNN50 в разных возрастных группах и по полу Мы видим, что значения pNN50 сильно различаются в разных возрастных группах. Но общий балл выше 4, потому что мы определяем 10 как здоровый стандарт, выше 4 как возможно нездоровый, а ниже 5 как опасный. Но поскольку диапазон изменения этого значения слишком велик, важность этого значения в основном зависит от общей тенденции.

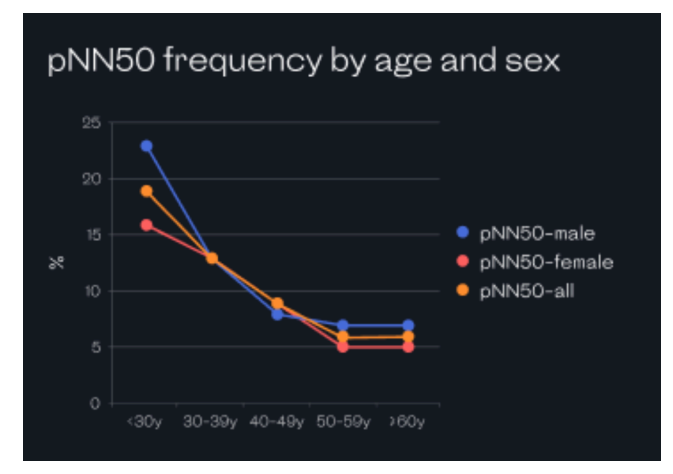

Рисунок 13 - График динамики pNN50 у разных возрастов и полов.

## **3.1.7 Составной анализ**

Другое исследование показало, что SDNN, SDANN, ASDNN и pNN50 при анализе во временной области слабо отрицательно коррелировали со степенью желудочковой аритмии [35].

## **3.1.8 Нормальное значение индекса**

|              | Здоровый                         | Примечание          | Опасность  |  |
|--------------|----------------------------------|---------------------|------------|--|
| <b>BPM</b>   | [51, 100]                        | [100, 200]          | [200, 220] |  |
|              |                                  | [40, 60]            | [0, 40]    |  |
| <b>IBI</b>   | $IBI=6000/bpm$                   |                     |            |  |
| <b>SDNN</b>  | $[100, +]$                       | [50, 100]           | [0, 50]    |  |
| <b>SDSD</b>  | Рекомендуется использовать RMSSD |                     |            |  |
| <b>RMSSD</b> | [20, 39]                         | [13,20]             | [2,12]     |  |
| pNN20        | Рекомендуется использовать pNN50 |                     |            |  |
| pNN50        | [10,30]                          | $\left[3,10\right]$ | $[0-3]$    |  |

Таблица 6 – Нормальные значения вариабельности сердечного ритма

## **3.2 Определить приоритеты (важность параметров)**

Психический стресс снижает работоспособность на рабочем месте и в повседневной жизни и является одной из основных причин когнитивных нарушений, сердечно-сосудистых заболеваний и депрессии. Стресс может привести к когнитивным нарушениям, сердечно-сосудистым заболеваниям, депрессии [[37], [38]] и, возможно, смерти и заболеваниям [30]. Психический стресс влияет на вегетативную нервную систему (ВНС), которая контролирует нашу способность реагировать на внешние раздражители [[31], [32]]. Это случай вариабельности сердечного ритма (ВСР), который считается надежным средством косвенного наблюдения за ВНС в реальной жизни [33].

### **3.2.1 Анализ вариабельности сердечного ритма в тесте на усталость**

Существуют экспериментальные тесты, позволяющие судить о важности вариабельности сердечного ритма при анализе усталости. Индикаторы включают: meanNN, meanHR, SDNN, NN50, pNN50, SDANN, HRVTi, TINN, aVLF, SD2, SD1/SD2. Результат показан на рисунке 13 ниже.

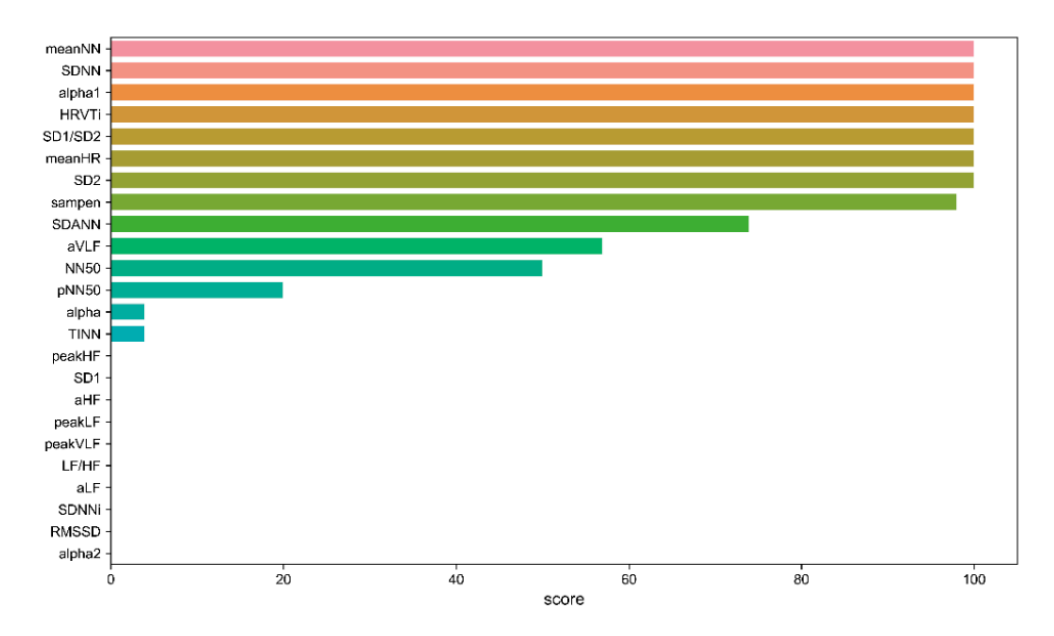

Рисунок 14 - Результаты оценки важности вариабельности сердечного ритма при анализе усталости

Затем проведите корреляционный анализ среди 14 важных функций, и

результаты показаны на рисунке 15 ниже.

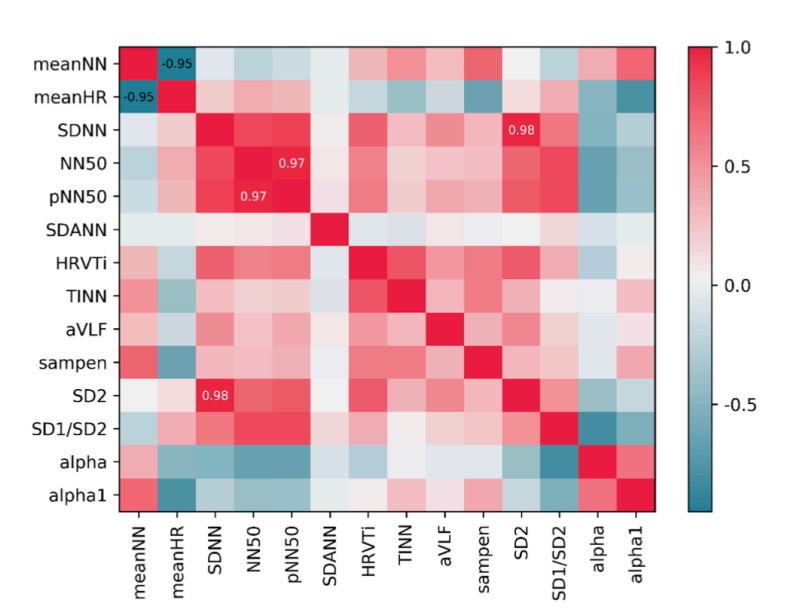

важными индикаторами при анализе усталости.[37]

Рисунок 15 - Корреляция 14 важных признаков

# **3.2.2 Анализ вариабельности сердечного ритма при сердечной недостаточности**

Были проанализированы временные показатели ВСР группы с сердечной недостаточностью и контрольной группы, при этом индексы SDNN, RMSSD, SDANN, PNN50 и индекс треугольника ВСР в группе с сердечной недостаточностью были ниже, чем в контрольной группе, а значения группы с сердечной недостаточностью были значительно ниже, чем в контрольной группе. Разница была статистически значимой (P<0,001), подробности см. в Таблице 7.

| Индекс       | Группа сердечной  | Контрольная      |                           |
|--------------|-------------------|------------------|---------------------------|
| временной    | недостаточности   | группа           | $\overline{P}$            |
| области ВСР  | $(n=127)$         | $(n=127)$        |                           |
| <b>SDNN</b>  | $90.48 \pm 14.35$ | 131.66±20.17     | < 0.001                   |
| <b>RMSSD</b> | $12.79 \pm 5.84$  | $27.34 \pm 6.77$ | < 0.001                   |
| PNN50        | $4.73 \pm 2.28$   | $8.76\pm4.41$    | < 0.001                   |
| <b>SDANN</b> | $84.31 \pm 11.39$ | 123.84±20.91     | < 0.001                   |
| $\mathbf{r}$ |                   |                  | $\mathbf{D}$ $\mathbf{A}$ |

Таблица 7 – Сравнение показателей временного анализа ВСР между нормальными людьми и пациентами с сердечной недостаточностью.

*Примечание: По сравнению с контрольной группой, каждый параметр P < 0.001, статистическая разница значительна.*

# **3.2.3 Анализ вариабельности сердечного ритма при артериальной гипертензии**

В некоторых исследованиях указывалось на оценку показателей во временной области при изучении аритмии у пожилых пациентов с артериальной гипертензией с СОАГС по сравнению с пожилыми пациентами с артериальной гипертензией.[38]

Корреляционный анализ SDNN, SDANN, RMSSD, PNN50, LF, HF, LF/HF, общего холестерина, трех пальцев глицерина, липопротеинов низкой плотности, липопротеинов высокой плотности показал, что общий холестерин слабо отрицательно коррелировал с HF и LF/HF. , триглицерид слабо отрицательно коррелирует с SDNN, SDANN, RMSSD, PNN50, LF и HF, а показатели вариабельности сердечного ритма SDNN, SDANN, RMSSD, PNN50, LF и HF снижаются с повышением уровня триглицеридов, подробнее см. Таблицу 8 .

| <b>HRV</b><br>指标 |          | 总胆固醇  |          | 甘油三酯    |       | 低密度脂蛋白 |          | 高密度脂蛋白 |  |
|------------------|----------|-------|----------|---------|-------|--------|----------|--------|--|
|                  | r值       | p值    | r值       | $p$ 值   | r值    | $p$ 值  | r值       | $p$ 值  |  |
| <b>SDNN</b>      | $-0.003$ | 0.965 | $-0.183$ | 0.003   | 0.010 | 0.869  | $-0.103$ | 0.099  |  |
| <b>SDANN</b>     | $-0.070$ | 0.261 | $-0.234$ | < 0.001 | 0.087 | 0.162  | $-0.068$ | 0.276  |  |
| <b>RMSSD</b>     | $-0.010$ | 0.876 | $-0.233$ | < 0.001 | 0.056 | 0.365  | $-0.096$ | 0.124  |  |
| <b>PNN50</b>     | $-0.014$ | 0.826 | $-0.210$ | 0.001   | 0.027 | 0.663  | $-0.025$ | 0.689  |  |
| LF               | $-0.050$ | 0.422 | $-0.267$ | < 0.001 | 0.034 | 0.581  | $-0.141$ | 0.023  |  |
| HF               | 0.147    | 0.018 | $-0.144$ | 0.020   | 0.023 | 0.714  | $-0.081$ | 0.192  |  |
| LF/HF            | $-0.162$ | 0.009 | $-0.118$ | 0.057   | 0.115 | 0.064  | $-0.076$ | 0.220  |  |

Таблица 8 – Корреляционный анализ между вариабельностью сердечного ритма и липидами крови

注: P<0.001, 统计学差异显著, P<0.05 统计学有差异, 差异无统计学意义 (P>0.05)

Для пожилых гипертоников с СОАГС. По сравнению с двумя другими группами SDNN и rMSSD в одной группе значительно уменьшились (P<0,05), а SDNN и rMSSD показали тенденцию к снижению с тяжестью СОАГС, и разница была статистически значимой (P<0,05). По сравнению с контрольной группой, SDNN и rMSSD в группе пожилых людей с артериальной гипертензией значительно снизились ( $P \le 0.05$ ). В таблице 8 ниже показано сравнение показателей временной области вариабельности сердечного ритма трех групп испытуемых. В основном анализируется из SDNN и rMSSD. Первая строка данных — пожилая гипертензия в сочетании с СОАГС, вторая строка — пожилая группа гипертонии, а третья строка — пожилая здоровая группа. Таблица 9 – Сравнение данных во временной области вариабельности сердечного ритма у трех групп испытуемых

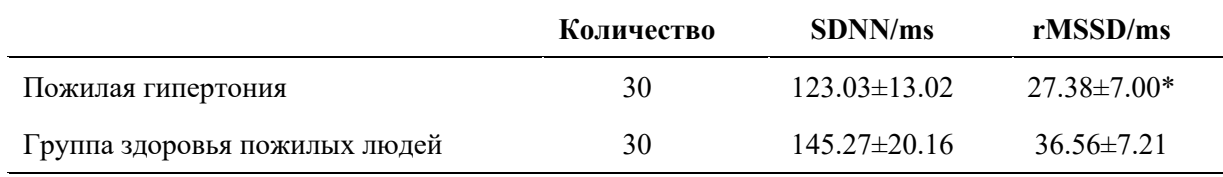

*\*, По сравнению с гипертензией пожилого возраста р<0,05.*

Поэтому его можно анализировать по показателям SDNN и rMSSD у пожилых людей с АГ.

### **3.2.4 Распределение важности вариабельности сердечного ритма**

Исходя из вышеизложенного, можно сделать вывод, что SDNN является наиболее важным показателем анализа вариабельности сердечного ритма, а rMSSD является вторым по важности показателем анализа. Вторым по важности показателем анализа мы считаем pNN50, а базовой частотой сердечных сокращений мы считаем наименее важный индекс. Подробные показатели представлены в таблице 10.

Таблица 10 – Результаты значимости показателей вариабельности сердечного ритма

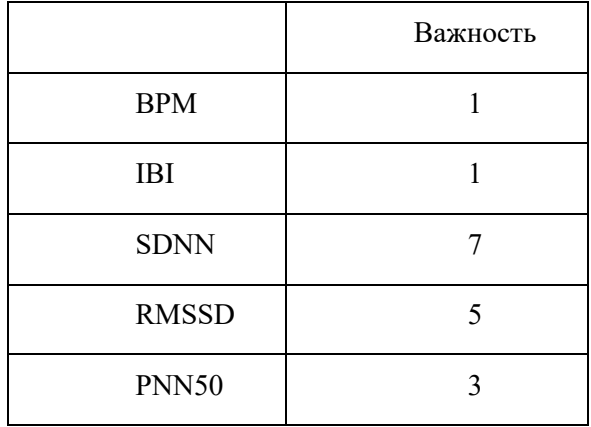

#### **3.3 Анализ вариантов данных**

#### **3.3.1 Результат данных**

bpm: 59.898477 bpm: 83.607704 ibi: 1001.694915 ibi: 717.637216 sdnn: 49.047626 sdnn: 63.436841 sdsd: 22.827795 sdsd: 84.003620 rmssd: 35.488706 rmssd: 97.965175 pnn20: 0.500000 pnn20: 0.381818 pnn50: 0.137931 pnn50: 0.218182 hr mad: 30.000000 hr\_mad: 20.833333 sd1: 25.071361 sd1: 69.271148 sd2: 64.705700 sd2: 57.234682 s: 5096.479906 s: 12455.510575 sd1/sd2: 0.387468 sd1/sd2: 1.210300 breathingrate: 0.166667 breathingrate: 0.166667  $(A)$  (B) bpm: 81.378971 bpm: 85.851754 ibi: 737.291213 ibi: 698.879142 sdnn: 60.335413 sdnn: 69.744691 sdsd: 72.855687 sdsd: 90.204488 rmssd: 82.042853 rmssd: 108.183148 pnn20: 0.302013 pnn20: 0.428571 pnn50: 0.147651 pnn50: 0.285714 hr\_mad: 25.694444 hr mad: 16.666667 sd1: 58.012517 sd1: 76.494979 sd2: 57.607573 sd2: 53.160118

sd1/sd2: 1.438954 breathingrate: 0.300000 breathingrate: 0.300000

> **(С) (Д)** Рисунок 16 - 4 набора данных

#### **3.3.2 Анализ данных, когда все значения равны 1**

Описание методов экспертной оценки:

1. Когда все данные отображаются зеленым цветом или только одно

значение желтого цвета, весь экран отображается зеленым цветом.

2. Когда все три данных окрашены более чем в желтый цвет или

имеется только одно красное значение, весь экран отображается желтым

```
цветом.
```
3. Когда данные имеют один желтый и один красный или два данных

красного цвета, общие данные отображаются красным цветом.

Ниже приведены результаты четырех наборов данных:

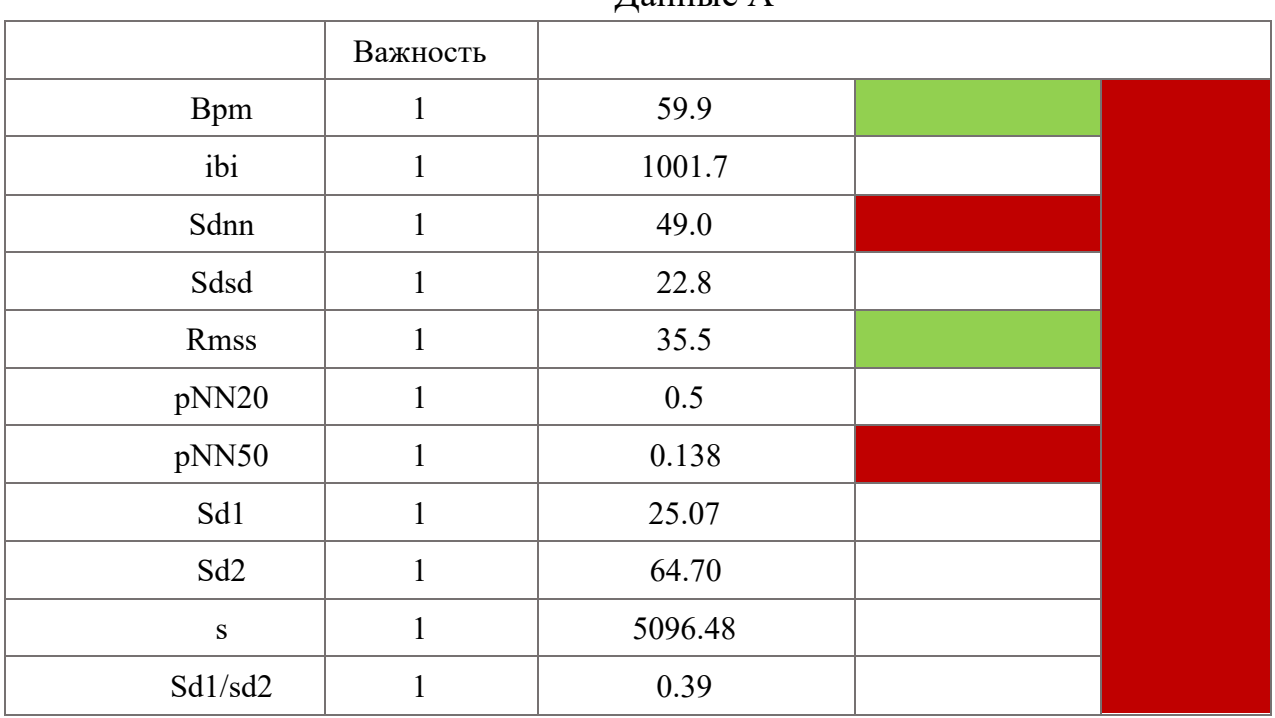

Данные А

## Данные В

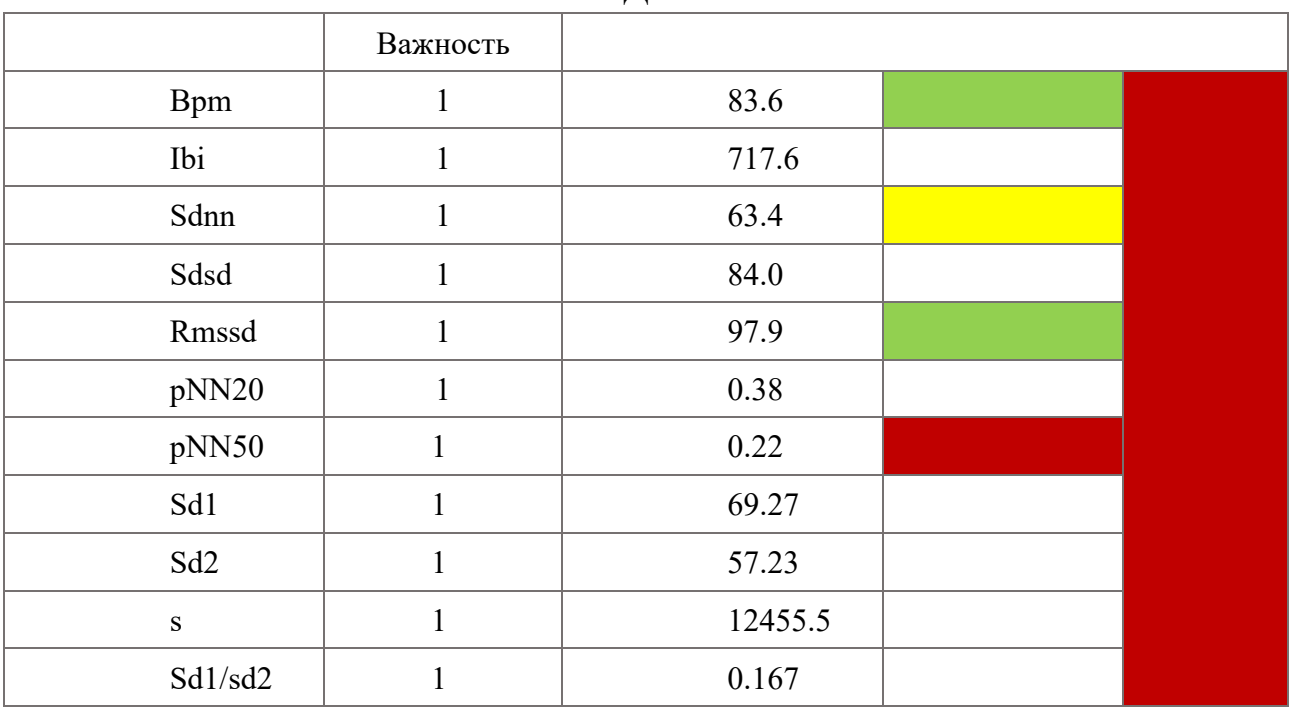

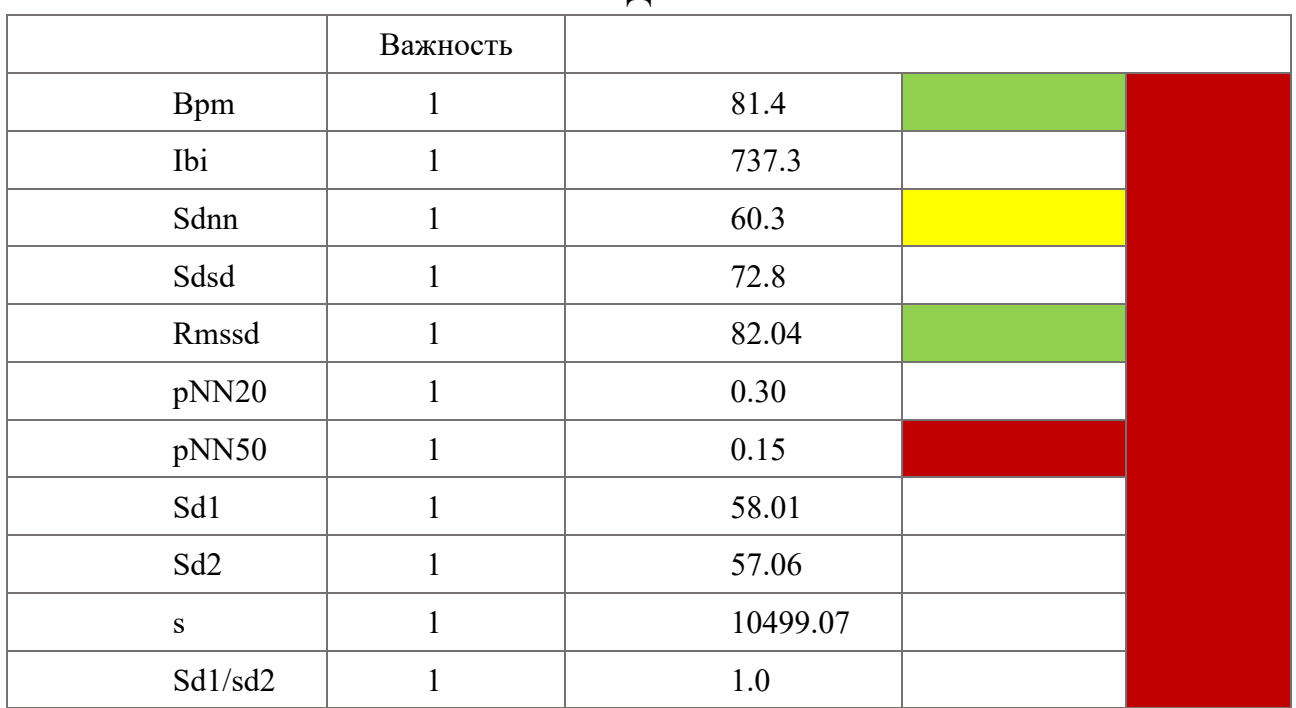

## Данные С

## Данные Д

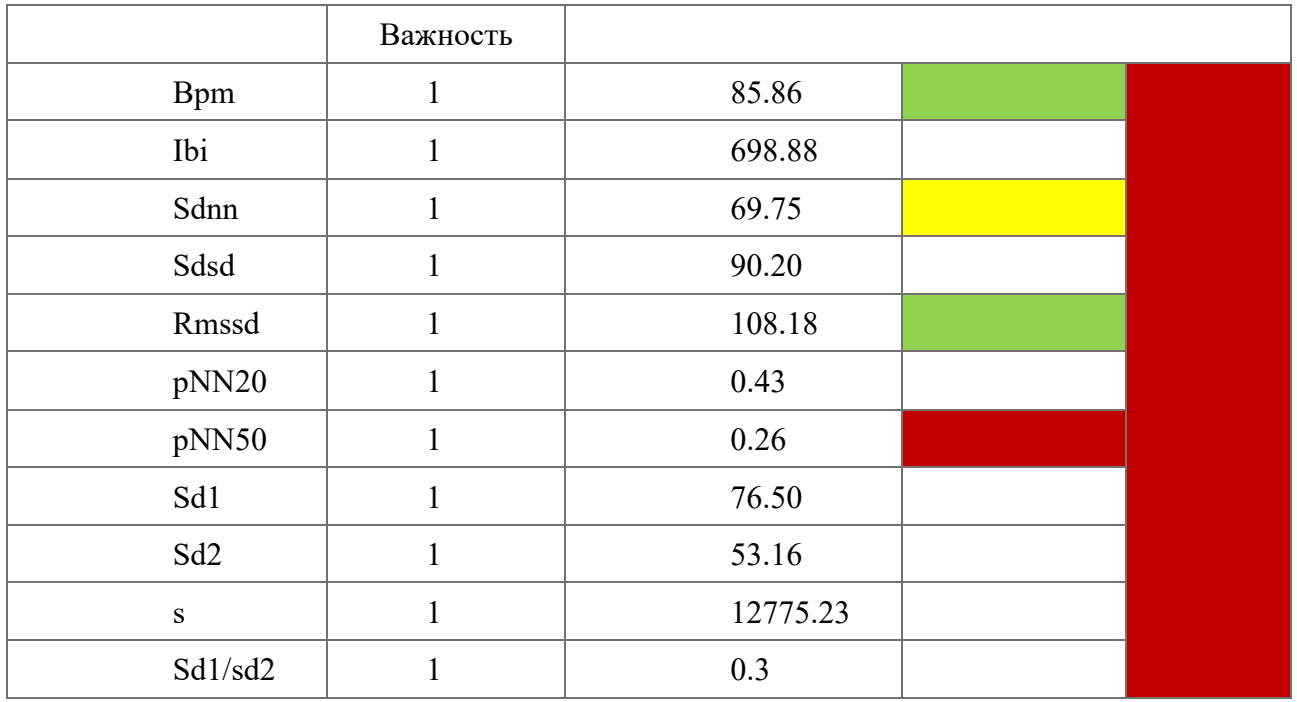

Из приведенных выше четырех наборов данных видно, что все окончательные результаты представляют собой опасные ситуации красного цвета. Тем не менее, между четырьмя наборами данных все еще есть различия. Например, значение SDNN первого набора данных очень низкое, достигая

красной опасной зоны. Особой разницы в показателях sdnn остальных трех нет, но ее видно по значениям sd1 и sd2. Значение sd1 и значение sd2 третьего набора данных близки, что указывает на то, что общая форма является круглой, что не так хорошо, как два других набора данных.

## 3.3.3 Использование различных весов для анализа

### Описание методов экспертной оценки:

- 1. Когда R=0, Y<3, общий цвет зеленый.
- 2. Когда R<3, Y=0 или R=0, Y<12, общий цвет желтый.
- 3. В остальных случаях общий цвет красный.

Ниже приведены результаты четырех наборов данных:

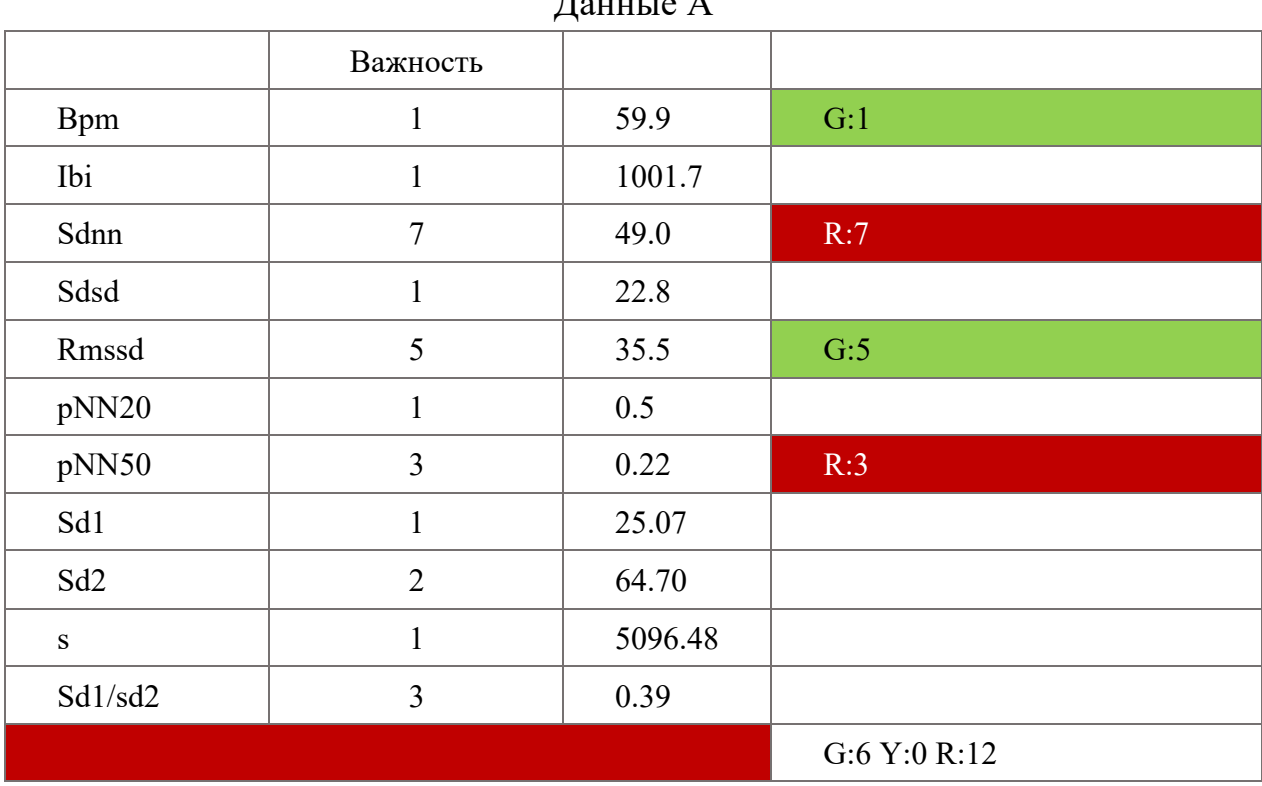

 $\pi_{\text{overto}}$   $\Lambda$ 

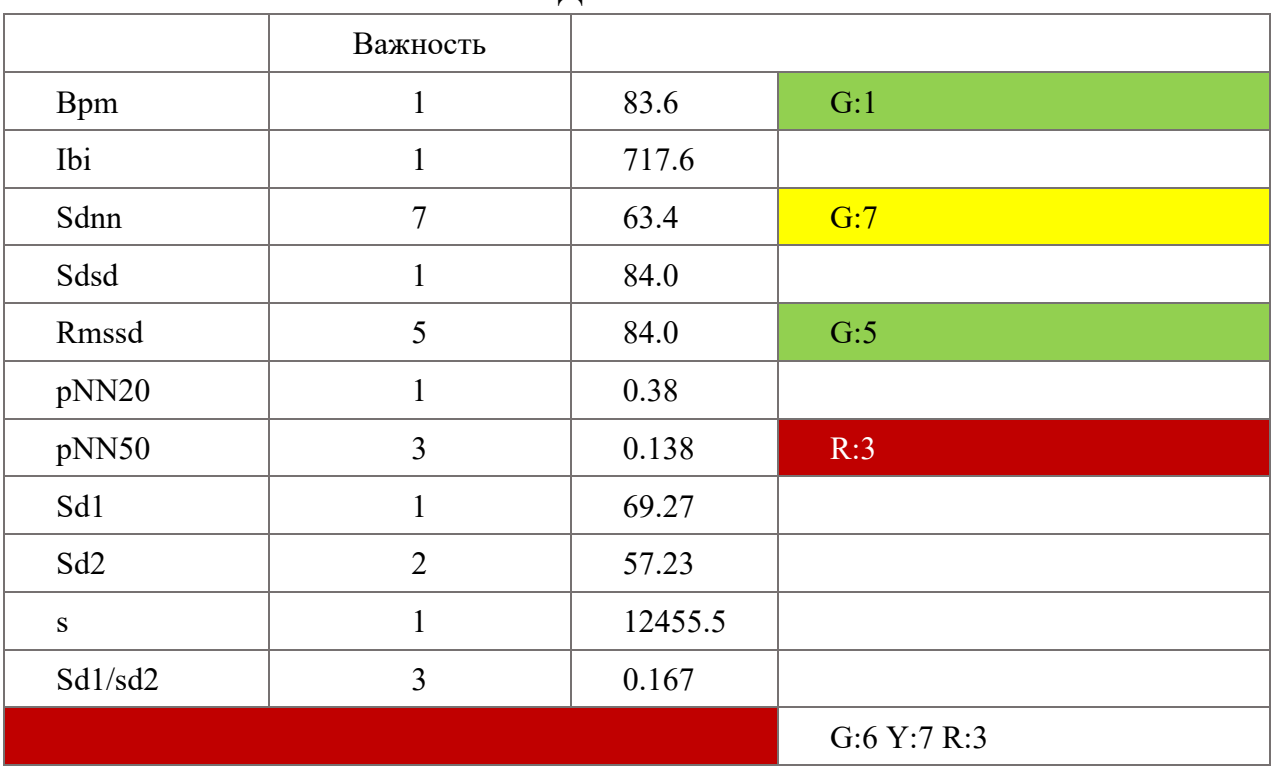

## Данные В

## Данные С

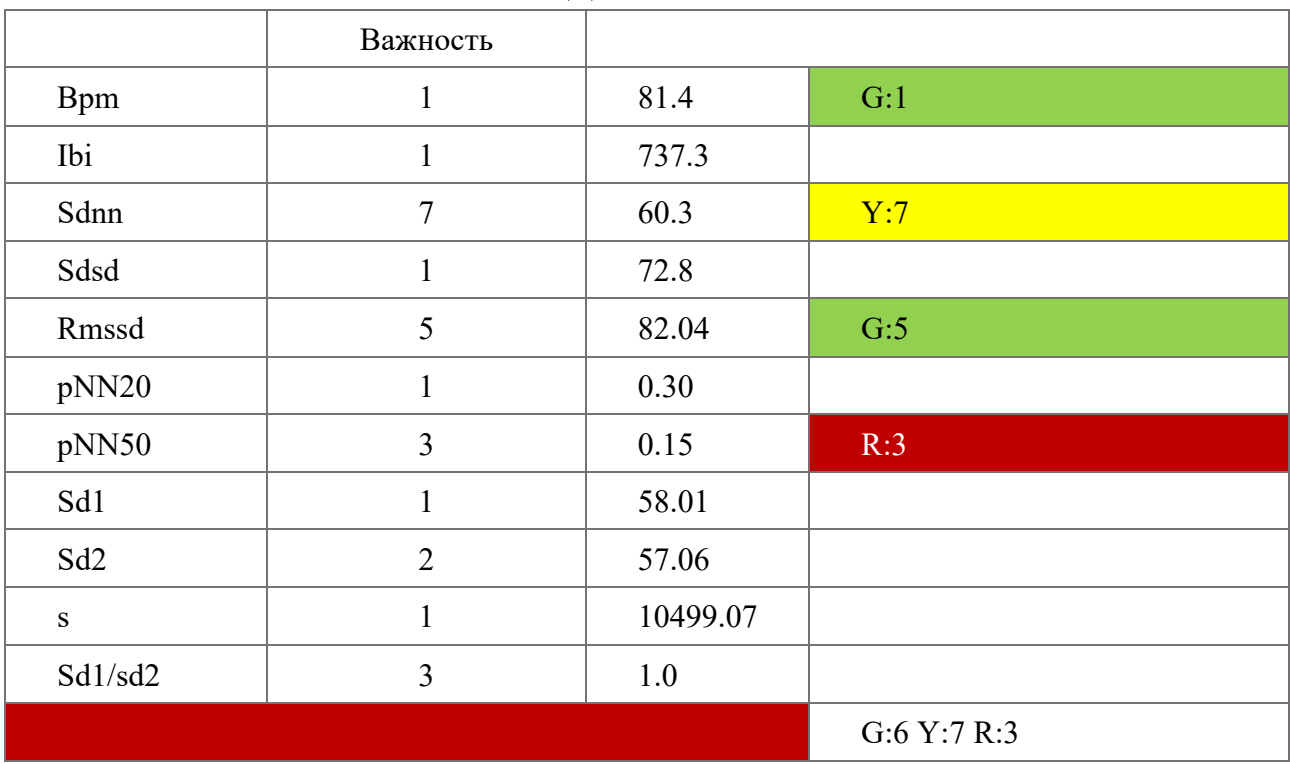

|                 | Важность       | $H^{\text{unim}}$ |             |
|-----------------|----------------|-------------------|-------------|
| <b>Bpm</b>      | $\mathbf{1}$   | 85.86             | G:1         |
| Ibi             | $\mathbf 1$    | 698.88            |             |
| Sdnn            | $\overline{7}$ | 69.75             | Y:7         |
| Sdsd            | $\mathbf{1}$   | 90.20             |             |
| Rmssd           | 5              | 108.18            | G:5         |
| pNN20           | $\mathbf{1}$   | 0.43              |             |
| pNN50           | $\overline{3}$ | 0.26              | R:3         |
| Sd1             | $\mathbf{1}$   | 76.05             |             |
| Sd <sub>2</sub> | $\overline{2}$ | 53.16             |             |
| ${\bf S}$       | $\mathbf{1}$   | 12775.23          |             |
| Sd1/sd2         | $\overline{3}$ | 0.3               |             |
|                 |                |                   | G:6 Y:7 R:3 |

Ланные Л

После расчета взвешенного значения ясно видно, что красное значение первого набора данных равно 12, что намного больше, чем у трех других наборов данных. Однако результаты трех наборов данных одинаковы, поэтому мы можем только наблюдать за другими данными для сравнения трех наборов данных.

### Комплексной оценки

Мы видим, что количественный анализ данных лучше, когда параметры оцениваются с использованием оценки, основанной на важности параметров, используемых для анализа. В соответствии с различными потребностями в оценке при анализе различных ситуаций, таких как умственная усталость, болезни сердца, диабет и т. д., важные параметры данных могут быть изменены, чтобы судить о степени здоровья отдельных заболеваний. Например, при анализе диабета мы можем повысить важность данных pNN50, чтобы, когда данные pNN50 были ненормальными, мы могли более четко знать диабетический статус пациента.

### 3.3.4 Вспомогательный анализ (Диаграмма рассеяния Лоренца)

общее Диаграмма рассеяния Лоренца дает представление  $\overline{O}$ долговременном распределении сигнала ЭКГ статистических  $\overline{M}$ характеристиках. Таким образом, это и полезный визуальный инструмент для суммирования относительно более полных временных рядов ЧД ЭКГ в одном изображении, и количественный метод, который предоставляет информацию о долгосрочной и краткосрочной нелинейности ВСР. Анализируя нелинейную диаграмму рассеяния, диаграмма рассеяния нормальных людей в основном имеет форму кометы, в то время как форма людей с проблемами со здоровьем в основном имеет форму торпеды. Поэтому мы используем sd1/sd2 в качестве вспомогательного анализа. Из-за длины диаграммы рассеивания индикаторы дисперсии и временной области можно использовать для обнаружения вегетативной нервной сердечной напряжения системы системы. Следовательно, между ними должна быть определенная корреляция. Существует значительная положительная корреляция между длиной графика рассеяния и SDNN в индексе во временной области, оба из которых являются ответами на общую ситуацию с ВСР. Ширина диаграммы разброса значимо положительно коррелирует со CKO и pNN50 во временных показателях, что представляет собой степень быстрого изменения интервала RR и отражает регулирующее влияние блуждающего нерва на ЧСС.

62.

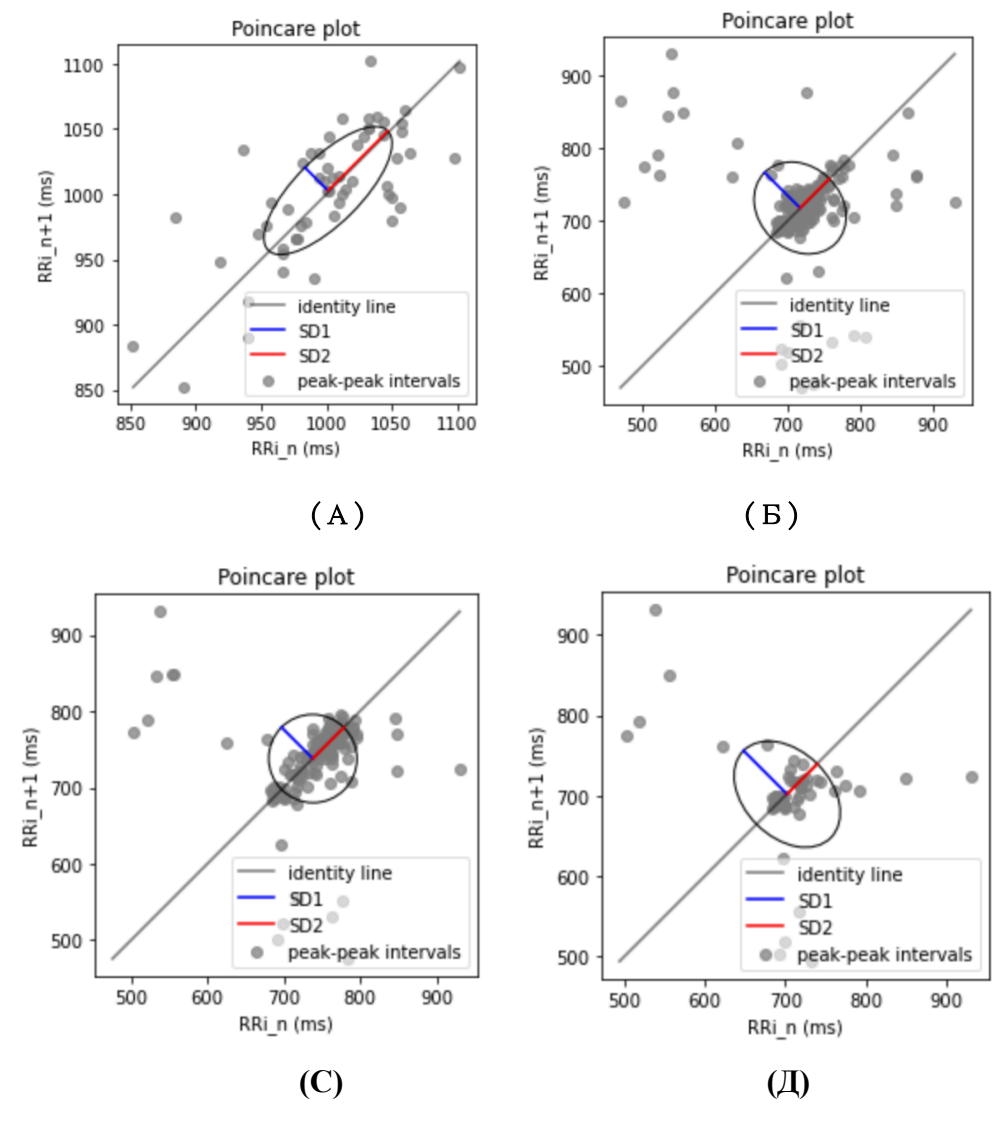

Рисунок 17 - 4 диаграмма рассеяния

На рисунке 17 мы видим, что первые данные (вверху слева на графике рассеивания) отражают сильное разброс точек, отсутствие концентрации и формы. На рисунке 9 вторые данные (вверху справа на диаграмме рассеяния) относительно концентрированы, но по сравнению с третьими данными (внизу слева на диаграмме рассеяния) онлайн-концентрация недостаточна. Объясните, что третьи данные лучше вторых данных. В последних данных мы видим, что, хотя концентрация данных относительно высока, общие данные горизонтальны. Вывод, который можно сделать из четырех диаграмм

рассеяния, заключается в том, что третий набор данных лучше второго набора данных, чем четвертый набор данных лучше третьего набора данных.

#### 3.4 Выволы к главе

По данным ЭКГ в базе она фильтруется и обрабатывается для получения соответствующих значений вариабельности сердечного ритма. вариабельности сердечного ритма не Индекс имеет официально установленного диапазона значений, и этот диапазон установлен Всемирной организацией здравоохранения, Американской ассоциацией организаций сердца и многими фактическими данными в литературе. Данные классифицируются с использованием красного, желтого и зеленого цветов, где красный указывает на опасность, зеленый — на здоровье, а желтый — на необходимость внимания. На основе красного, зеленого и желтого анализа добавляется анализ веса, чтобы в зависимости от различных ситуаций и потребностей можно было наблюдать важность различных показателей для анализа и оценки состояния здоровья людей. Вспомогательный анализ данных осуществляется через нелинейные показатели, и в итоге получается комплексный результат оценки здоровья.

#### 4. Анализ болезней, связанных с вариабельностью сердечного ритма.

### 4.1 Психический стресс

Умственная усталость — это субъективное ощущение усталости человека, и большинство определений умственной усталости в основном сосредоточены на выполнении психических функций. Staal [39] описал умственную усталость как состояние центральной нервной системы, при котором первоначальная бдительность не может поддерживаться из-за недостаточной клеточной способности. Под психическим утомлением понимается состояние временного снижения максимальной познавательной способности мозга, вызванное длительной познавательной деятельностью, которое внешне проявляется в виде сонливости, вялости или ослабления концентрации внимания. Отечественные и зарубежные медико-теоретические исследования показывают, что чрезмерная утомляемость стала основной причиной внезапных смертельных заболеваний, а исследования показали, что как инсульт, так и кароши имеют тесную связь с умственным утомлением, вызванным переутомлением, а высокоинтенсивная работа повысит вероятность возникновение сердечно-сосудистых заболеваний [40]. В дополнение к ущербу для физического здоровья умственная усталость также во многом влияет на память, суждение, способность принимать решения и управление эмоциями [39]. производительность. В настоящее время более четверти работников умственного труда в мире рискуют переутомиться. Умственная усталость, вызванная переутомлением, может вызвать ряд симптомов, таких как ухудшение качества сна, стресс и тревога, а также косвенно привести к риску ряда хронических заболеваний, таких как сердечнососудистые и цереброваскулярные заболевания, диабет и рак.

Было доказано, что анализ ВСР полезен для выявления зрительного утомления и утомления при физических нагрузках, однако визуальное

65

утомление и утомление при физических нагрузках можно наблюдать по характеристикам внешнего вида, в то время как умственное утомление, вызванное сложной умственной работой, редко поддается непосредственному наблюдению и измерению. Ван Цзюнь [41] протестировал утомление, вызванное физической нагрузкой, на основе комбинации шкалы субъективной утомляемости и ВСР. Исследование показало, что после повторной утомляемости значения NN.mean, SDNN, RMSSD и PNN50 снижались, а ВСР и показатели крови имели хорошую взаимосвязь значимости. [42]

#### 4.1.1 Взаимосвязь психического стресса и индекса ВСР

Показатели ВСР, как правило, распределены неравномерно, и для проверки статистической разницы каждого показателя ВСР в состоянии утомления и нормальном состоянии использовали U-критерий Манна-Уитни. U-критерий Манна-Уитни в настоящее время является наиболее широко используемым критерием суммы рангов выборки. Он подходит, когда нормальное распределение, однородность дисперсии и т. д. не могут удовлетворить требованиям Т-критерия, в качестве альтернативного метода тестирования для Т-критерия, рассматривая ранг каждого измеренного значения в каждой выборке, чтобы проверить среднее значение две популяции. Есть ли существенная разница. Значение Р U-критерия Манна-Уитни можно использовать в качестве эталона для изучения значимости различных показателей ВСР.

66

| Индикатор HRV | Исходная гипотеза Н0                            |         |
|---------------|-------------------------------------------------|---------|
| NN.mean       | $X\{\text{fatigue}=0\} = X\{\text{fatigue}=1\}$ | 0.112   |
| <b>SDNN</b>   | $X\{\text{fatigue}=0\} = X\{\text{fatigue}=1\}$ | 0.597   |
| pNN50         | $X\{\text{fatigue}=0\} = X\{\text{fatigue}=1\}$ | (0.020) |

Таблица 11 - Результаты U-теста Манна-Уитни

Из рисунка 18 видно, что PNN50 значительно ниже нормального состояния в состоянии усталости, а NNсреднее значение также является столь же значимым показателем, который будет значительно уменьшаться в состоянии усталости. По сравнению с нормальным состоянием индексы rMSSD и SDNN несколько увеличатся в состоянии утомления.

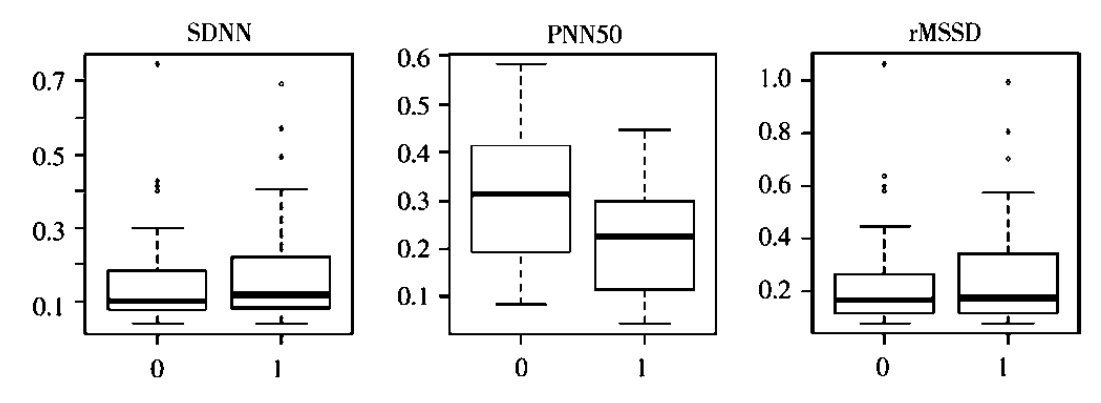

Рисунок 18 - Блок-диаграмма показателей ВСР при утомлении и нормальном состоянии (состояние утомления обозначено цифрой 1)

#### 4.1.2 Оценка показателей ВСР на основе случайного леса

Классификатор случайного леса — это своего рода выборочная информация, основанная на случайном извлечении. Установив несколько независимых молелей дерева решений, классификации модель устанавливается для цели прогнозирования, а путем синтеза независимых результатов прогнозирования всех деревьев решений категория переменной подлежащие классификации, определяется на основе метода голосования.

На основе степени изменения индекса Джини: в процессе обрезки дерева классификации обычно судят о том, следует ли выполнять операцию разделения, исходя из принципа максимальной чистоты узлов. Чистота узла обычно измеряется по индексу Джини:

$$
Gini(D) = \sum_{k=1}^{|Y|} \sum_{\hat{k} \neq k} p_{kp_{\hat{k}}} \tag{24}
$$

Чем меньше индекс Джини, тем выше чистота. Согласно изменению индекса Джини (формула (24)), он может отражать важность каждого признака, чем меньше значение, тем выше чистота, что указывает на то, что признак более важен.

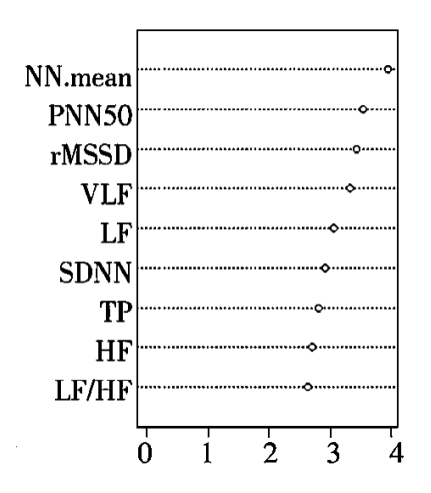

Рисунок 19 - Среднее уменьшение Джини

В системе оценки, основанной на степени изменения индекса Джини, пятью наиболее важными показателями являются NN среднее, PNN50, rMSSD, VLF и LF, причем значимость снижается в порядке убывания. В сочетании с результатами теста Манна -У-тест Уитни и случайный лес, при оценке состояния умственной усталости можно ориентироваться на наблюдение значения состояния pNN50.[42]

#### 4.2 Сердечная недостаточность

Застойная сердечная недостаточность (ЗСН) - это распространенный хронический сердечно-сосудистый синдром, также известный как сердечная недостаточность. Сердечная недостаточность возникает, когда сердце не может перекачивать достаточное количество крови по телу. Основным признаком ЗСН является систолическая или диастолическая дисфункция желудочков. Обычные симптомы включают утомляемость, одышку и низкую толерантность к физической нагрузке, что в дальнейшем может привести к висцеральному и легочному застою.

Многие исследования продемонстрировали корреляцию между ВСР и ЗСН, причем у пациентов с ЗСН обычно наблюдается более высокая симпатическая активность и более низкая парасимпатическая активность. Контроль симпатических и парасимпатических нервов у здоровых людей и проведение анализа ВСР Каменом и др. показали, что усиление активности симпатических нервов и снижение активности парасимпатических нервов приводит к среднему интервалу RR, стандартному отклонению интервала RR и ширине Диаграмма Пуанкаре (SD1) увеличивается. [43]

Выявлены достоверные различия в SDNN, SDANN, pNN50, HF, LF и длине диаграмм рассеяния у пациентов с сердечной функцией I~II, II и IV  $(P<0.05)$ ; имеются статистические различия между степенями I~II, III и IV (P>0,05), подробности см. в таблице 12.

69

| Тип       | <b>NAHA</b> классификация |                 |               |       |
|-----------|---------------------------|-----------------|---------------|-------|
|           | $I\sim II$                | Ш               | IV            | P     |
| SDNN(ms)  | $103 \pm 37.8$            | $88 \pm 17.2$   | $76\pm 25.1$  | 0.014 |
| SDANN(ms) | $95.6 \pm 39$             | $85.6 \pm 18$   | $73.5 \pm 30$ | 0.019 |
| RMSSD(ms) | $14.8 \pm 12.5$           | $11.9 \pm 10.5$ | $9.9 \pm 2.5$ | 0.062 |
| $PNN50\%$ | $5.5 \pm 8$               | $4.5 \pm 3$     | $4\pm3.2$     | 0.001 |

Таблица 12 – Сравнение вариабельности сердечного ритма между различными классами сердечной функции в группе с сердечной недостаточностью

P<0.05,значимое различие

Исследования Zhang Hui и соавторов показали, что повышенная частота сердечных сокращений является независимым фактором риска смерти от сердечно-сосудистых заболеваний. При увеличении частоты сердечных сокращений значительно увеличивается частота повторных госпитализаций и смертность больных с сердечной недостаточностью. ЧСС> 90 уд/min может быть фактором риска сердечной недостаточности. В этом исследовании средняя частота сердечных сокращений у пациентов в группе с сердечной недостаточностью была значительно выше, чем в контрольной группе ( $P \le 0.05$ ), и разница была статистически значимой.

Диаграмма рассеяния — это диаграмма рассеяния, сформированная с использованием компьютерной технологии автоматического обнаружения для отслеживания и построения графика данных RR дальнего обнаружения в соответствии с временными рядами. По размеру и форме графика рассеяния Лоренца можно оценить размер ВСР и закон изменения частоты сердечных сокращений. Длиной диаграммы рассеяния Лоренца в направлении линии 45° называют длину, отражающую общую вариабельность сердечного ритма и

являющуюся результатом совместного действия блуждающего и симпатического нервов. Дисперсия диаграммы рассеяния Лоренца в направлении, перпендикулярном линии 45°, называется дисперсией, которая представляет собой степень быстрого изменения интервала NN и отражает регуляцию блуждающего нерва на частоту сердечных сокращений. Shi Cuihua [44]обнаружил, что хотя SDNN> 100 мс у некоторых пациентов с ишемической болезнью сердца, их графики рассеяния были аномальными. Он показывает, что с точки зрения диагностики ВСР чувствительность диаграммы рассеяния Лоренци значительно выше, чем у индекса SDNN, и диаграмма рассеяния может отражать снижение ВСР у пациентов с ишемической болезнью сердца раньше, чем индекс во временной области. Таким образом, точечная диаграмма уникальна для анализа ВСР, который является более чувствительным и научным, чем индикаторы во временной области, и интуитивно отражает регуляцию вегетативных нервов на частоте сердечных сокращений.

Поэтому у пациентов с сердечной недостаточностью можно ориентироваться на состояние SDNN, частоту сердечных сокращений и скаттерограмму.

#### **4.3 Диабет**

Частота безболевой ишемии миокарда, безболевого инфаркта миокарда и смертность у больных сахарным диабетом с сердечной автономной нейропатией были значительно выше, чем у больных сахарным диабетом без сердечной автономной нейропатии. Повреждение блуждающего нерва может

71

произойти на ранней стадии диабета, но начало ранней вегетативной невропатии скрыто и его трудно диагностировать. Показатели для оценки повреждения вегетативных нервов при диабете включают тест на глубокое дыхание, тест наклона головы вверх и т. д., но ВСР в настоящее время признана наиболее точным показателем для оценки повреждения вегетативных нервов сердца у пациентов с диабетом.[45]

Диабетическая кардиальная вегетативная нейропатия проявляется снижением показателя ВСР, а ее патологический механизм в настоящее время считается следующим: непосредственно отражает симпатический. Дисбаланс между блуждающими нервами предрасполагает пациентов к предрасположенности к злокачественным сердечно-сосудистым событиям. Таким образом, индекс ВСР может использоваться как чувствительный и точный показатель для определения того, сопровождаются ли у пациентов с диабетом повреждения вегетативных нервов сердца.[46]

Наиболее раннее повреждение мелких нервных волокон при диабетической автономной невропатии включает сердечные вегетативные волокна, связанные с ВСР. Диабетическая кардиальная вегетативная нейропатия повышает вероятность злокачественной аритмии, безболевого инфаркта миокарда, внезапной сердечной смерти у больных, серьезно влияет на прогноз больных и является одним из тяжелых осложнений сахарного диабета.[47]

Результаты исследования показали, что показатели SDNN, SDAN-Nindex, SDNNindex, rMSSD и PNN50 в группе диабетиков были ниже, чем в

72
группе без диабета, и разница была статистически значимой (Р<0.05). Он отражает поражение сердечных вегетативных нервов у больных сахарным диабетом 2. Снижение показателя ВСР свидетельствует о снижении напряжения блуждающего нерва и повышении напряжения симпатического нерва, аритмии и внезапной сердечной смерти. Таким образом, можно показать, вариабельность сердечного ритма может количественно отражать **ЧТО** активность вегетативной нервной системы сердца и ее способность к регуляции. [48]

Таблица 13 – Параметры вариабельности сердечного ритма в группе больных сахарным диабетом и в группе без диабета

|            | <b>SDNN</b>   | <b>SDNN</b> | <b>SDNNin</b> | rMSSD      | pNN5             |
|------------|---------------|-------------|---------------|------------|------------------|
|            |               |             | dex           |            | $\boldsymbol{0}$ |
| Диабетичес | $91.98 \pm 3$ | $82.47\pm$  | $36.11 \pm 1$ | 22.0(17.0, | 3.0(1.0)         |
| кая группа | 8.65          | 37.69       | 6.39          | 29.5)      | , 6.0)           |
| недиабетич |               |             |               |            |                  |
| еская      | $115.81\pm$   | 104.88      | $46.03 \pm 1$ | 30.0(21.7) | 7.0(2.0)         |
|            | 28.05         | $\pm 29.18$ | 16.77         | 5.40.25    | ,14,75)          |
| группа     |               |             |               |            |                  |
| P          | 0.000         | 0.001       | 0.003         | 0.002      | 0.005            |

Поэтому при СД 2 типа можно ориентироваться на наблюдение за показателями: SDNN, rMSSD, pNN50.

#### 4.4 Выводы к главе

Вариабельность сердечного ритма взаимосвязана с вегетативной нервной системой и блуждающим нервом, поэтому ее можно использовать для мониторинга и анализа психических стрессовых состояний, сердечной недостаточности и диабета путем измерения вариабельности сердечного ритма. Для анализа психического стресса в основном можно наблюдать

значения pNN50 и rMSSD. Для пациентов с сердечной недостаточностью можно сосредоточиться на мониторинге состояния показателей SDNN, сердечных сокращений в минуту и скаттерограмм. Для больных сахарным диабетом можно обратить внимание на соответствие показателей SDNN, rMSSD и pNN50.

#### **Заключение**

Рассмотрены методы определения ВСР, оценено влияние ВСР на нервную систему и органы тела. Сформируйте алгоритм бесконтактного измерения вариабельности сердечного ритма и получайте данные о сердечном ритме более удобно. Рассмотрите методы оценки/расчета параметров ВСР и выполните определение нормального диапазона параметров. Разработал комплексный алгоритм оценки здоровья на основе данных измерения ВСР, включая красно-зелено-желтый анализ (опасностьздоровье-бдительность) и красно-зелено-желтый анализ веса, и дал рекомендации по улучшению интерпретации пользовательских данных. Исследования влияния ВСР на функциональное состояние человека, в основном при анализе умственной усталости, сердечной недостаточности, диабета и других заболеваний, и выдвинули важные предложения по значениям ВСР для анализа различных заболеваний.

#### **5. Финансовый менеджмент ресурсоэффективность и ресурсосбережение**

#### Введение

Объектом экономических исследований является использование индекса вариабельности сердечного ритма для анализа данных электрокардиограммы человека для оценки состояния здоровья человека. Вариабельность сердечного ритма можно использовать для более точной и научной оценки индивидуального физического состояния. В основном с точки зрения психического стресса, диабета и сердечной недостаточности.

**5.1 Оценка коммерческого потенциала и перспективности проведения научных исследований с позиции ресурсоэффективности и ресурсосбережения**

#### **5.1.1Потенциальные потребители результатов исследования**

Для анализа потребителей результатов исследования необходимо рассмотреть целевой рынок и провести его сегментирование.

Целевой рынок: В основном для людей, занимающихся спортом и связанных с ними людей.

Из рисунка 20 видно, что использование вариабельности сердечного ритма для анализа личного статуса в основном используется у спортсменов и людей с сопутствующими заболеваниями сердца. Но в реальной жизни многие люди не знают своего физического состояния, и эта часть аудитории огромна. Работа в течение длительного времени ложится большой нагрузкой на сердце, поэтому мы можем быть в курсе нашего физического состояния с помощью анализа данных в нашей повседневной жизни.

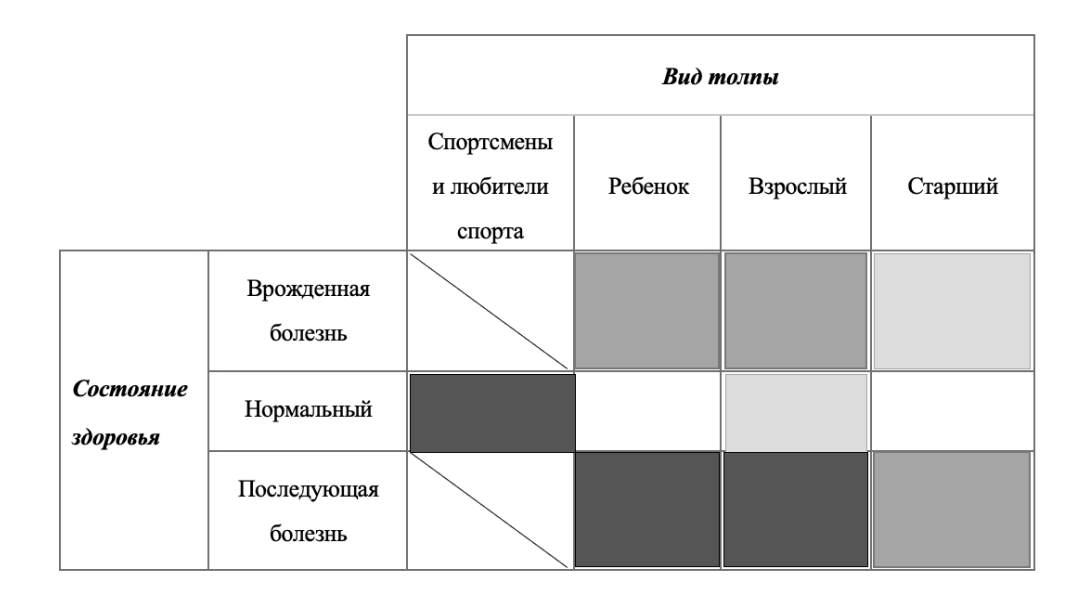

Рисунок 20 - Используйте демографическую карту

Используйте соотношение:

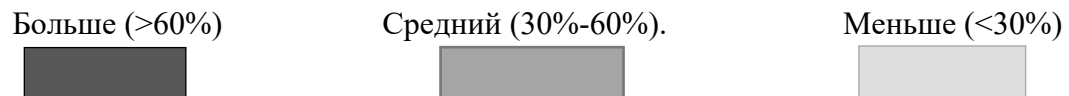

# **5.1.2 Анализ конкурентных технических решений с позиции ресурсоэффективности**

В настоящее время вариабельность сердечного ритма применяется в основном для определения физического здоровья пациентов с сердечными заболеваниями в больницах. В последние два года некоторые часы постепенно стали использоваться для краткосрочного измерения сердечного ритма и анализа вариабельности сердечного ритма, но они остаются только с одними данными на поверхности. Невозможно добиться более глубокого анализа и прогноза.

Использование python для анализа данных позволяет получить более простые результаты данных и более интуитивно понятные визуальные эффекты. Как показано на рис. 21, распределение каждой частоты можно анализировать более интуитивно.

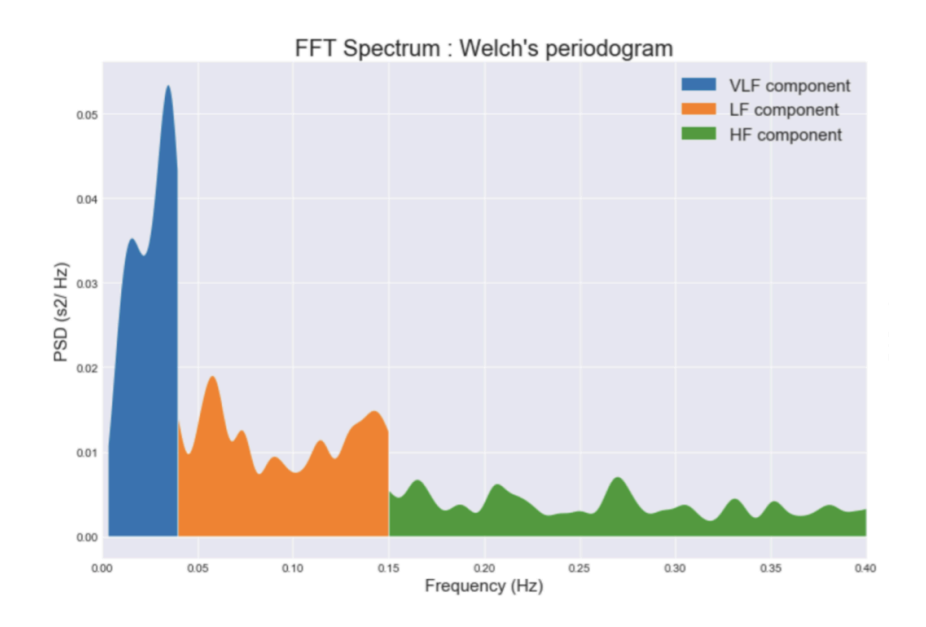

Рисунок 21 - Пример анализа Python

# **5.1.3 Исследование целесообразности вложения денежных средств в научно-исследовательский проект**

Для определения целесообразности инвестирования в реализацию проведенных исследований была использована технология QuaD (Quality Advisor). Для анализа результатов выделим ряд наиболее важных характеристик проектов такого рода и их показателей. Результаты проведённого сравнения выбранных показателей представлены в таблице 14.

Оценка качества и перспективности по технологии QuaD определяется по формуле:

$$
\Pi_{cp} = \sum B_i \times B_i \tag{25}
$$

Где

 $\Pi$ cp  $$ средневзвешенное значение показателя качества  $\mathbf{M}$ перспективности научной разработки;

Bi - вес показателя (в долях единицы);

Бі - средневзвешенное значение і-го показателя.

Значение Пср позволяет говорить о перспективах разработки и качестве проведенного исследования. Если значение показателя Пср получилось от 80 до 100, то такая разработка считается перспективной. Если от 60 до 79 - то перспективность выше среднего. Если от 40 до 59 - то перспективность средняя. Если от 20 до 39 - то перспективность ниже среднего.

Таблица 14 - Оценочная карта для сравнения конкурентных технических решений (разработок)

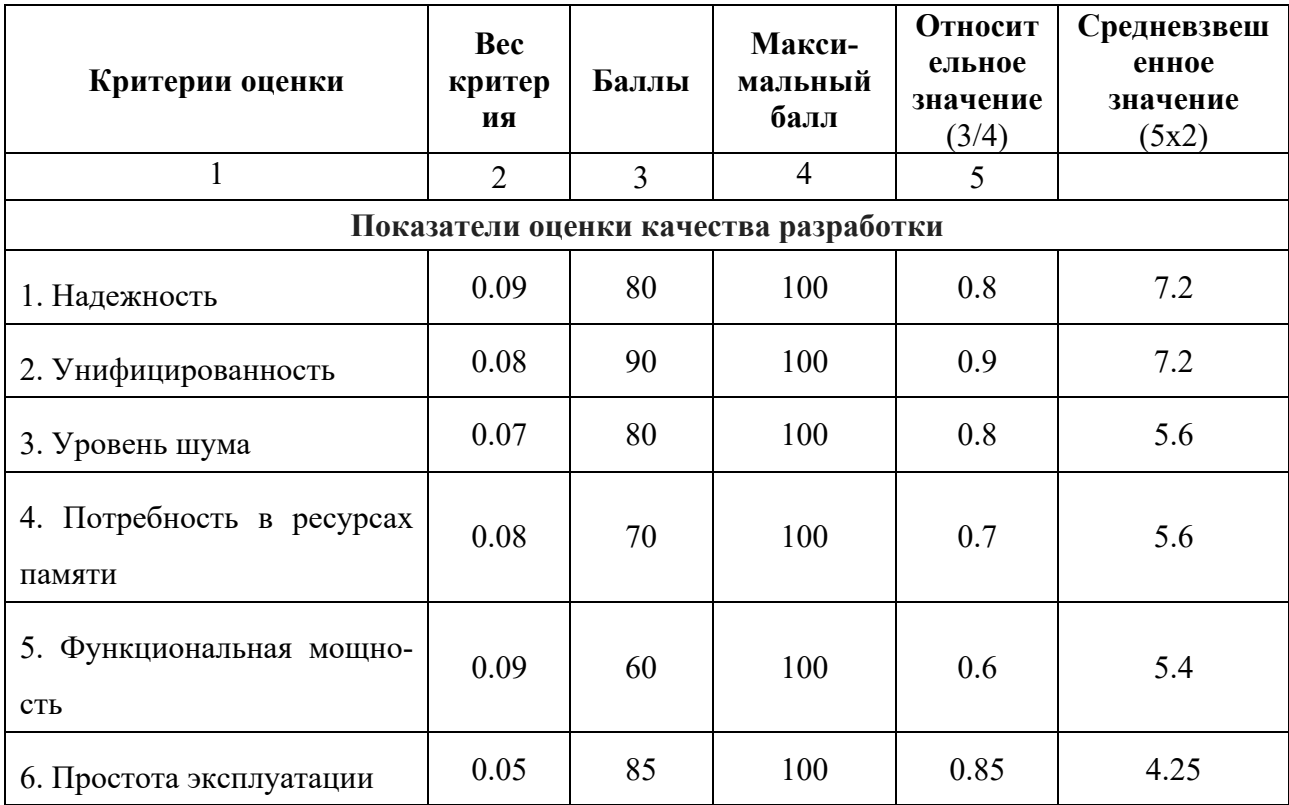

Продолжение таблицы 14

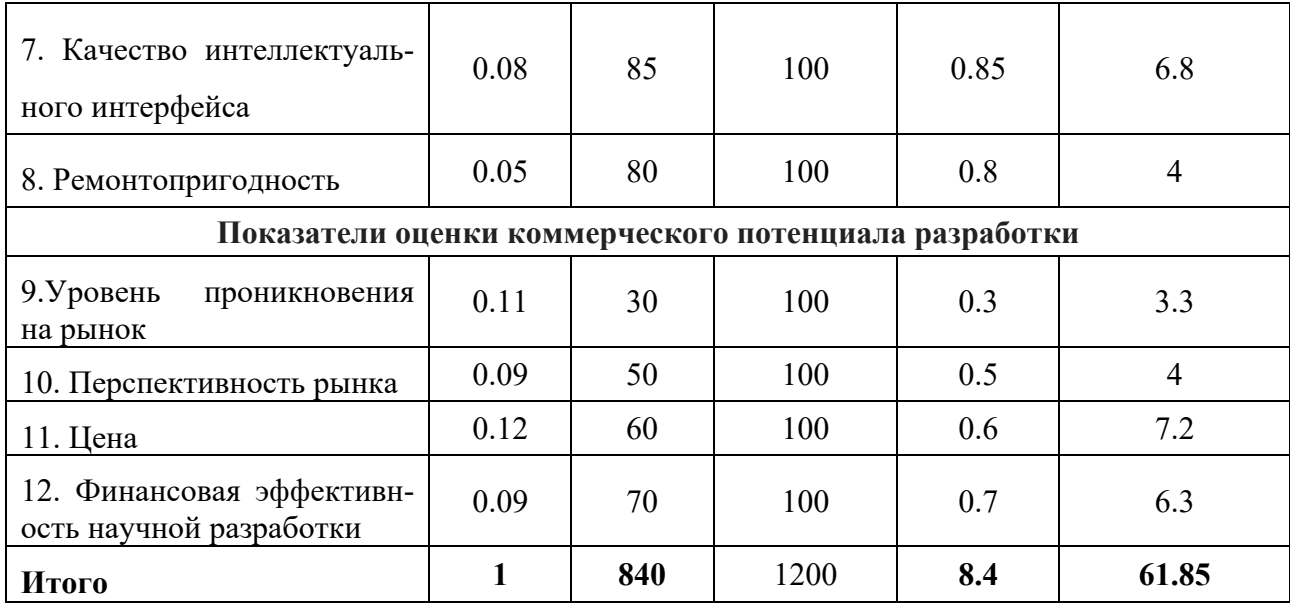

Таким образом, по результатам применения технологии Quad, можно считать, что перспективность, созданной в рамках выполнения ВКР информационной системы для студенческих работ выше среднего, так как значение средневзвешенной оценки больше 60%.

# **3.1.4 SWOT-анализ**

SWOT-анализ заключается в выявлении сильных и слабых сторон проекта, возможностей для дальнейшего развития и угроз существованию и развитию; направлен на исследование внутренней и внешней среды проекта.

# Таблица 15 - Матрица SWOT-анализа

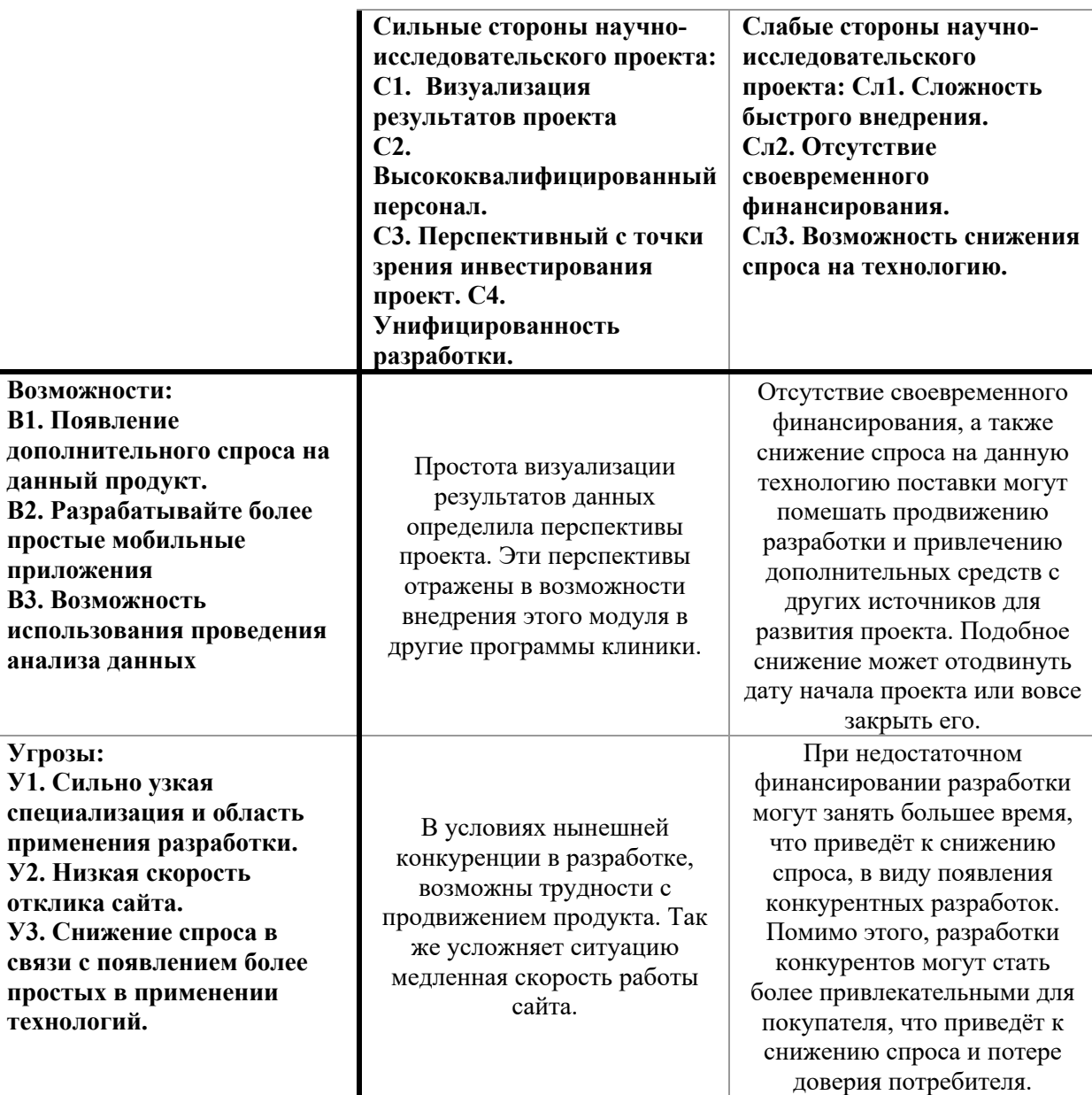

# **3.1.5 Оценка готовности проекта к коммерциализации**

При оценке готовности проекта коммерциализации анализируется степень проработанности проекта с точки зрения коммерциализации и компетентности разработчиков научного проекта. Подробности см. в таблице 16.

# Таблица 16 - Бланк оценки степени готовности научного проекта

# коммерциализации

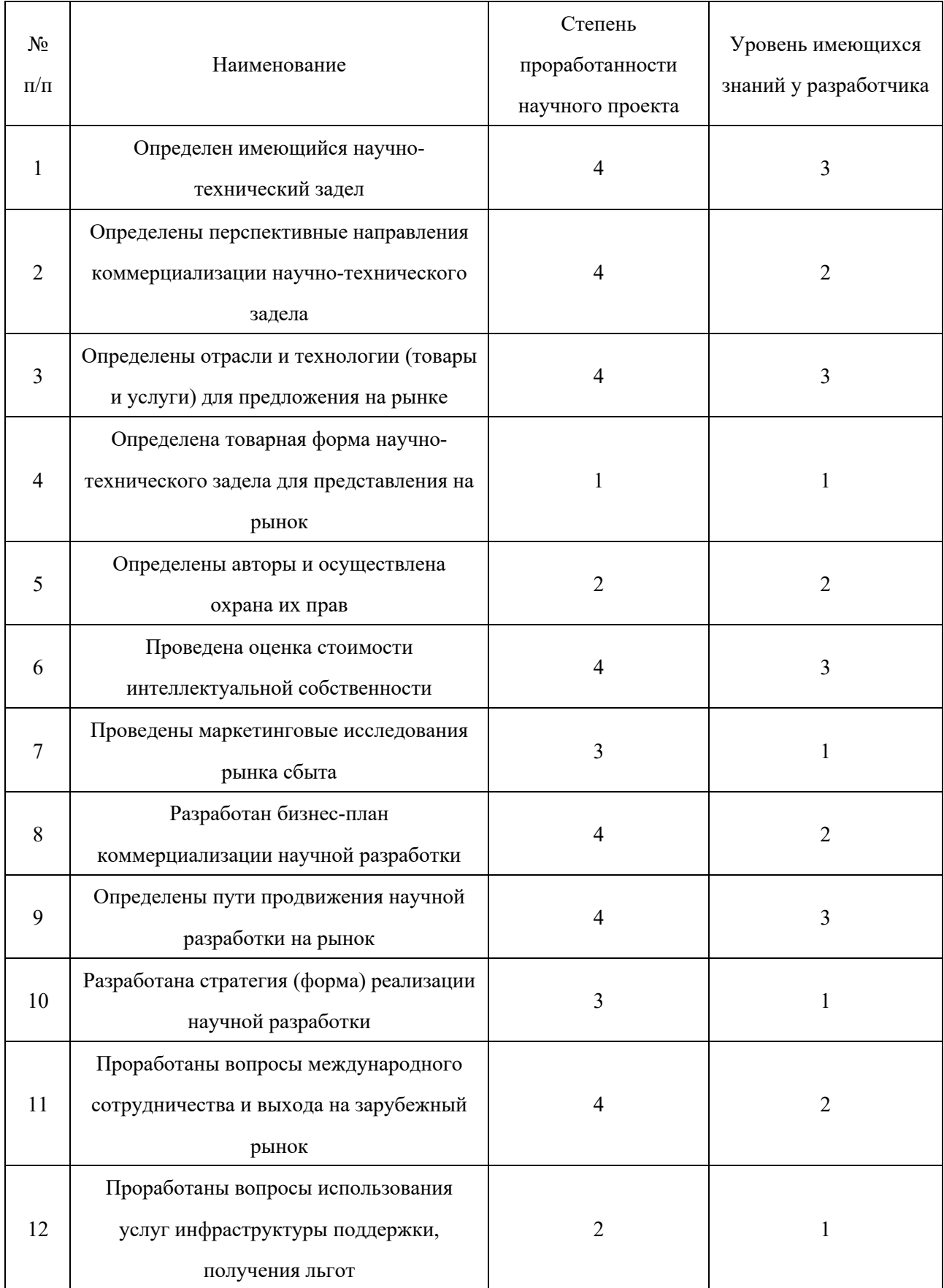

# Продолжение таблицы 16

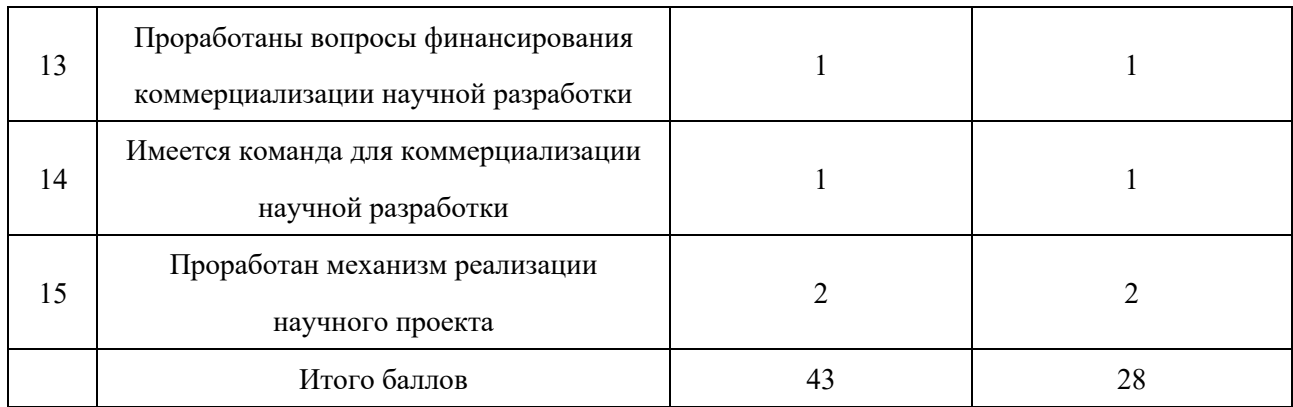

Оценка готовности научного проекта к коммерциализации (или уровень имеющихся знаний у разработчика) определяется по формуле :

$$
B_{\text{cym}} = \sum E_i \tag{26}
$$

где Б<sub>сум</sub>— суммарное количество баллов по каждому направлению;

 $5<sub>i</sub>$ — балл по i - му показателю.

Вывод оценки – уровень компетенции, которого в настоящее время не хватает разработчикам, и необходимость привлечения в проектную команду требуемых специалистов.

## **5.2 Планирование управления научно - техническим проектом**

Группа процессов планирования состоит из процессов, осуществляемых для определения общего содержания работ, уточнения целей и разработки последовательности действий, требуемых для достижения данных целей.

# 5.2.1 План проекта

В данном пункте составляется полный перечень проводимых работ, определяются их исполнители и рациональная продолжительность. Наглядным результатом планирования работ является сетевой, либо линейный график реализации проекта. Так как число исполнителей редко превышает двух в большинстве случаев предпочтительным является линейный график. Для построения линейного графика хронологически упорядоченные вышеуказанные данные сведены в таблицу 17.

В соответствии с видами работ участниками планирования выбраны:

1) Научный руководитель (НР):

2) Исполнитель ВКР (И).

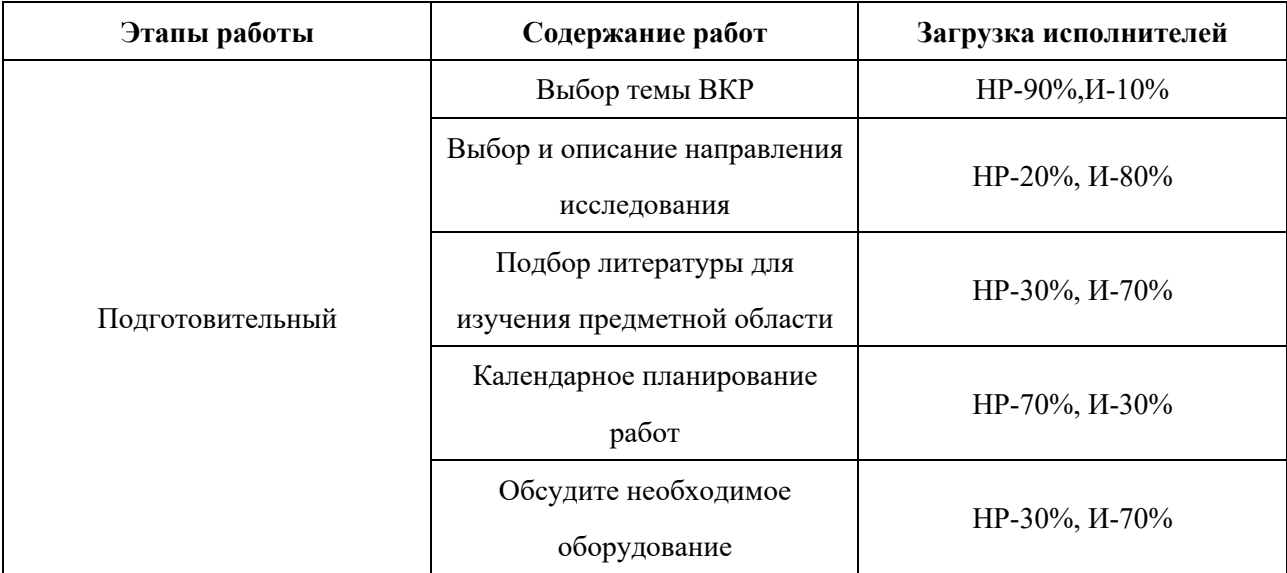

Таблица 17 – Перечень работ и продолжительность их выполнения

# Продолжение таблицы 17

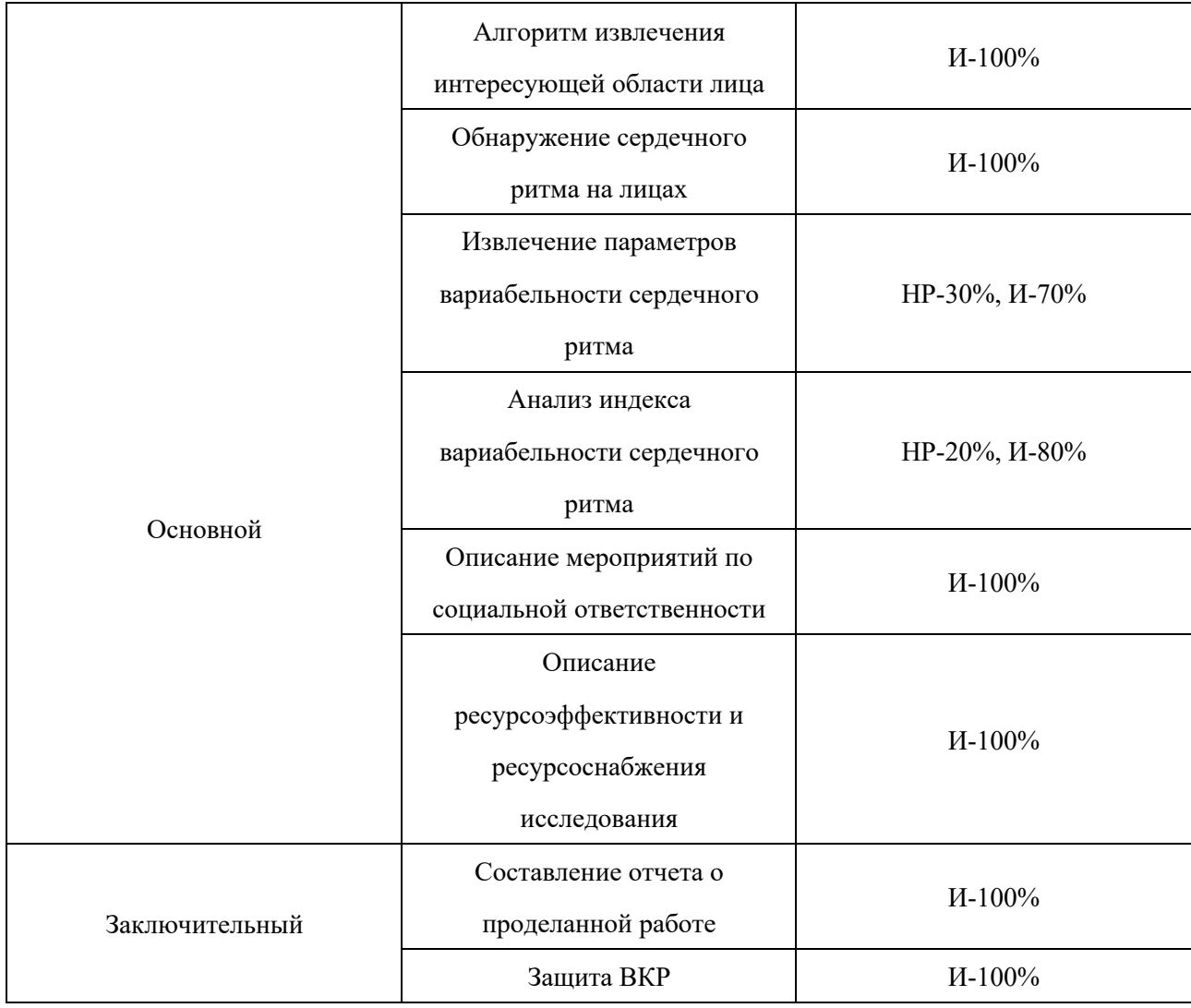

# 5.2.2 Определение трудоемкости выполнения работ

Трудоемкость выполнения научного исследования оценивается экспертным путем в человеко-днях и носит вероятностный характер. Для определения ожидаемого (среднего) значения трудоемкости toж используется следующая формула:

$$
t_{\text{ox}} = \frac{3 \cdot t_{\text{min}} + 2 \cdot t_{\text{max}}}{5} \tag{27}
$$

где  $t_{min}$  – минимальная продолжительность работы, дн.;

 $t_{max}$  – максимальная продолжительность работы, дн.

Для построения линейного графика необходимо рассчитать длительность этапов в рабочих днях, а затем перевести ее в календарные дни. Расчет продолжительности выполнения каждого этапа в рабочих днях  $(T_{PI})$  ведется по формуле:

$$
T_{\rm P\mathcal{A}} = \frac{t_{\rm ox}}{K_{\rm BH}} \cdot K_{\mathcal{A}},\tag{28}
$$

Где  $t_{\text{ox}}$  – продолжительность работы, дн.;

KВН – коэффициент выполнения работ, учитывающий влияние внешних факторов на соблюдение предварительно определенных длительностей, в частности, возможно  $KBH = 1$ ;

 $K_{\text{A}}$  – коэффициент, учитывающий дополнительное время на консультации и согласование работ, в данном случае  $K_{\text{II}} = 1,2$ .

Расчет продолжительности этапа в календарных днях ведется по формуле:

$$
T_{\text{K},\text{I}} = T_{\text{P},\text{I}} \cdot T_{\text{K}},\tag{29}
$$

Где *Т*КД – продолжительность выполнения *i*-й работы в календарных днях;

*Т*РД – продолжительность выполнения *i*-й работы в рабочих днях;

 $T_{\rm K}$  – коэффициент календарности.

Позволяющий перейти от длительности работ в рабочих днях к их аналогам в календарных днях, и рассчитываемый по формуле:

$$
T_{\rm K} = \frac{T_{\rm KAJ}}{T_{\rm KAJ} - T_{\rm BZ} - T_{\rm HZ}},\tag{30}
$$

 $\Gamma$ де  $T_{KAT}$ — календарные дни  $(T_{KAT} = 365)$ ;  $T_{BI}$  – выходные дни  $(T_{BI} = 52)$ ;  $T_{\Pi}$ — праздничные дни ( $T_{\Pi}$  = 14).

Для шестидневной рабочей недели ТК = 1,22 (TКАЛ = 366, TВД = 52, TПД = 14). Все рассчитанные значения представлены в таблице 18. Диаграмма Ганта представлена в таблице 19.

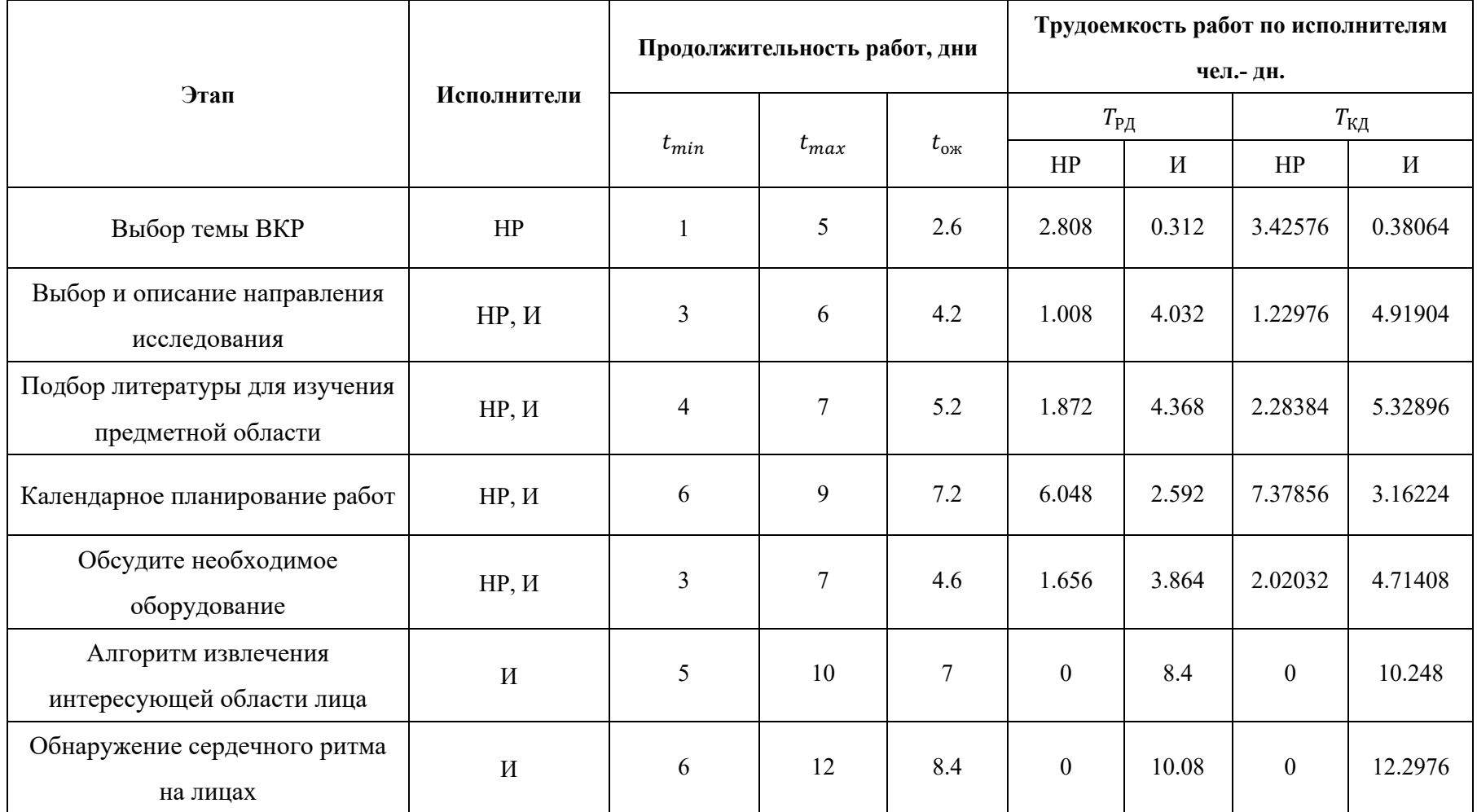

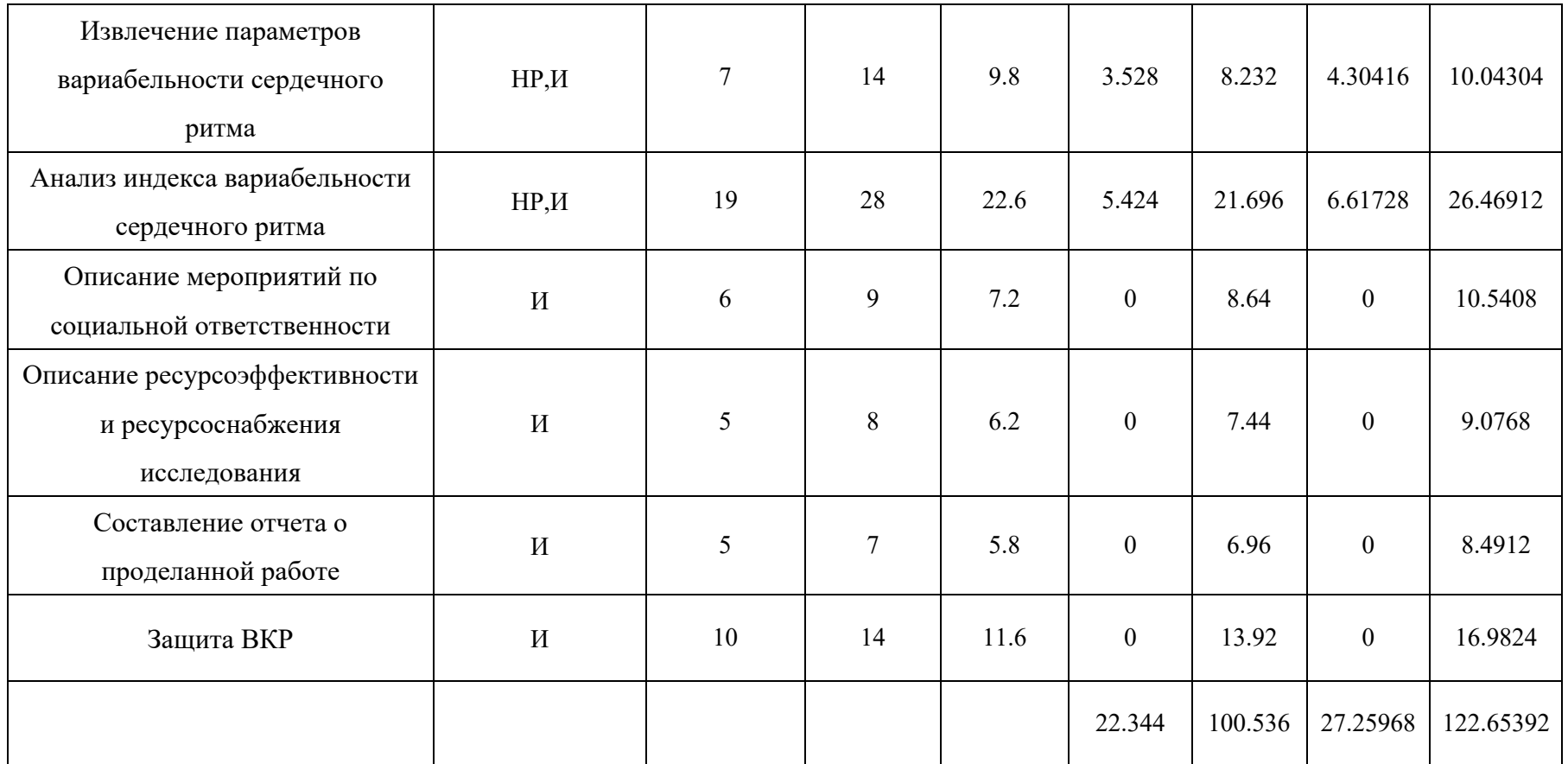

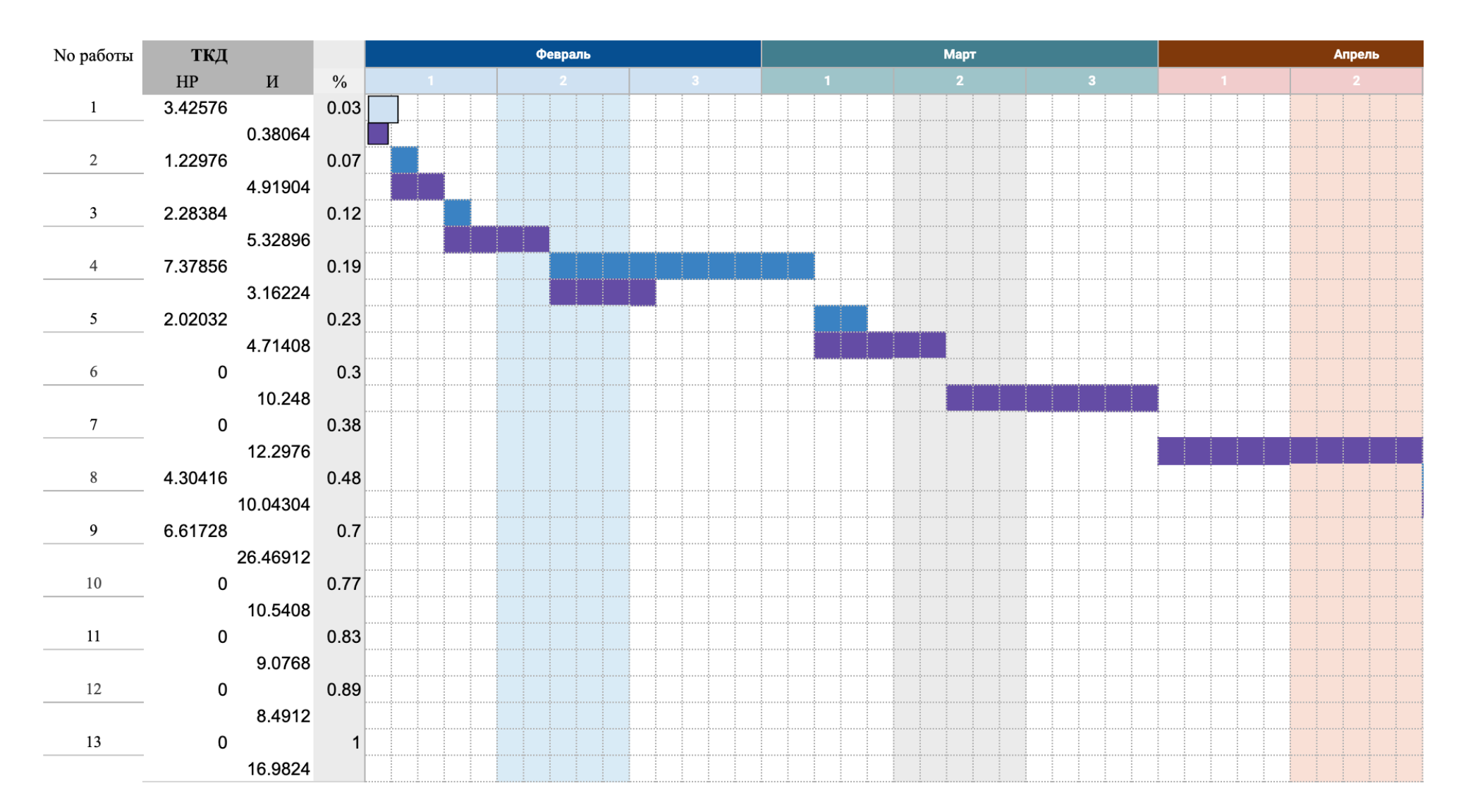

# Таблица 19 - Календарный план-график проведения научно-исследовательской работы по теме

# Продолжение таблицы 19

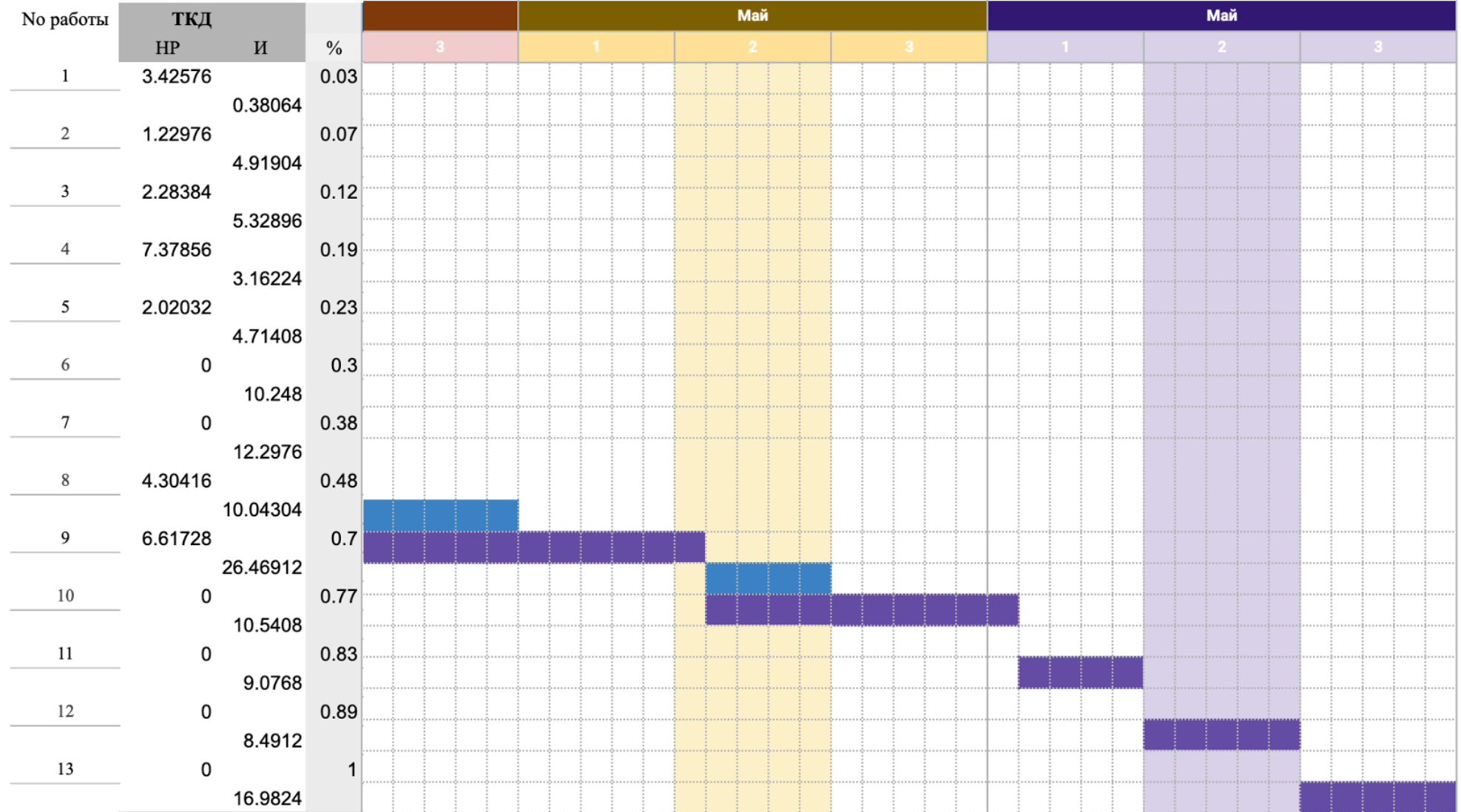

#### **5.3 Бюджет научно-технического исследования**

При проектировании бюджета научно-технического исследования должно быть обеспечено полное и достоверное отражение всех видов расходов, связанных с его выполнением. В процессе формирования бюджета НТИ используется следующая группировка затрат по статьям:

– материальные затраты НТИ;

– затраты на специальное оборудование для научных работ;

– основная заработная плата исполнителей темы;

– дополнительная заработная плата исполнителей темы;

– отчисления во внебюджетные фонды (страховые отчисления); – накладные расходы.

#### **5.3.1 Расчет затрат на материалы**

К данной статье расходов относится стоимость материалов, покупных изделий, полуфабрикатов и других материальных ценностей, расходуемых непосредственно в процессе выполнения работ над объектом проектирования. Сюда же относятся специально приобретенное оборудование, инструменты и прочие объекты, относимые к основным средствам, стоимостью до 40 000 руб. включительно. Цена материальных ресурсов определяется по соответствующим ценникам или договорам поставки. Кроме того, статья включает так называемые транспортно-заготовительные расходы, связанные с транспортировкой от поставщика к потребителю, хранением и прочими процессами, обеспечивающими движение (доставку) материальных ресурсов от поставщиков к потребителю. Сюда же включаются расходы на совершение сделки куплипродажи (т.н. транзакции). Приближенно они оцениваются в процентах к отпускной цене закупаемых материалов, как правило, это 5/20 %. Исполнитель работы самостоятельно выбирает их величину в указанных границах.

Результаты расчета материальных затрат представлены в таблице 20. Таблица 20 – Материальные затраты

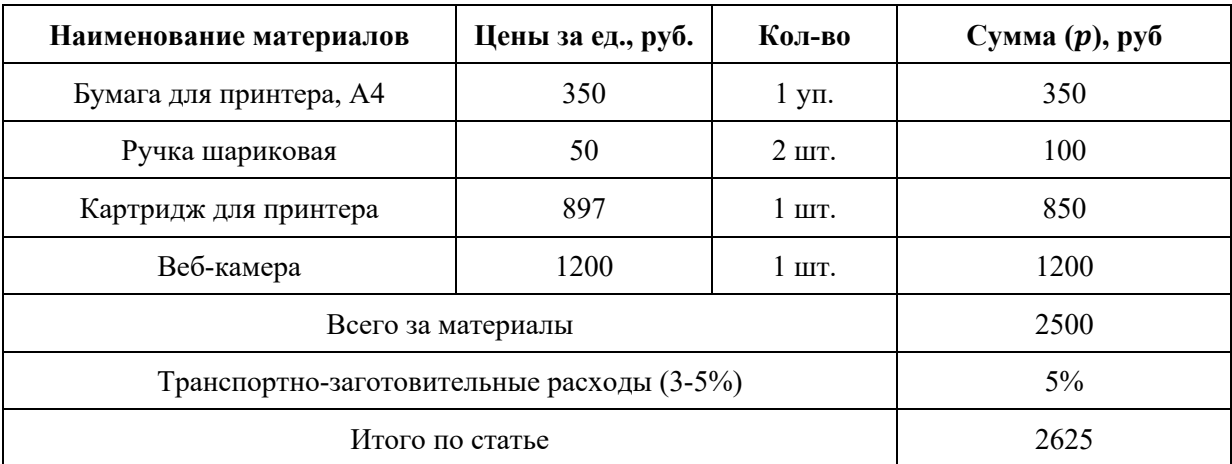

#### **5.3.2 Расчет затрат на электроэнергию**

Представим расчет затрат на электроэнергию. Данный вид расходов включает в себя затраты на электроэнергию, потраченную в ходе выполнения проекта на работу используемого оборудования, рассчитываемые по формуле:

$$
C_{\text{3J},06.} = P_{\text{06}} \cdot t_{\text{06}} \cdot H_{\text{3}} \cdot n,\tag{31}
$$

где Р<sub>об</sub> – мощность, потребляемая оборудованием, кВт;

 $\text{U}_3$  – тариф на 1 кВт∙час,  $\text{U}_3$  = 4,04 руб./кВт∙час;

- $t_{\rm 06}$  время работы оборудования, час;
	- $n$  количество единиц оборудования

Время работы оборудования вычисляется на основе итоговых данных таблицы 11 для инженера ( $T_{\text{P},I}$ ) из расчета, что продолжительность рабочего дня равна 8 часов.

$$
t_{o6} = T_{\text{P},\text{I}} \cdot K_t,\tag{32}
$$

где  $K_t \leq 1$ - коэффициент использования оборудования по времени, равный отношению времени его работы в процессе выполнения проекта к Трд, в данном случае приравнивается 0,9.

Мощность, потребляемая оборудованием, определяется по формуле:

$$
P_{\text{o6}} = P_{\text{HOM.}} \cdot \text{K}_{\text{C}}\tag{33}
$$

где P<sub>ном.</sub> - номинальная мощность оборудования, кВт;

 $K_C$   $\leq$  1 - коэффициент загрузки, зависящий от средней степени использования номинальной мощности. Для технологического оборудования малой мощности  $K_C = 1$ .

В таблице 21 приведены расчеты затрат на электроэнергию.

Таблица 21 - Затраты на электроэнергию

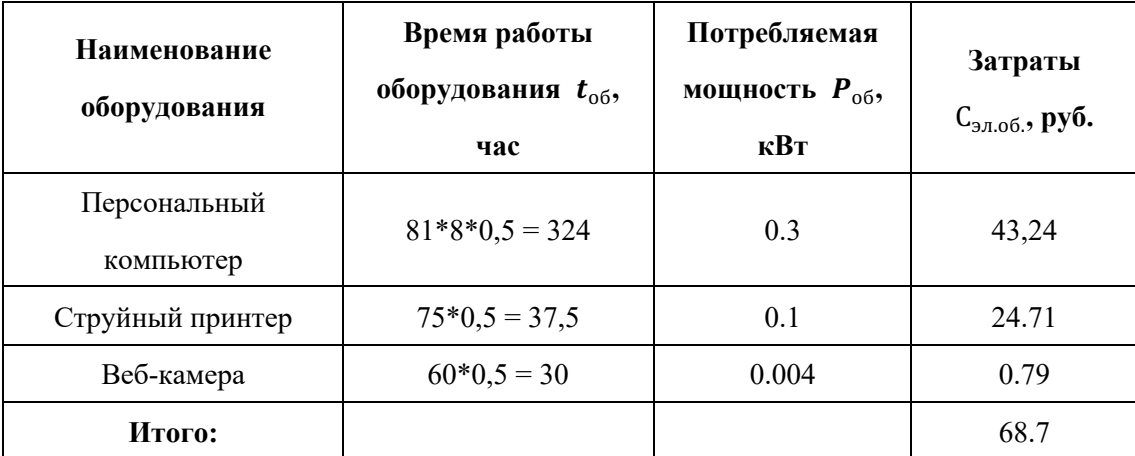

# 5.3.3 Специальное оборудование для научных (экспериментальных) работ

Представим расчет стоимости специального оборудования для научных (экспериментальных) работ. В данную статью включают все затраты, связанные приобретением специального оборудования (приборов, контрольно- $\mathbf{c}$ 

измерительной аппаратуры, стендов, устройств и механизмов), необходимого для проведения работ по конкретной теме. Определение стоимости спецоборудования производится по действующим прейскурантам, а в ряде случаев по договорной цене. Для реализации проекта было использовано оборудование, затраты на которое приведены в таблице 22.

Таблица 22 – Расчет затрат по статье «Спецоборудование для научных работ»

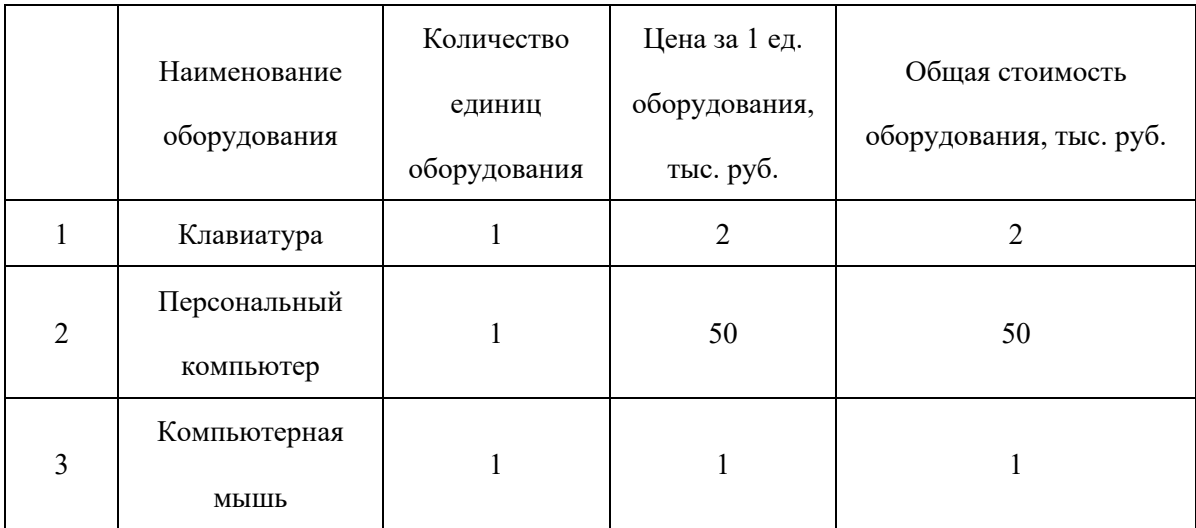

## **5.3.4 Расчет основной заработной платы**

Представим расчет затрат на основную и дополнительную заработную плату. Заработная плата включает в себя основную заработную плату работников, непосредственно занятых выполнением НТИ, и дополнительную заработную плату рассчитывается по формуле:

$$
3_{3\Pi} = 3_{ocH} + 3_{\text{qon}} \tag{34}
$$

где  $3_{ocH}$  – основная заработная плата;

 $B_{\text{non}}$  – дополнительная заработная плата (15% от основной).

Основная заработная плата руководителя (лаборанта, инженера) от предприятия рассчитывается по следующей формуле:

$$
3_{\text{oCH}} = 3_{\text{AH}} \cdot T_P,\tag{35}
$$

где  $3_{och}$  – основная заработная плата одного работника;

 $3_{\mu}$ н – среднедневная заработная плата работника, руб.;

 $T_P$  – продолжительность работ, выполняемых работником, раб.дн.

Среднедневная зарплата рассчитывается по формуле:

$$
3_{\mu\mu} = \frac{3_M \cdot M}{F_{\mu}},\tag{36}
$$

где  $3<sub>M</sub>$  – месячный должностной оклад работника, руб.;

М – количество месяцев работы без отпуска в течение года: при отпуске в 48 раб. дней М = 10,4 месяца, 6-дневная неделя;

 $F_{\rm A}$  – действительный годовой фонд рабочего времени научно-технического персонала, раб. дн. (таблица 23).

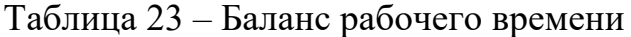

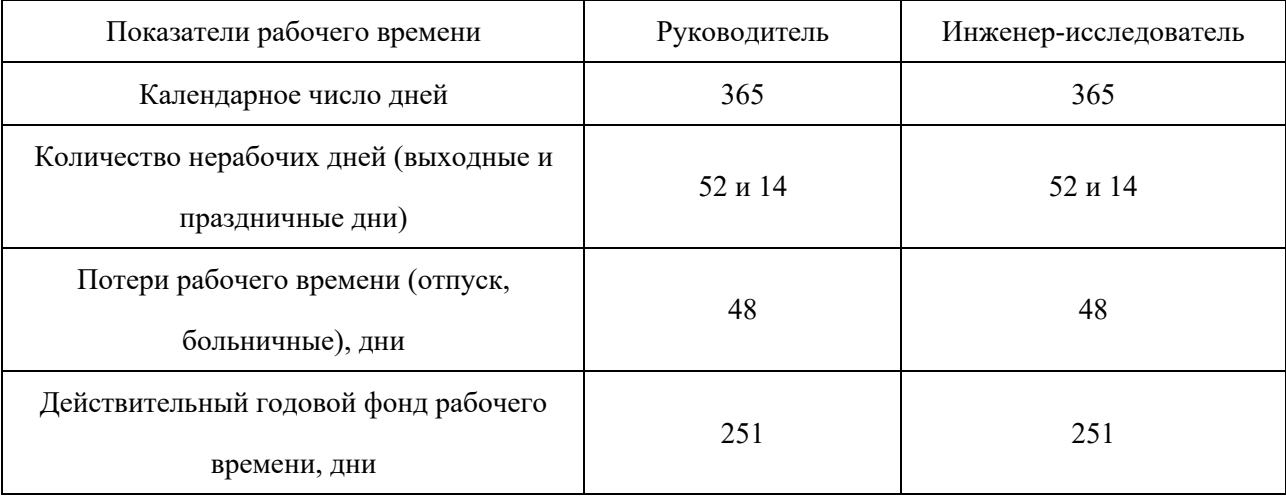

Месячный должностной оклад работника:

$$
3_M = 3_6 \cdot k_p,\tag{37}
$$

где  $3<sub>6</sub>$  – базовый оклад, руб.;

 $k_p$  – районный коэффициент, равный 1,3 для Томска.

Таким образом месячный должностной оклад руководителя (Доцент) составляет 37,7 ∙ 1,3 = 49,01 тыс. руб, а студента (инженер-исследователь) –  $23,8 \cdot 1,3 = 30,94$  тыс.руб.

Среднедневная зарплата руководителя составляет:

$$
3_{\mu\text{H}} = \frac{49,01 \cdot 10,4}{251} \approx 2,03 \text{ } \text{THC. } \text{py6} \tag{38}
$$

Среднедневная зарплата руководителя составляет:

$$
3_{\mu\text{H}} = \frac{30,94 \cdot 10,4}{251} \approx 1,28 \text{ } \text{THC. } \text{py6} \tag{39}
$$

Исходя из полученных значений среднедневных зарплат исполнителей, был произведен расчет их основных заработных плат (таблица 24).

Таблица 24 – Расчет основной заработной платы

| Исполнители по<br>категориям | Общая трудоемкость,<br>чел.-дн | Заработная<br>плата,<br>приходящаяся<br>на один чел.-<br>дн., тыс. руб. | Всего заработная<br>плата по тарифу<br>(окладам), тыс.<br>руб. |  |  |
|------------------------------|--------------------------------|-------------------------------------------------------------------------|----------------------------------------------------------------|--|--|
| Руководитель                 | 27                             | 2,03                                                                    | 54,81                                                          |  |  |
| Инженер-исследователь        | 95                             | 1,28                                                                    | 121,6                                                          |  |  |
| Итого : 176.41               |                                |                                                                         |                                                                |  |  |

Затраты по дополнительной заработной плате исполнителей темы учитывают величину предусмотренных Трудовым кодексом РФ доплат за отклонение от нормальных условий труда, а также выплат, связанных с обеспечением гарантий и компенсаций (при исполнении государственных и общественных обязанностей, при совмещении работы с обучением, при предоставлении ежегодного оплачиваемого отпуска и т.д.).

Расчет дополнительной заработной платы ведется по следующей формуле:

$$
3_{\text{qon}} = k_{\text{qon}} \cdot 3_{\text{och}},\tag{40}
$$

где З<sub>осн</sub> – основная заработная плата;

 $k_{\text{non}}$  – коэффициент дополнительной заработной платы на стадии проектирования, принимается равным 15%.

Итоговые значения заработных плат исполнителей по вариантам исполнения приведены в таблице 25.

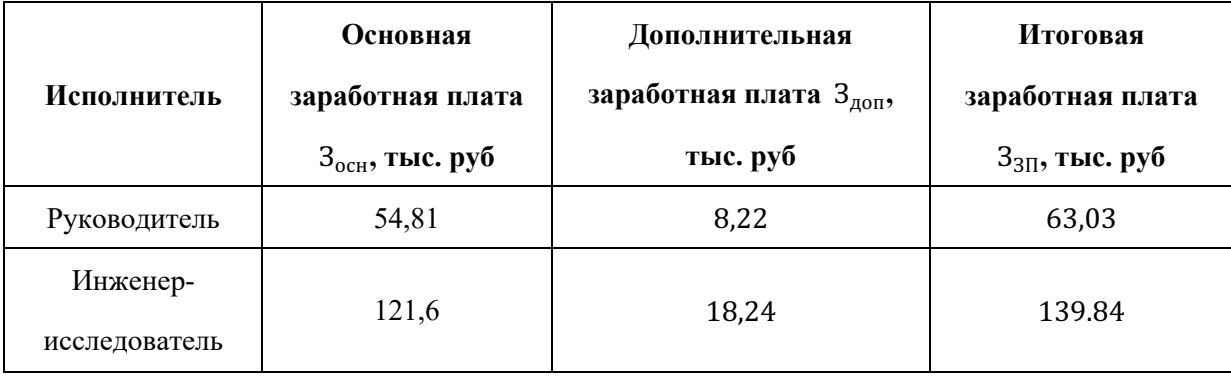

#### **5.3.5 Расчет затрат на социальный налог**

В статье расходов «Отчисления на социальные нужды» отражаются обязательные отчисления по установленным законодательством Российской Федерации нормам органами государственного социального страхования (ФСС), пенсионного фонда (ПФ) и медицинского страхования (ФФОМС) от затрат на оплату труда работников.

Величина отчислений во внебюджетные фонды определяется исходя из следующей формулы:

$$
3_{\text{bhe6}} = k_{\text{bhe6}} \cdot 3_{3\Pi},\tag{40}
$$

где  $k_{\text{b}}$  – коэффициент отчислений на уплату во внебюджетные фонды (пенсионный фонд, фонд обязательного медицинского страхования и пр.),  $k_{\text{BHP}6} = 30\%$ .

Суммы отчислений на социальные нужды по вариантам исполнения приведены в таблице 26.

Таблица 26 – Отчисления на социальные нужды

| Затраты по заработной плате, тыс. руб. | Отчисления на социальные нужды, тыс. руб. |  |
|----------------------------------------|-------------------------------------------|--|
| 202,87                                 | 60.86                                     |  |

Накладные расходы учитывают прочие затраты организации, не попавшие в предыдущие статьи расходов: печать и ксерокопирование материалов исследования, оплата услуг связи, электроэнергии, почтовые и телеграфные расходы, размножение материалов и т.д. Их величина определяется по следующей формуле:

$$
3_{\text{HAKJ}} = k_{\text{HAKJ}} \cdot 3_{\text{3D}} \tag{41}
$$

где  $k_{\text{HAKJ}}$  – коэффициент накладных расходов, 16 %.

Затраты на накладные расходы по вариантам исполнения приведены в таблице 27.

Таблица 27 - Затраты на накладные расходы

| Затраты по заработной плате, тыс. руб. | Накладные расходы, тыс. руб. |  |  |
|----------------------------------------|------------------------------|--|--|
| 202.87                                 | 32.46                        |  |  |

Определение бюджета затрат на научно-исследовательский проект приведено в таблице 28.

Таблица 28 - Расчет бюджета затрат

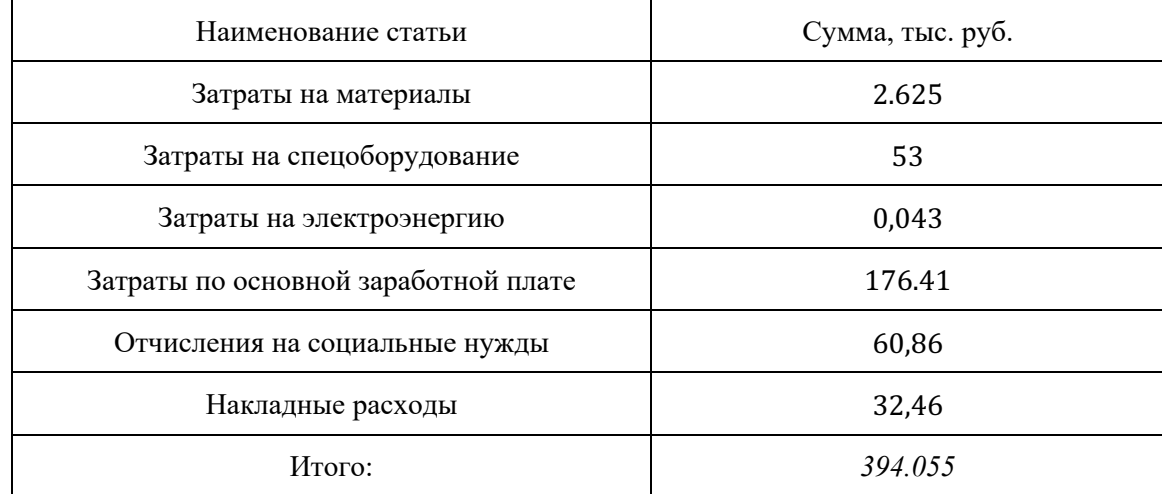

#### 5.4 Оценка сравнительной эффективности исследования

Данную оценку получают в ходе оценки бюджета затрат трех (или более) вариантов исполнения научного исследования. Для этого наибольший интегральный показатель реализации технической задачи принимается за базу расчета (как знаменатель), с которым соотносится финансовые значения по всем вариантам исполнения.

Интегральный финансовый показатель разработки определяется как:

$$
I_{\Phi}^{\mathbf{p}} = \frac{\Phi_{pi}}{\Phi_{max}},\tag{42}
$$

где  $I_{\phi}^{\text{p}}$  – интегральный финансовый показатель разработки;

 $\Phi_{ni}$  – стоимость i-го варианта исполнения;

 $\Phi_{max}$  – максимальная стоимость исполнения научно-исследовательского проекта (в т. ч. аналоги).

Преимущество проекта состоит в том, что при покупке дополнительных экземпляров веб-камер и оснащении ими медицинского кабинета, стоимость остается существенно ниже стоимости конкурентных решений. Таким образом, рассчитаем показатели для проекта с тремя экземплярами веб-камер.

Продукт GP3 HD Professional Bundle. Стоимость данного программноаппаратного комплекса составляет 230 \* 3 = 690 тыс. рублей, Продукт EyeLink 1000 Plus. Стоимость данного программно-аппаратного комплекса составляет 145 \* 3 = 425 тыс. рублей.

$$
I_{\phi}^{\text{p}} = \frac{\Phi_{pi}}{\Phi_{max}} = \frac{394}{690} = 0,57
$$
  
\n
$$
I_{\phi}^{a1} = \frac{\Phi_{pi}}{\Phi_{max}} = \frac{690}{690} = 1
$$
  
\n
$$
I_{\phi}^{a2} = \frac{\Phi_{pi}}{\Phi_{max}} = \frac{425}{690} = 0,62
$$
\n(43)

Полученная величина интегрального финансового показателя разработки (0,57) отражает соответствующее численное удешевление стоимости разработки в разах.

Интегральный показатель ресурсоэффективности вариантов исполнения объекта исследования можно определить следующим образом:

$$
I_m^a = \sum_{i=1}^n a_i b_i^a, \ I_m^p = \sum_{i=1}^n a_i b_i^p,
$$
 (44)

где  $I_m$  – интегральный показатель ресурсоэфеективности вариантов;

 $a_i$  – весовой коэффициент *i*-го параметра;

 $b_i^a$ ,  $b_i^p$  – бальная оценка i-го параметра аналога и разработки, устанавливается экспериментальным путем по выбранной шкале оценивания;

#### $n -$ число параметров сравнения.

Расчёт интегрального показателя ресурсоэффективности представлен в таблице 29.

| Объект исследования              | Весовой     |                |                |       |
|----------------------------------|-------------|----------------|----------------|-------|
|                                  | коэффициент | Исп.1          | Mcn.2          | Исп.3 |
| Критерии                         | параметра   |                |                |       |
| 1. Автоматизация труда           | 0,3         | $\overline{4}$ | $\overline{4}$ | 5     |
| 2. Функциональная мощность       | 0,35        | $\overline{4}$ | 5              | 5     |
| 3. Удобство в эксплуатации       |             | 5              | 5              | 4     |
| конфигурируемость                | 0,1         |                |                |       |
| 4. Потребность в ресурсах памяти | 0,15        | $\overline{4}$ | 5              | 4     |
| 5. Устойчивость алгоритма        | 0.1         | 4              | 4              | 3     |
| Итого                            |             |                |                |       |

Таблица 29 - Сравнительная оценка вариантов исполнения проекта

Продолжение таблицы 16

$$
I_m^p = 0.3 * 4 + 0.35 * 4 + 0.1 * 5 + 0.15 * 4 + 0.1 * 4 = 4.1
$$
  
\n
$$
I_m^{a1} = 0.3 * 4 + 0.35 * 5 + 0.1 * 5 + 0.15 * 5 + 0.1 * 4 = 4.6
$$
  
\n
$$
I_m^{a2} = 0.3 * 5 + 0.35 * 5 + 0.1 * 4 + 0.15 * 4 + 0.1 * 3 = 4.35
$$

Интегральный показатель эффективности разработки определяется на основании интегрального показателя ресурсоэффективности и интегрального финансового показателя по формуле:

$$
I_{\phi\mu\mu p}^{p} = \frac{I_{m}^{p}}{I_{\phi}^{p}}, \quad I_{\phi\mu\mu p}^{a} = \frac{I_{m}^{a}}{I_{\phi}^{a}}
$$
(45)

Исходя из полученных значений показатели эффективности разработки и аналогов будут равны:

$$
I_{\phi \text{HHP}}^p = \frac{4.1}{0.57} = 7.2
$$

$$
I_{\phi \text{HHP}}^{a1} = \frac{4.6}{1} = 4.6
$$

$$
I_{\phi \text{HHP}}^{a2} = \frac{4.35}{0.62} = 7.01
$$

Сравнение значений с позиции финансовой и ресурсной эффективности указывает на первый вариант исполнения, как наиболее эффективный.

#### 6. Социальная ответственность

#### Введение:

Социальная ответственность - ответственность отдельного ученого и научного сообщества перед обществом. Первостепенное значение при этом имеет безопасность применения технологий, которые создаются на основе достижений науки, предотвращение или минимизация возможных негативных последствий их применения, обеспечение безопасного как для испытуемых, как и для окружающей среды проведения исследований.

Основная работа исследования заключается в анализе и оценке сигналов ЭКГ пациентов в базе данных. Вы можете легко и быстро узнать состояние функции сердца и помочь в диагностике аритмии, ишемической болезни сердца, высокого кровяного давления, сердечной недостаточности и других заболеваний.

В ходе данной работы разработка и исследование высокоэффективного источника питания для телекоммуникационного оборудования. Рабочим местом является жилое помещение. Все работы выполнялись с использованием компьютера. Раздел также включает в себя оценку условий труда на рабочем месте, анализ вредных и опасных факторов труда, разработку мер защиты от них.

# **Производственная безопасность**

### **6.1. Вредные факторы**

#### **6.1.1 Отклонение показателей микроклимата в помещении**

Проанализируем микроклимат в помещении, где находится рабочее место. Микроклимат производственных помещений определяют следующие параметры: температура, относительная влажность, скорость движения воздуха. Эти факторы влияют на организм человека, определяя его самочувствие.

Оптимальные и допустимые значения параметров микроклимата приведены в таблице 30 и 31.

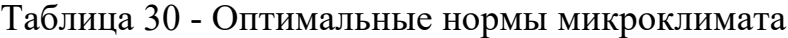

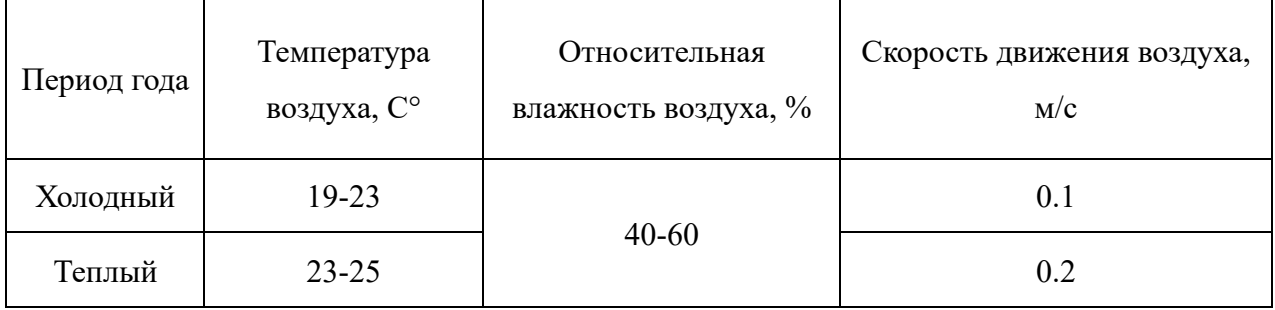

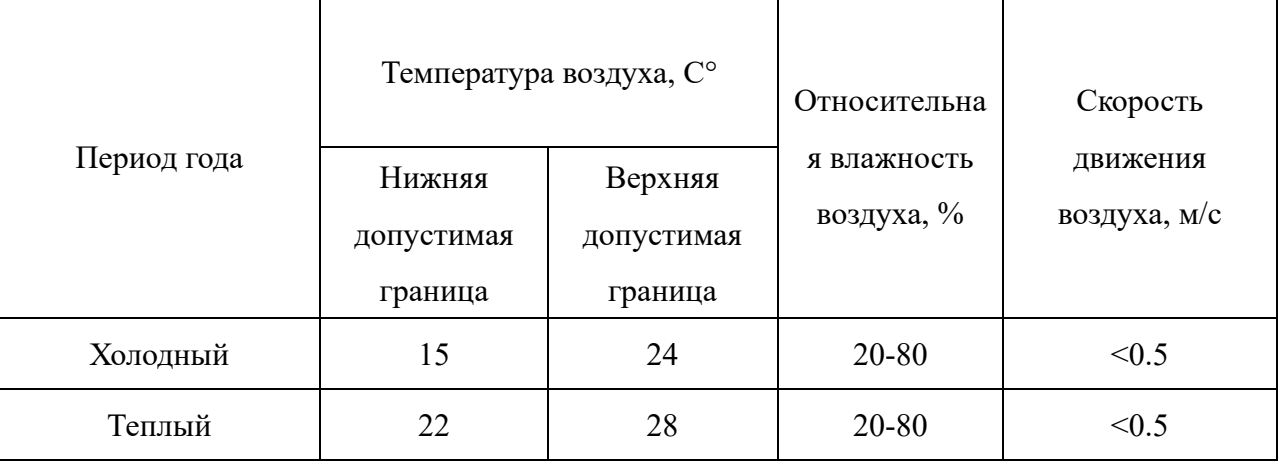

Таблица 31 - Допустимые нормы микроклимата

Общая площадь рабочего помещения составляет  $12\text{m}^2$ , объем составляет 27.6м<sup>3</sup>. По СанПиН 2.2.2/2.4.1340-03 санитарные нормы составляют 6,5 м<sup>2</sup> и 20 м<sup>3</sup>объема на одного человека. Исходя из приведенных выше данных, можно сказать, что количество рабочих мест соответствует размерам помещения по санитарным нормам.

После анализа габаритных размеров рассмотрим микроклимат в этой комнате. В качестве параметров микроклимата рассмотрим температуру, влажность воздуха, скорость ветра.

В помещении осуществляется естественная вентиляция посредством наличия легко открываемого оконного проема (форточки), а также дверного проема. По зоне действия такая вентиляция является общеобменной. Основной недостаток - приточный воздух поступает в помещение без предварительной очистки и нагревания. Согласно нормам, СанПиН 2.2.2/2.4.1340-03 объем воздуха необходимый на одного человека в помещении без дополнительной вентиляции должен быть более  $40\text{m}^3$ [49]. В нашем случае объем воздуха на

одного человека составляет 48 м<sup>3</sup>, из этого следует, что дополнительная вентиляция не требуется. Параметры микроклимата поддерживаются в холодное время года за счет систем водяного отопления с нагревом воды до  $100^{\circ}$ С, а в теплое время года – за счет кондиционирования, с параметрами согласно [50]. Нормируемые параметры микроклимата, ионного состава воздуха, содержания вредных веществ должны соответствовать требованиям [51].

#### **6.1.2 Превышение уровней шума**

Одним из наиболее распространенных в производстве вредных факторов является шум. Он создается вентиляционным и рабочим оборудованием, преобразователями напряжения, рабочими лампами дневного света, а также проникает снаружи. Шум вызывает головную боль, усталость, бессонницу или сонливость, ослабляет внимание, память ухудшается, реакция уменьшается.

Основным источником шума в комнате являются компьютерные охлаждающие вентиляторы и шум автомобилей. Уровень шума варьируется от 28 до 56 дБА. Согласно СанПиН 2.2.2 / 2.4.1340-03, при выполнении основных работ на ПЭВМ уровень шума на рабочем месте не должен превышать 82 дБА [52].

При значениях выше допустимого уровня необходимо предусмотреть средства индивидуальной защиты (СИЗ) и средства коллективной защиты (СКЗ) от шума.

Средства коллективной защиты:

- 1. устранение причин шума или существенное его ослабление в источнике образования;
- 2. изоляция источников шума от окружающей среды (применение глушителей, экранов, звукопоглощающих строительных материалов, например любой пористый материал – шамотный кирпич, микропористая резина, поролон и др.);
- 3. применение средств, снижающих шум и вибрацию на пути их распространения;

Средства индивидуальной защиты;

1. Применение спецодежды и защитных средств органов слуха: наушники, беруши, антифоны.

#### **6.2 Повышенный уровень электромагнитных излучений**

Источником электромагнитных излучений в нашем случае являются дисплеи ПЭВМ. Монитор компьютера включает в себя излучения рентгеновской, ультрафиолетовой и инфракрасной области, а также широкий диапазон электромагнитных волн других частот. Согласно СанПиН 2.2.2/2.4.1340-03 напряженность электромагнитного поля по электрической составляющей на расстоянии 50 см вокруг ВДТ не должна превышать 25В/м в диапазоне от 5Гц до 2кГц, 2,5В/м в диапазоне от 2 до 400кГц.[49] Плотность магнитного потока не должна превышать в диапазоне от 5 Гц до 2 кГц 250нТл, и 25нТл в диапазоне от 2 до 400кГц. Поверхностный электростатический потенциал не должен превышать 500В. В ходе работы использовалась ПЭВМ типа Acer VN7-791 со следующими характеристиками: напряженность электромагнитного поля 2,5В/м; поверхностный потенциал составляет 450 В (основы противопожарной защиты предприятий ГОСТ 12.1.004 и ГОСТ 12.1.010 – 76.)[53].

При длительном постоянном воздействии электромагнитного поля (ЭМП) радиочастотного диапазона при работе на ПЭВМ у человеческого организма сердечно-сосудистые, респираторные и нервные расстройства, головные боли, усталость, ухудшение состояния здоровья, гипотония, изменения сердечной мышцы проводимости. Тепловой эффект ЭМП характеризуется увеличением температуры тела, локальным селективным нагревом тканей, органов, клеток за счет перехода ЭМП на теплую энергию.

Предельно допустимые уровни (ПДУ) облучения (по *ОСТ 54 30013-83)*:

- 1. до 10 мкВт./см2, время работы (8 часов);
- 2. от 10 до 100 мкВт/см2, время работы не более 2 часов;
- 3. от 100 до 1000 мкВт/см2, время работы не более 20 мин. при условии пользования защитными очками;
- 4. для населения в целом ППМ не должен превышать 1 мкВт/см2.

Защита человека от опасного воздействия электромагнитного излучения осуществляется следующими способами:

## **СКЗ**

- защита временем;
- защита расстоянием;
- снижение интенсивности излучения непосредственно в самом источнике излучения;
- заземление экрана вокруг источника;
- защита рабочего места от излучения;

# **СИЗ**

- Очки и специальная одежда, выполненная из металлизированной ткани (кольчуга). При этом следует отметить, что использование СИЗ возможно при кратковременных работах и является мерой аварийного характера. Ежедневная защита обслуживающего персонала должна обеспечиваться другими средствами.
- Вместо обычных стекол используют стекла, покрытые тонким слоем золота или диоксида олова (SnO2).

### **6.2.1 Недостаточная освещенность.**

Для обеспечения требуемой освещенности необходимо использовать совмещенное освещение, создаваемое сочетанием естественного и искусственного освещения. При данном этапе развития осветительной техники целесообразно использовать люминесцентные лампы, которые по сравнению с лампами накаливания имеют большую светоотдачу на ватт потребляемой мощности и более естественный спектр.

Минимальный уровень средней освещенности на рабочих местах с постоянным пребыванием людей должен быть не менее 200 лк.

В расчётном задании должны быть решены следующие вопросы:

- выбор системы освещения;
- выбор источников света;

- выбор светильников и их размещение;

- выбор нормируемой освещённости;

расчёт освещения методом светового потока.

В данном расчётном задании для всех помещений рассчитывается общее равномерное освещение.

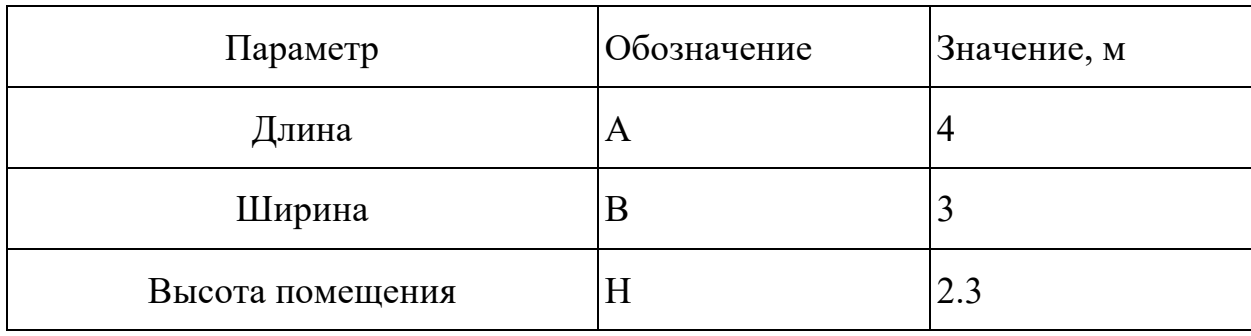

Таблица 32. Параметры помещения.

Работа выполнялась в жилой комнате по месту жительства автора научно-исследовательской работы. В рассматриваемом помещении используется комбинированное освещение - искусственное и естественное. Искусственное освещение создается светодиодными лампами дневного освещения. Характеристики лампы: цветовая температура 5000К, номинальная мощность 30 Вт, световой поток 1200 лм. При работе с персональным компьютером в сочетании с работой с нормативной и технической документацией, согласно нормам, СанПиН 2.2.2/2.4.1340-03 регламентируется минимальная искусственная освещенность рабочих мест в 95 лк при общем освещении.

Проведем расчет для выявления соответствия уровня освещенности рабочей зоны, создаваемый искусственным освещением комнаты.

Световой поток лампы определяется по формуле:

$$
\Phi_{\text{pac}} = E_H * S * K_3 * Z/N * \eta \tag{46}
$$

Где

 $E_H$  – минимальная освещенность, лк,  $E = 95$  лк;

 $S$  – площадь помещения, м2, S = 12 м<sup>2</sup>;

*K*з – коэффициент запаса, учитывающий загрязнение светильника (источника света, светотехнической арматуры, стен и пр., т. е. отражающих поверхностей), наличие в атмосфере цеха дыма, пыли (табл. 30);

*Z* – коэффициент неравномерности освещения, отношение *Е*ср/*Е*min. Для люминесцентных ламп при расчётах берётся равным 1;

 $N$  – число ламп в помещении;  $\eta$  – коэффициент использования светового потока.

Коэффициент использования светового потока показывает, какая часть светового потока ламп попадает на рабочую поверхность. Он зависит от индекса помещения *i*, типа светильника, высоты светильников над рабочей поверхностью *h* и коэффициентов отражения стен c и потолка n.

Индекс помещения определяется по формуле:

$$
i = S/h(A+B) \tag{47}
$$

Проведем расчет индекса помещения:

Площадь помещения:

$$
S = A^*B = I2 \; \frac{\mathcal{M}^2}{}
$$

Индекс:

$$
i = S/(h(A+B) = 12/1.55(7) = 1,11
$$

Согласно этим данным, коэффициент использования светового потока будет равен 55% или в долях = 0,55.

Наиболее подходящим вариантом является 8 ваттная лампа ЛБ, у которой Ф=1200 лм.

По таблице коэффициентов использования светового потока для соответствующих значений i, ρс и ρп примем η = 55 %. Учитывая, что количество светодиодных ламп в помещении равно 2, определяем световой поток, который должна создавать каждая из ламп:

Сначала определим световой поток расчетный.

$$
\Phi_{\_\}pace{pac} = E_{\_\} ^{n*} S^* K_{\_\} ^{3*} Z/(N^* \eta) = 95^* 12^* 1^* 1/(2^* 0.55) = 1004~\text{nm}
$$

Проведем проверку выполнения условия соответствия:

$$
-10\% \leq (\Phi_{\text{CTaHJI}} - \Phi_{\text{pacy}})/\Phi_{\text{pacy}} \cdot 100\% \leq +20\%
$$

Подставляя численные значения получаем:

$$
-10\% \leq (1200 - 1004)/1004 * 100\% \leq +20\%
$$

$$
-10\% \leq 19\% \leq +20\%
$$

Результат расчета укладывается в допустимые пределы.

Определим мощность осветительной установки:

$$
-10\% \leq +19\% \leq +20\%
$$

Определим мощность осветительной установки:

$$
P=N*Pi=2*30BT=60BT.
$$

Таким образом, 2 люминесцентных светодиодных ламп стандартной мощностью 8 Вт достаточно для обеспечения минимально необходимой освещенности анализируемого помещения.

**6.3.1 Электроопасность; класс электроопасности помещения, безопасные номиналы I, U, Rзаземления, СКЗ, СИЗ;** 

#### **Поражение электрическим током**

К опасным факторам можно отнести наличие в помещении большого количества аппаратуры, использующей однофазный электрический ток напряжением 220 В и частотой 50Гц. По опасности электропоражения комната относится к помещениям без повышенной опасности, так как отсутствует повышенная влажность, высокая температура, токопроводящая пыль и возможность одновременного соприкосновения токоведущих элементов с заземленными металлическими корпусами оборудования [6].

Жилое помещение относится к помещению без повышенной опасности поражения электрическим током. Безопасными номиналами являются:  $I < 0, 1$  A; U <  $(2-36)$  B; R<sub>3a3eM</sub> < 4 OM.

Для защиты от поражения электрическим током используют СИЗ и СКЗ. Средства коллективной защиты:

1. защитное заземление, зануление;

2. малое напряжение;

3. электрическое разделение сетей;

4. ащитное отключение;

5. изоляция токоведущих частей;

6. оградительные устройства.

Использование щитов, барьеров, клеток, ширм, а также заземляющих и шунтирующих штанг, специальных знаков и плакатов.

Средства индивидуальной защиты:

Использование диэлектрических перчаток, изолирующих клещей и штанг, слесарных инструментов с изолированными рукоятками, указатели величины напряжения, калоши, боты, подставки и коврики.

**6.3.2. Пожароопасность, категория пожароопасности помещения, марки огнетушителей, их назначение и ограничение применения; Приведена схема эвакуации.**

По взрывопожарной и пожарной опасности помещения подразделяются на категории А, Б, В1-В4, Г и Д.

Согласно НПБ 105-03 лаборатория относится к категории В– горючие и трудно горючие жидкости, твердые горючие и трудно горючие вещества и материалы, вещества и материалы, способные при взаимодействии с водой, кислородом воздуха или друг с другом только гореть, при условии, что помещения, в которых находится, не относятся к категории наиболее опасных А или Б.

По степени огнестойкости данное помещение относится к 1-й степени огнестойкости по СНиП 2.01.02-85 (выполнено из кирпича, которое относится к трудносгораемым материалам).

Возникновение пожара при работе с электронной аппаратурой может быть по причинам как электрического, так и неэлектрического характера.

Причины возникновения пожара неэлектрического характера:

а) халатное неосторожное обращение с огнем (курение, оставленные без присмотра нагревательные приборы, использование открытого огня);

Причины возникновения пожара электрического характера: короткое замыкание, перегрузки по току, искрение и электрические дуги, статическое электричество и т. п.

Для локализации или ликвидации загорания на начальной стадии используются первичные средства пожаротушения. Первичные средства пожаротушения обычно применяют до прибытия пожарной команды.

Огнетушители водо-пенные (ОХВП-10) используют для тушения очагов пожара без наличия электроэнергии. Углекислотные (ОУ-2) и порошковые огнетушители предназначены для тушения электроустановок, находящихся под напряжением до 1000В. Для тушения токоведущих частей и электроустановок применяется переносной порошковый огнетушитель, например ОП-5.

В общественных зданиях и сооружениях на каждом этаже должно размещаться не менее двух переносных огнетушителей. Огнетушители следует располагать на видных местах вблизи от выходов из помещений на высоте не

более 1,35 м. Размещение первичных средств пожаротушения в коридорах, переходах не должно препятствовать безопасной эвакуации людей.

Для предупреждения пожара и взрыва необходимо предусмотреть:

1. специальные изолированные помещения для хранения и разлива легковоспламеняющихся жидкостей (ЛВЖ), оборудованные приточновытяжной вентиляцией во взрывобезопасном исполнении - соответствии с ГОСТ 12.4.021-75 и СНиП 2.04.05-86;

2. специальные помещения (для хранения в таре пылеобразной канифоли), изолированные от нагревательных приборов и нагретых частей оборудования;

3. первичные средства пожаротушения на производственных участках (передвижные углекислые огнетушители ГОСТ 9230-77, пенные огнетушители ТУ 22-4720-80, ящики с песком, войлок, кошма или асбестовое полотно);

4. автоматические сигнализаторы (типа СВК-З М 1) для сигнализации о присутствии в воздухе помещений предвзрывных концентраций горючих паров растворителей и их смесей.

Это жилое помещение полностью соответствует требованиям пожарной безопасности, а именно, наличие охранно-пожарной сигнализации, плана эвакуации, изображенного на рисунке 21, порошковых огнетушителей с поверенным клеймом, табличек с указанием направления к запасному (эвакуационному) выходу.

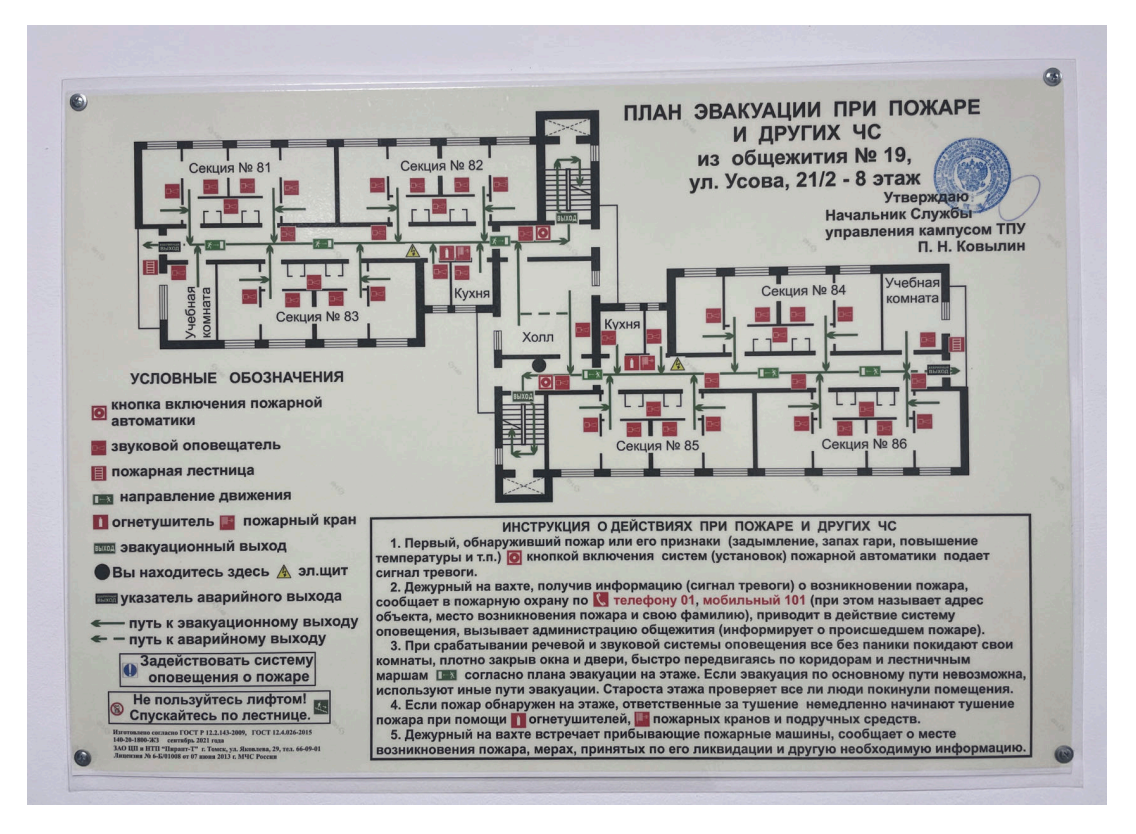

Рисунок 21 – План эвакуации

### **5.2.4 Экологическая безопасность**

В ходе выполнения ВКР, образовывались различные твердые отходы. К ним можно отнести: бумагу, лампочки, отходы от продуктов питания и личной гигиены, отходы от канцелярских принадлежностей и т.д.

В компьютерах огромное количество компонентов, которые содержат токсичные вещества и представляют угрозу, как для человека, так и для окружающей среды.

К таким веществам относятся:

- свинец (накапливается в организме, поражая почки, нервную систему);

- ртуть(поражает мозг и нервную систему);

- никель и цинк (могут вызывать дерматит);

- щелочи (прожигают слизистые оболочки и кожу);

Поэтому компьютер требует специальных комплексных методов утилизации.

Таким образом утилизацию компьютера можно провести следующим образом:

- отделить металлические детали от неметаллов;

- разделить углеродистые металлы от цветмета;

- пластмассовые изделия (крупногабаритные) измельчить для уменьшения объема;

- копир-порошок упаковать в отдельную упаковку, точно также, как и все проклассифицированные и измельченные компоненты оргтехники, и после накопления на складе транспортных количеств отправить предприятиям и фирмам, специализирующимся по переработке отдельных видов материалов.

Люминесцентные лампы утилизируют следующим образом. Не работающие лампы немедленно после удаления из светильника должны быть упакованы в картонную коробку, бумагу или тонкий мягкий картон, предохраняющий лампы от взаимного соприкосновения и случайного механического повреждения. После накопления ламп объемом в 1 транспортную единицу их сдают на переработку на соответствующее предприятие. Недопустимо выбрасывать отработанные энергосберегающие лампы вместе с обычным мусором, превращая его в ртутьсодержащие отходы, которые загрязняют ртутными парами.

# **5.2.5 Безопасность в чрезвычайных ситуациях**

Природная чрезвычайная ситуация – обстановка на определенной территории или акватории, сложившейся в результате возникновения источника природной чрезвычайной ситуации, который может повлечь или повлек за собой человеческие жертвы, ущерб здоровью людей и (или) окружающей природной среде, значительные материальные потери и нарушение условий жизнедеятельности людей.

Производство находится в городе Томске с континентальноциклоническим климатом. Природные явления (землетрясения, наводнения, засухи, ураганы и т. д.), в данном городе отсутствуют.

Возможными ЧС на объекте в данном случае, могут быть сильные морозы и диверсия.

Для Сибири в зимнее время года характерны морозы. Достижение критически низких температур приводит к авариям систем тепло- и водоснабжения, сантехнических коммуникаций и электроснабжения, приостановке работы. В этом случае при подготовке к зиме следует предусмотреть а) газобаллонные калориферы (запасные обогреватели), б) дизель или бензоэлектрогенераторы; в) запасы питьевой и технической воды на складе (не менее 30 л на 1 человека); г) теплый транспорт для доставки работников на работу и с работы домой в случае отказа муниципального транспорта. Их количества и мощности должно хватать для того, чтобы работа на производстве не прекратилась.

Для предупреждения вероятности осуществления диверсии предприятие необходимо оборудовать системой видеонаблюдения, круглосуточной охраной, пропускной системой, надежной системой связи, а также исключения распространения информации о системе охраны объекта, расположении помещений и оборудования в помещениях, системах охраны, сигнализаторах, их местах установки и количестве. Должностные лица раз в полгода проводят тренировки по отработке действий на случай экстренной эвакуации.

#### **Список использованных источников**

[1] Joanne Wai Yee Chung, Henry Chi Fuk So, Marcy Ming Tak Choi, Vincent Chun Man Yan, Thomas Kwok Shing Wong,Artificial Intelligence in education: Using heart rate variability (HRV) as a biomarker to assess emotions objectively,Computers and Education: Artificial Intelligence,Volume 2,2021,100011,ISSN 2666-920X,

[2] Goldberger AL, Amaral LAN, Glass L, et al. Physio Bank, Physio Toolkit and Physio Net: Components of A New Research Resource for Complex Physiologic Signals. American Heart Association, Circulation, 2000, 101(23), pp.215-220.

[3] Moody GB, Mark RG. The MIT-BIH Arrhythmia Database on CD-ROM and Software for Use with It. Computers in Cardiology, 1990, pp.185-188.

[4] Moody GB, Mark RG, Goldberger AL. PhysioNet: A Web-based Resource for The Study of Physiologic Signals. IEEE Engineering in Medicine and Biology Magazine,2001,20(3), pp.70-75.

[5] MIT-BIH Database distribution, Massachusetts Institute of Technology. 77 Massachusetts Avenue, Cambridge, MA 02139, 1996-2005.

[6] Willems JL, Amaud P, van Bemmel JH, et al. Common Standards for Quantitative ElectrocardiographyGoals and Main Results. CSE Working Party. Methods of Information in Medicine,1990,29(4), pp.263: 271.

[7] Американская кардиологическая ассоциация. Все о частоте сердечных сокращений (пульс). 2018. url: http://www.heart.org/en/health-topics/high-blood-

pressure/the-facts-about-high-blood-pressure/all-about-heart-rate-pulse (посещено на 17.06.2018).

[8] Целевая группа Европейского общества кардиологов и Североамериканского общества кардиостимуляции и электрофизиологии. «Вариабельность сердечного ритма - стандарты измерения, физиологическая интерпретация и клиническое использование». В: European Heart Journal 17 (1996), стр. 354–381.

[9] Фред Шаффер и Дж. П. Гинзберг. «Обзор показателей и норм вариабельности сердечного ритма». В: Границы общественного здравоохранения, 5 сентября (2017 г.), стр. 1–17.

[10] Тран Тонг и др. «Точность измерений ультракороткой вариабельности сердечного ритма». В: Материалы 25-й ежегодной международной конференции IEEE Engineering in Medicine and Biology Society (кат. номер IEEE 03CH37439). EMBC 2003. 2003, стр. 2424–2427.

[11] П. Сейд и соавт. «Анализ вариабельности сердечного ритма во временной и частотной областях и их корреляции при сахарном диабете». В: Международный журнал медицины, здравоохранения, биомедицины, биоинженерии и фармацевтической инженерии 2.3 (2008), стр. 85–88.

[12] Мерете Вааге-Нильсен и др. «Восстановление вегетативной нервной деятельности после инфаркта миокарда, продемонстрированное кратковременными измерениями SDNN». В: Скандинавский сердечнососудистый журнал 35.3 (2001), стр. 186–191.

[13] Лонингер Альфред. Herzratenvariabilit ̈at - Das HRV-Praxis-Lehrbuch. Вена: facultas Universita ̈tsverlag, 2017.

[14] Роллин Маккрати. Наука о сердце - изучение роли сердца в деятельности человека. Том. 2. Боулдер-Крик: Институт математики сердца, 2015 г.

[15] Тран Тонг и др. «Точность измерений ультракороткой вариабельности сердечного ритма». В: Материалы 25-й ежегодной международной конференции IEEE Engineering in Medicine and Biology Society (кат. номер IEEE 03CH37439). EMBC 2003. 2003, стр. 2424–2427.

[16] Том Куусела. «Методологические аспекты анализа вариабельности сердечного ритма». В: Анализ сигналов вариабельности сердечного ритма (HRV): клинические приложения (2013), стр. 9–42.

[17] Юха Нисканен и др. «Программное обеспечение для расширенного анализа ВСР». В: Компьютерные методы и программы в биомедицине 76.1 (2004), стр. 73–81.

[18] Дж. Миетус и др. «Файлы pNNx: пересмотр широко используемого показателя вариабельности сердечного ритма». В: Сердце 88.4 (2002), стр. 378– 380.

[19] Home Search и др. «Статистика и графики вариабельности сердечного ритма:» в: Physiological Measurement 24 (2003), стр. 8–14.

[20] Джордж Биллман. «Вариабельность сердечного ритма - Историческая перспектива». В: Frontiers in Physiology 2 NOV.November (2011), стр. 1–13.

[21] C.K. Peng et al. «Количественная оценка показателей масштабирования и явлений кроссовера в нестационарных временных рядах сердечных сокращений». В: Хаос 5.1 (1995), стр. 82–87.

[22] Мазхар Б. Тайел и Эслам I Алсаба. «График Пуанкаре для вариабельности сердечного ритма». В: Международный журнал медицины, здравоохранения, биомедицины, биоинженерии и фармацевтической инженерии 9.9 (2015), стр. 708–711.

[23] Мэри Ву и др. «Вариабельность сердечного ритма при прогрессирующей сердечной недостаточности от удара к удару». В: American Heart Journal 123.3 (1992), стр. 704–710.

[24] Умберто Спаньолини. Статистическая обработка сигналов в технике. John Wiley & Sons Ltd., 2017, с. 267.

[25] М. Бреннан, М. Паланисвами и П. Камен. «Отражают ли существующие измерения геометрии графика Пуанкаре нелинейные особенности вариабельности сердечного ритма?» В: IEEE Transactions on Biomedical Engineering 48.11 (2001), стр. 1342–1347.

[26] Евгения Господинова и др. «Анализ вариабельности сердечного ритма с применением нелинейных методов с различными подходами к графическому представлению результатов». В: Международный журнал передовых компьютерных наук и приложений 6.8 (2015), стр. 38–45.

[27] Лю Цзюнь, Ян Сяолинь, Ван Цянь и др. Обсуждение диапазона частоты сердечных сокращений на электрокардиограмме здоровых взрослых в северном

Китае [J], Китайский журнал кардиостимуляции и электрофизиологии сердца, 2018, 32 (02): 113 - 117. DOI: 10.13333/j.cnki.cjcpe.2018.02.004.

[28] Yang X, Beck G, Wilkoff B, et al. 749-1 Redefining Normal Sinus Heart Rate. J Am Coll Cardiol. 1995 Feb, 25 (2\_Supplement\_1) 193A.

[29] Crowley, P.S. McKinley, M.M. Burg, J.E. Schwartz, C.D. Ryff, M. Weinstein, et al., The interactive effect of change in perceived stress and trait anxiety on vagal recovery from cognitive challenge, Int. J. Psychophysiol. 82 (December) (2011) 225– 232.

[30] R.L. Pan, J.K. Li, A noninvasive parametric evaluation of stress effects on global cardiovascular function, Cardiovasc. Eng. 7 (June) (2007) 74–80.

[31] P. Melillo, M. Bracale, L. Pecchia, Nonlinear Heart Rate Variability features for real-life stress detection. Case study: students under stress due to university examination, Biomed. Eng. Online 10 (2011) 1–13.

[32] Ду Цзиньфэн.Анализ вариабельности сердечного ритма у пациентов с ишемической болезнью сердца с вовлечением правой коронарной артерии

[33] Чунцинский медицинский университет, 2021.DOI:10.27674/d.cnki.gcyku.2021.000918.

[34] E. Tharion, S. Parthasarathy, N. Neelakantan, Short-term heart rate variability measures in students during examinations, Natl. Med. J. India 22 (Mar-Apr (2)) (2009) 63–66.

[35] Lv Congmin. Выявление аритмий и анализ вариабельности сердечного ритма у пациентов с гипертонической болезнью, осложненной изменениями

сегмента ST-T [J] Китайский журнал практических нервных болезней 2009,12(14):12-15

[36] П. Сейд и соавт. «Анализ вариабельности сердечного ритма во временной и частотной областях и их корреляции при сахарном диабете». В: Международный журнал медицины, здравоохранения, биомедицины, биоинженерии и фармацевтической инженерии 2.3 (2008), стр. 85–88.

[37] Мерете Вааге-Нильсен и др. «Восстановление вегетативной нервной деятельности после инфаркта миокарда, продемонстрированное кратковременными измерениями SDNN». В: Скандинавский сердечнососудистый журнал 35.3 (2001), стр. 186–191.

[38] Мазхар Б. Тайел и Эслам I Алсаба. «График Пуанкаре для вариабельности сердечного ритма». В: Международный журнал медицины, здравоохранения, биомедицины, биоинженерии и фармацевтической инженерии 9.9 (2015), стр. 708–711.

[39] Staal M A. Stress, cognition, and human performance: a literature review and conceptual framework[R].[S.l.]: National Aeronautics &Space Administration, 2004.

[40] Backé E M, Seidler A, Latza U, et al. The role of psychosocial stress at work for the development of cardiovascular diseases: a systematic re- view[J]. International Archives of Occupational & Environmen- tal Health,  $2012$ ,  $85(1)$ :67-79.

[41] Wang Jun. Research on sports fatigue detection method based on the combination of RPE and HRV[D]. Wuhan: Wuhan Sports University, 2015.

[42] Ли Юаньюань, Лю Хань, Ли Дуншэн и др. Применение анализа ВСР при усталости от вождения [J]. Практические автомобильные технологии, 2021, 46 (06): 193-194. DOI: 10.16638/j.cnki.1671-7988.2021. 06.061.

[43] Чжан Минь, Чжао Синцюнь. Исследование метода диагностики сердечной недостаточности с использованием многофункциональных параметров ВСР и машинного обучения [J]. Electronic Devices, 2021, 44 (04): 1005-1010.

[44] Kao CW, Tseng LF, Lin WS, Cheng SM. Association of Psychosocial Factors and Heart Rate Variability in Heart Failure Patients [ J ] . West J Nurs Res , 2014 Jul ; 36 (6) : 769-87.

[45] Чжан Хуа, Фэн Хун, Хао Хуэйбин и др. Клинический анализ вариативности сердечного ритма у пациентов с диабетом типа 2 с ожирением [J]. Клиническая неправильная диагностика, 2014, 27 (02): 91 - 94.

[46] Чжан Пин, Лульф, Ли Цзинъюй диабет типа 2 влияние на частоту вариаций сердечного ритма [J]. Современная медицина, 2011, 17 (09): 97 - 98.

[47] Лю Мин, Чжан Цзиньань.2 Диабетическая кардиологическая автономная нейропатия анализ вариативности частоты сердечных сокращений [J]. Современная медицина и гигиена, 2013, 29 (12): 1785 - 1786.

[48] Ли Яньян, Исследование взаимосвязи между вариабельностью сердечного ритма и диабетом 2 типа в 117 случаях [J], Китайская общая медицина, 2014, 12(06): 844-846, DOI: 10.16766/j.cnki.issn.1674-4152.2014 .06.028. [49] ГОСТ 54 30013-83 Электромагнитные излучения СВЧ. Предельно допустимые уровни облучения. Требования безопасности.

[50] ГОСТ 12.4.154-85 "ССБТ. Устройства экранирующие для защиты от электрических полей промышленной частоты".

[51] ГН 2.2.5.1313-03 Предельно допустимые концентрации (ПДК) вредных веществ в воздухе рабочей зоны.

[52] СанПиН 2.2.4/2.1.8.055-96 "Электромагнитные излучения радиочастотного диапазона (ЭМИ РЧ)".

[53] СанПиН 2.2.4.548-96. Гигиенические требования к микроклимату производственных помещений.

# **Приложение А**

(Справочное)

**Measurement of heart rate variability based on video recording**

# Студент

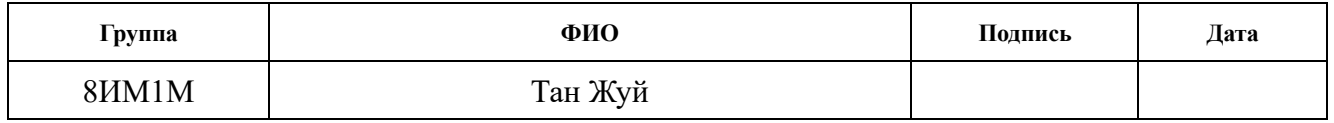

# Руководитель ВКР

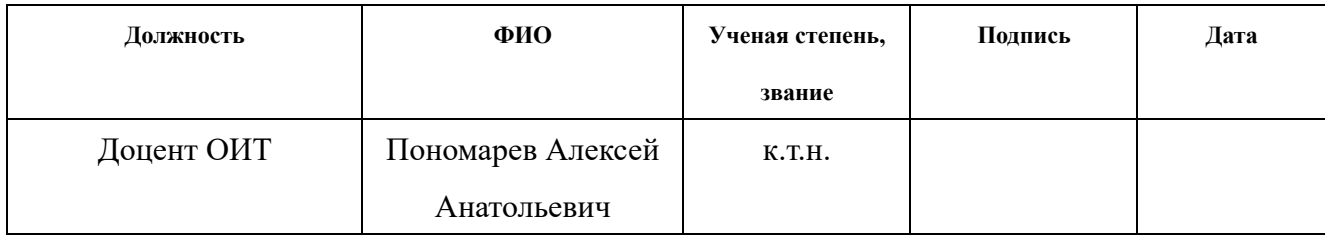

# Консультант-лингвист отделения иностранных языков ШБИП

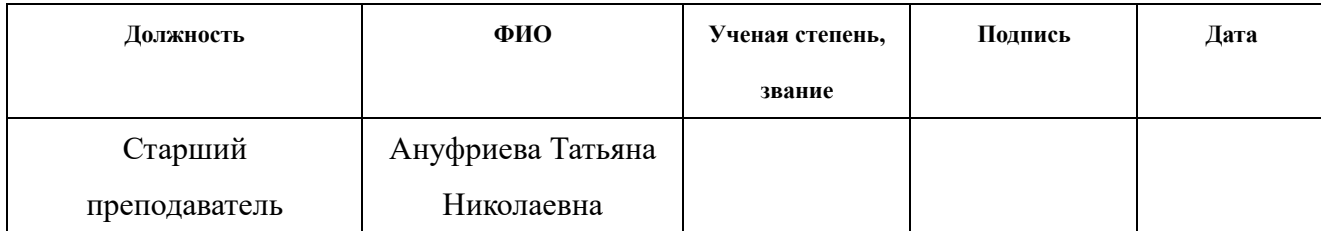

# **Introduction**

With the rapid development of society, people are faced with increasing pressure from work and life, and being under stress for a long time is harmful to physical and mental health, so identifying stress is of great importance for busy people. The stress state of the human body can be determined by the parameter of heart rate variability (HRV). In recent years, there have been unfortunate events caused by high work pressure: for example, a 24-year-old Chinese employee of Ogilvy died suddenly in the office. The pace of today's society is accelerating, and many young people experience increased pressure in life and work, and mental stress are causes of sudden death. Stress conferences bring people some mental problems, so many people pay more and more attention to monitoring physical and mental health in daily life. If you can detect your own problems at an early stage, correct and solve your own problems, you can actively prevent the damage to your physical and mental health caused by life stress. By monitoring the physiological signals of the human body, the physiological parameters related to the physical and mental health of the human body can be obtained, helping people to easily and effectively understand their recent physical and mental health status and make timely adjustments to their work and life.

HRV, in beat-to-beat time intervals (R-R intervals), has been hailed in recent decades as a new method for assessing people's ability to self-regulate and identify risk to their health. [1] Therefore, we will use video to detect faces and analyze heart rate and heart rate variability data:

1. Studying the influence of HRV on the functional state of a person.

2. Formation of a methodology for determining the functional state from HRV parameters

3. Consideration of methods for estimating/calculating HRV parameters

4. Development of algorithms for a comprehensive health assessment based on HRV measurement data

5. Evaluation of the performance of algorithms on a test sample of ECG data **1. Literature review and principle of the algorithm 1.1 Basic physiological prerequisites**

Cardiovascular disease (CVD) is a common disease that seriously threatens a person's health and life, and the electrocardiogram (ECG) is an important indicator of the method commonly used to screen for and diagnose CVD. ECG signals are easily polluted by environmental noise in portable and wearable ECG monitoring systems, environmental noise is more complex and serious. In high CVD, the rate of missed diagnosis and misdiagnosis is high.

Analysis of heart rate variability (HRV) is currently the only clinical diagnostic method that allows quantitative analysis of autonomic nervous activity and regulatory function, as well as an important and valuable method for the clinical diagnosis of cardiovascular diseases. HRV analysis is noise insensitive and has strong anti-noise properties, which can effectively evaluate the prevention, diagnosis, treatment and prognosis of cardiovascular diseases.

### **1.2 iPPG heartbeat detection principle**

IPPG was developed by Photoplethysmograph (PPG). Unlike PPG, IPPG uses an imaging device instead of a specific sensor, gets rid of the limitation of contact with human skin, and does not require a specific light source, but the principle is similar to PPG. Muscle, fat, bone and other tissues of the human body will not change the absorption effect of incident light in principle under short-term electrostatic conditions. When the human heart beats continuously when the heart contracts, the blood of the human body flows from the heart to the blood vessels of the whole body. At this time, the blood in the blood vessels of the human body is in a congested state. When the heart relaxes, blood flows from the blood vessels to the internal organs. This change in blood volume during systole and diastole causes a change in the intensity of reflected light as blood volume drops. The IPPG uses an imaging device to record this change in skin color to determine heart rate.

iPPG-based heart rate determination is based on the Lamber-Beer law. According to the Lambert-Beer law, when monochromatic light with a wavelength  $\lambda$  is irradiated on the blood, the intensity of the transmitted light I and the intensity of the emitted light I0 are in the following relationship:

$$
I = I_0 e^{-\varepsilon(\lambda)CL}
$$

 $\varepsilon(\lambda)$ : The coefficient of absorption of light of a certain wavelength by blood.

C: The concentration of blood in the blood vessel at the corresponding position of the region of interest.

L: The distance that light travels in the blood (the optical path).

The Lambert-Beer law defines the logarithm of the ratio of the intensity of the transmitted light to the intensity of the incident light as optical density, so the expression for absorption A is shown in the formula.

$$
A = -\lg\left(\frac{l}{l_0}\right) = \varepsilon(\lambda) \, cd
$$

If a substance is made up of different parts that do not interact, the absorption of the substance can be expressed as the weighted sum of the absorptions of each component, as shown in the equation.

$$
A = \sum_{i=1}^{n} \varepsilon_i(\lambda) c_i d_i
$$

The light source irradiates the human skin surface, and the absorption consists of the absorption of blood and the absorption of other tissues. Since the volume of other tissues generally does not change during the contraction of the heart, the absorption of other tissues is considered to be constant, which is denoted as Aother. With a diastolic heart rate, the volume of blood in the vessels of the body gradually decreases to a minimum value, and the absorption of Amin in the skin tissue at this moment is:

$$
A_{min} = A_{other} + \varepsilon_b(\lambda)c_b d_{bmin}
$$

 $\varepsilon_b(\lambda)c_b d_{bmin}$ - represents the absorption of blood when the heart is in diastolic state, d\_bmin- represents the distance that light travels in the blood when the blood volume is reduced to a minimum value.

Therefore, during the continuous contraction of the heart, the volume of blood in the blood vessels of the body will change back and forth between the maximum and minimum values, and the feedback on the absorption of light by the skin tissue is that the absorption will appear between the two values Amin and Amax. Periodic changes, collecting changes in reflected or transmitted light affecting human skin, can be used to track changes in blood volume in the blood vessels of the body and estimate heart rate.

The absorption coefficient of blood at a certain wavelength is the sum of the absorption coefficients at this wavelength of each substance that is part of the blood.

In iPPG, when a light source illuminates the skin tissue, the intensity of the light will change with the change in the volume of blood in the blood vessel (that is, the change in the components that make up the blood) and the change detected by imaging. the device includes the physiological characteristics of the heart.

# **1.3 Heart rate estimation algorithm based on face video 1.3.1 Euler video zoom technology**

It is easy for the naked eye of humans to limit time and space when taking images, and it is difficult to capture subtle changes in images. As the heart beats, periodic changes in blood volume result in periodic changes in the light absorbed by the skin. These subtle periodic changes not only contain information about heart rate, but also information about physiological characteristics such as respiratory rate, blood pressure, and blood pressure oxygen concentration ... Euler's video magnification technology can enhance color changes and motion in video. In the non-contact heart rate assessment task, Euler video magnification technology is used to enhance color changes in the video to extract the heart rate.

# **1.3.1.1 Principle of Euler Video Color Enhancement Algorithm**

As a rule, the collected video of the face contains many small changes that cannot be detected by the human eye, and physiological information about the periodic life of the human body. Such as breathing and heartbeat are hidden in these small changes. On the other hand, small changes in the video are inevitably mixed with noise information, such as motion artifacts and ambient light changes, which are not related to human activity and interfere with the extraction of physiological parameters. Based on the Euler algorithm, the EVM algorithm is proposed. With the knowledge of digital

signal processing, the heart rate signal in the small change information is enhanced, and the signal-to-noise ratio of the original heart rate signal is effectively improved. The EVM algorithm is shown in fig. 2 and mainly consists of three steps: spatial filtering, time domain filtering, amplification.and reconstruction. The purpose of spatial filtering is to reduce image noise. This step is usually implemented using image pyramids and temporal filtering to extract the heart rate signal of interest. Spatial filtering and temporal filtering should choose different filters depending on the purpose of the amplification. methods for best results.

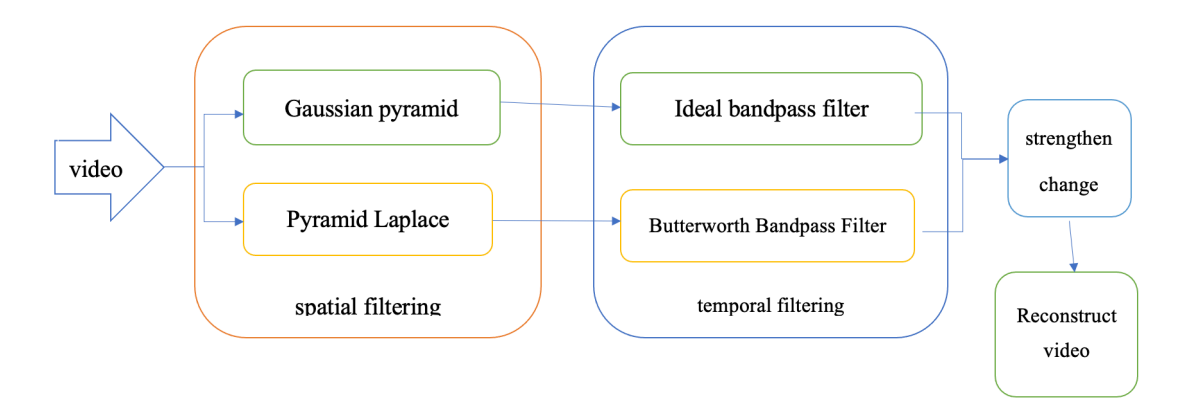

Figure 1 - EVM block diagram.

In the amplification and reconstruction process, EVM implements the amplification of the signal of interest through a gain factor and then linearly superimposes it on the original video to reconstruct the new video. Assuming that the one-dimensional signal  $I(x,t)$  represents the intensity value of an image pixel point in the time series, where x represents the position of the pixel point, t represents time, we have:

$$
I(x,t) = f(x + \delta(t))
$$

Among them,  $f(x)$  is the signal intensity function of the pixel x,  $\delta(t)$  is the

displacement function at time t, when  $t = 0$ ,  $I(x, 0)$  is equal to

$$
I(x,t)=f(x)
$$

Using the EVM algorithm to process  $I(x, t)$ , a first order expansion of the Taylor formula for  $f(x + \delta(t))$  is performed to separate the changing parts, we can get:

$$
I(x,t) \approx f(x) + \delta(t) \frac{\partial f(x)}{\partial x}
$$

The f(x) part is filtered out with a time-domain bandpass filter, and the passband output  $B(x,t)$ :

$$
(x,t) \approx \delta(t) \frac{\partial f(x)}{\partial x}
$$

Then amplify the received bandpass signal by  $\alpha$  times and superimpose it on the original signal  $I(x, t)$ , then the amplified result  $I(x, t)$ :

$$
I(x,t) = I(x,t) + \alpha B(x,t)
$$

as a result

$$
I(x,t) = f(x) + (1+\alpha)\delta(t)\frac{\partial f(x)}{\partial x} \approx f(x + (1+\alpha)\delta(t))
$$

It can be concluded that the result of EVM processing approximately increases the displacement function  $\delta(t)$  at time t by  $(1+\alpha)$  times. By processing human skin video using EVM technology, the heart rate signal is selectively amplified, and the accuracy of heart rate estimation is improved.

When a stable light source illuminates the skin of a human face, the subtle changes in skin color caused by the beating of the heart over time are difficult to detect with the naked eye. However, after using Euler's video enhancement technology, the color between frames of the Change is easier to capture on camera. Figures (a) and (b) respectively represent images entered at different time points and images enlarged with the Euler video. It can be seen that the color change is not felt in the four input images,

but after zooming in on the Euler video, the color is more obvious.

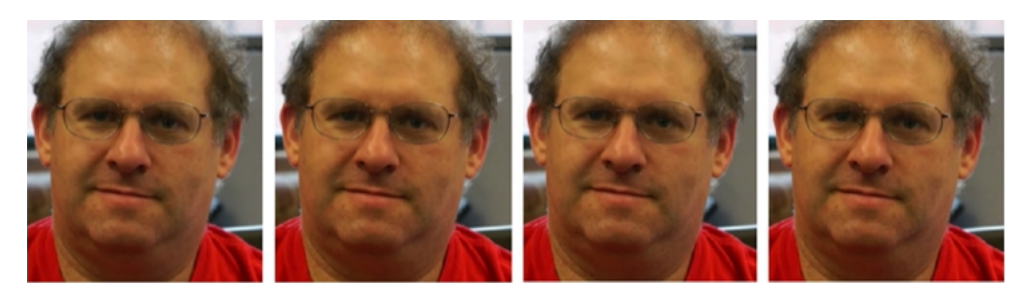

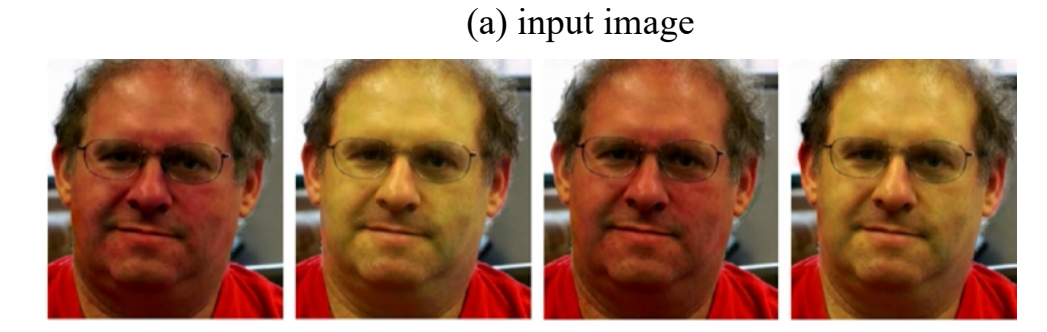

(b) Enlarged image of the Euler video

Figure 2 - An example of visualization of the heart rate using the Euler video magnification platform

# **1.3.1.2 Euler Video Color Enhancement Processing Process**

1. Color space conversion. Converting the image of the area of interest to a suitable color space for processing is a necessary prerequisite for better heart rate analysis. Images show different signal-to-noise ratios at different spatial frequencies, typically the lower the spatial frequency, the higher the signal-to-noise ratio.

2. Construct a Gaussian pyramid. There are two methods for constructing image pyramids. One is the Gauss pyramid and the other is the Laplace pyramid. Gaussian pyramids are often used to enhance colors and Laplace pyramids to enhance movement using the pyrDown and pyrUp functions in OpenCV.

3. Filtering in the time domain. When evaluating heart rate, since a normal person's heart rate is between 60 and 100 beats per minute, a bandpass filter with a frequency range of 0.5 to 4 Hz can be selected, which corresponds to a heart rate of 30 to 240 beats per minute. The bandpass filter uses signal.fftpack.fft in Scipy. The ideal bandpass filter works directly in the frequency domain. The parameter axis in the signal.fftpack.fft function is set to 0. This is done in the time direction of fft calculate.

4. Restore the Gauss pyramid. Unsampled the smallest level of the Gaussian pyramid and finally overlay the result of the upsampling onto the original video.

5. Image composition. Synthesize amplified change signals at different resolutions and overlay them on the original image to get the final result.

# **1.3.2 Separation of RGB color channels**

Separate the three primary colors of feature dots in the ROI image to generate three-channel RGB data. A 10 second video has a total of 300 image frames. For each image pixel, 3 sets of original signal sequences  $r(t)$ ,  $g(t)$  and  $b(t)$  will be generated, and each set of signal sequences has n data. The video sequence is shown in Figure 3, where  $r(t)$  is the red image component signal,  $g(t)$  is the green image component signal, and b(t) is the blue image component signal.

$$
\begin{bmatrix} r(t) \\ g(t) \\ b(t) \end{bmatrix} = \begin{bmatrix} r_1 & r_2 & r_3 & \dots & r_n \\ g_1 & g_2 & g_3 & \dots & g_n \\ b_1 & b_2 & b_3 & \dots & b_n \end{bmatrix}
$$

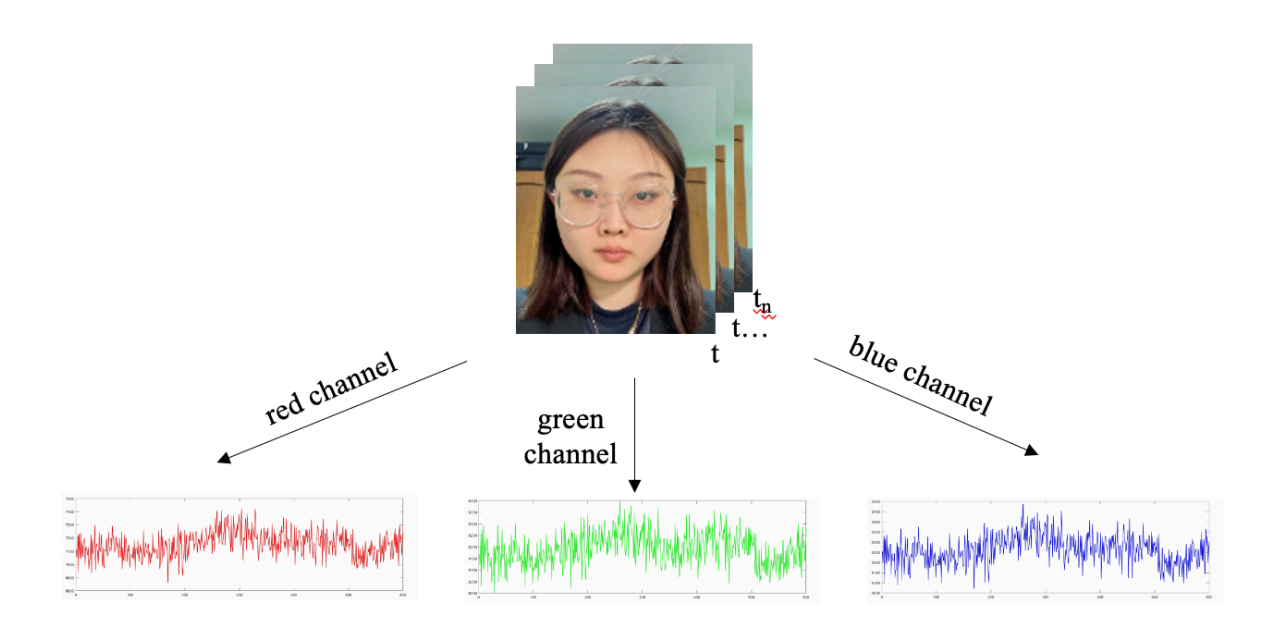

Figure 3 - Schematic diagram of the extraction of the original signal of the pulse wave from the video sequence

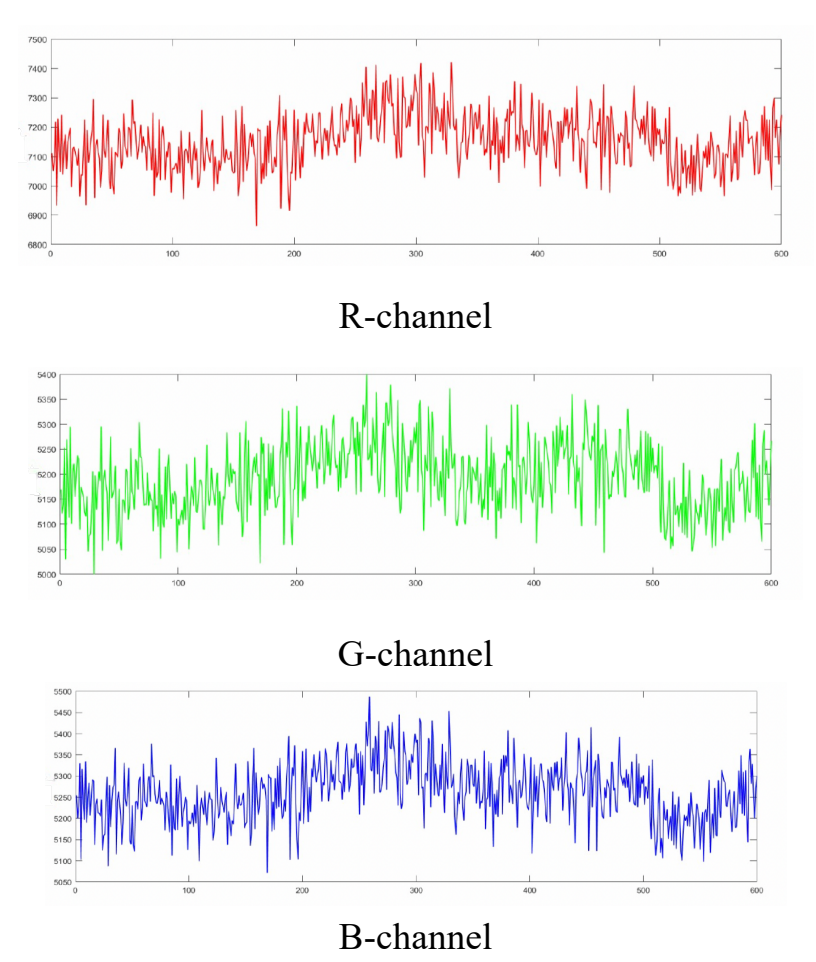

Figure 4 - Separate three-channel color space

### **1.3.3 Peak detection**

Peak detection is one of the most commonly used signal processing techniques, the basic idea of which is to detect and record the peak points that appear in the waveform of a signal. Since the pulse wave signal retains the basic shape of the main peak, the trend of its peaks and troughs is exactly the same as the heartbeat cycle. Assuming that the number of peaks of the pulse wave signal during t seconds is N, the heart rate value M can be calculated using Equation 11.

$$
M = 60N/t
$$

The principle of peak detection is to find an inflection point in a signal sequence and set a threshold for evaluation. Let the sequence of pulse wave signals be equal to  $x(t)$ , the length of the sequence is L, take three consecutive points xi, xj, xk, starting from any position in the sequence, where i, j, k satisfy the condition  $0 \le i \le j \le k \le L$ , Go through the entire sequence starting from the starting point of the sequence, and record the values and indices of the sub-indices of the peak and minimum points.

The peak point satisfies the following conditions:

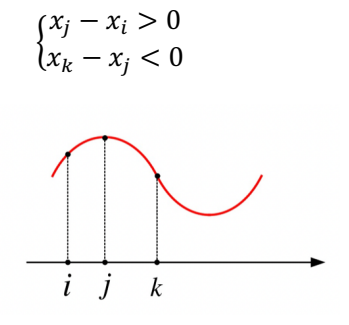

Figure 5 - Schematic diagram of peak points The gutter point satisfies the following conditions:

$$
\begin{cases} x_j - x_i < 0\\ x_k - x_j > 0 \end{cases}
$$

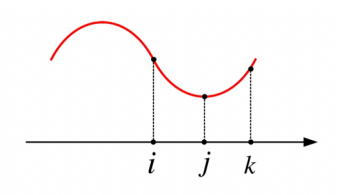

Figure 6 - Schematic diagram of the points of the valley

# **1.4 Procedures for obtaining heart rate and heart rate variability**

1. Face video input

Use your computer's camera to capture and record face video.

2. Detection and extraction of the region of interest

Use OpenFace for feature detection and face tracking, and frame loss is rare.

3. Euler Video Zoom

Use the Euler video scaling algorithm to scale the video to the region of interest in the RBG color space.

4. Separation of color channels

After color enhancement, the three channels in the RGB color space are separated.

5. Signal post-processing

To improve the signal-to-noise ratio of the pulse wave signal, a third-order Butterworth bandpass filter of 0.7–40 Hz is used, and the corresponding heart rate value is 42–240 beats per minute.

$$
[B, A] = butter(3, [0.7 40])
$$

The extracted pulse wave signal is shown in Figure 7.

Figure 7 – Pulse wave signal

7. Heart rate extraction with peak detection

The number of peak waves represents a cycle of heart beats, and the number of peak waves over a period of time is calculated to convert the heart rate. The coordinates of the peaks are recorded.

8. Data collection on heart rate variability

Use the camera at 1000 fps to get the pulse wave signal through the above steps after getting the video. The analysis extracts the highest heart rate to obtain each RR interval. The indicator of heart rate variability can be obtained by the formula of the second chapter.

# **1.5 Conclusions**

This chapter mainly talks about how heart rate variability can be used as an indicator to analyze and evaluate personal health. The measurement principle is based on the difference in green light absorption when a person's face is hyperemic and bleeds to get data set. The measurement process is to perform video Euler enhancement for each frame in the video and use the RGB channel to separate the pulse wave (select the green channel) and use a notch filter to filter the waveform to obtain the pulse wave in the corresponding frequency range. Then use peak detection to measure your heart rate and record the coordinates of the peak to calculate the corresponding HRV scores.